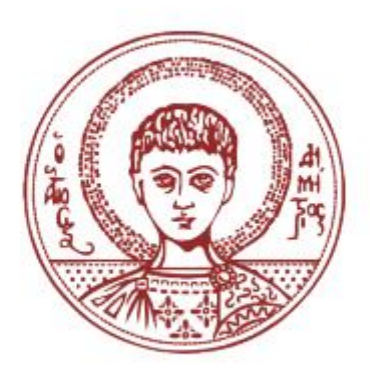

# **Αριστοτέλειο Πανεπιστήμιο Θεσσαλονίκης**

# **Σχολή Θετικών Επιστημών**

**Τμήμα Φυσικής**

*Πτυχιακή εργασία*

**\_\_\_\_\_\_\_\_\_\_\_\_\_\_\_\_\_\_\_\_\_\_\_\_\_\_\_\_\_\_\_\_\_\_\_\_\_\_\_\_\_\_\_\_\_\_**

# **Αριθμητική μελέτη της δυναμικής ευστάθειας ταλαντωτών υπό την επίδραση περιοδικών, ημιπεριοδικών και χαοτικών διαταραχών.**

*Φοιτητής: Επιβλέπων Καθηγητής :*

*Χουστουλάκης Βασίλειος Βουγιατζής Γεώργιος*

*ΑΕΜ:*

*14568*

*Θεσσαλονίκη, Ιούλιος 2022*

# **Περίληψη**

Σε αυτή την πτυχιακή εργασία αναλύουμε την επίδραση περιοδικών, ημιπεριοδικών και χαοτικών διεγέρσεων σε διάφορα συστήματα ταλαντωτών. Εφόσον η τομή Poincare αδυνατεί να περιγράψει κάποια από τα υπό μελέτη συστήματα, στρεφόμαστε στους δείκτες χαοτικότητας LCN,RLI,FLI, MEGNO. Χρησιμοποιώντας κυρίως τον FLI(Fast Lyapunov Indicator), μελετάμε την επίδραση περιοδικών και ημιπεριοδικών διεγέρσεων σε ένα μη γραμμικό ταλαντωτή με δύο περιοδικές διαταραχές. Παρατηρούμε, ότι ο ταλαντωτής επηρεάζεται σημαντικά από την συχνότητα των διεγέρσεων και των σχετικό τους λόγο ενώ οδηγείται και στην εμφάνιση χαοτικών περιοχών. Συνεχίζουμε μελετώντας την δομή του ομοκλινικού πλέγματος στην περιοχή του υπερβολικού σημείο στον ταλαντωτή του Duffing. Κατασκευάζουμε την ασταθή πολλαπλότητα και την δομή του πετάλου του Smale. Βλέπουμε ότι όταν το σύστημα διαταράσσεται με ημιπεριοδικές διεγέρσεις, δεν αλλάζουν τα βασικά χαρακτηριστικά της δομής του ομοκλινικού πλέγματος. Τέλος μελετάμε τον αρμονικό ταλαντωτή όταν αυτός διαταράσσεται από ημιπεριοδικές και χαοτικές ταλαντώσεις του Duffing. Ενδιαφερόμαστε για την ενεργειακή συμπεριφορά του αρμονικού ταλαντωτή και παρατηρούμε για ορισμένες περιπτώσεις, υπάρχουν συντονισμοί που οδηγούν σε γραμμική ή εκθετική αύξηση της ενέργειας του διαταραγμένου αρμονικού ταλαντωτή. Για τις χαοτικές ταλαντώσεις αναγκαζόμαστε να μελετήσουμε το σύστημα στατιστικά.

# **Abstract**

In this thesis we analyze the effect of periodic, quasiperiodic and chaotic perturbations in various oscillator systems. Since the Poincare section cannot always describe the systems we are working on, we bring our attention to the chaotic indicators LCN, RLI, FLI and MEGNO. Using mainly the FLI (Fast Lyapunov Indicator), we study the effect of periodic and quasiperiodic perturbations in a non-linear oscillator with two periodic perturbations. We notice that the frequencies of the perturbations and their ratios, affect the oscillator strongly, and can lead the system to present chaotic behaviour. We continue with the study of the homoclinic structure of Duffing's oscillator, near the region of the hyperbolic point. We construct the unstable manifold and we create the structure of Smale's horseshoe. We notice that when the system is perturbated by quasiperiodic perturbations, the main features of the homoclinic structure remain unchanged. Finally, we study the energy of the harmonic oscillator when it is perturbated by quasiperiodic and chaotic oscillations from Duffing's system. We are interested to understand how the energy of the harmonic oscillator is affected and we notice that in some cases, due to resonances, the energy of the perturbated harmonic oscillator increases linearly or exponentially. For chaotic perturbations we examine the system statistically.

# **Περιεχόμενα**

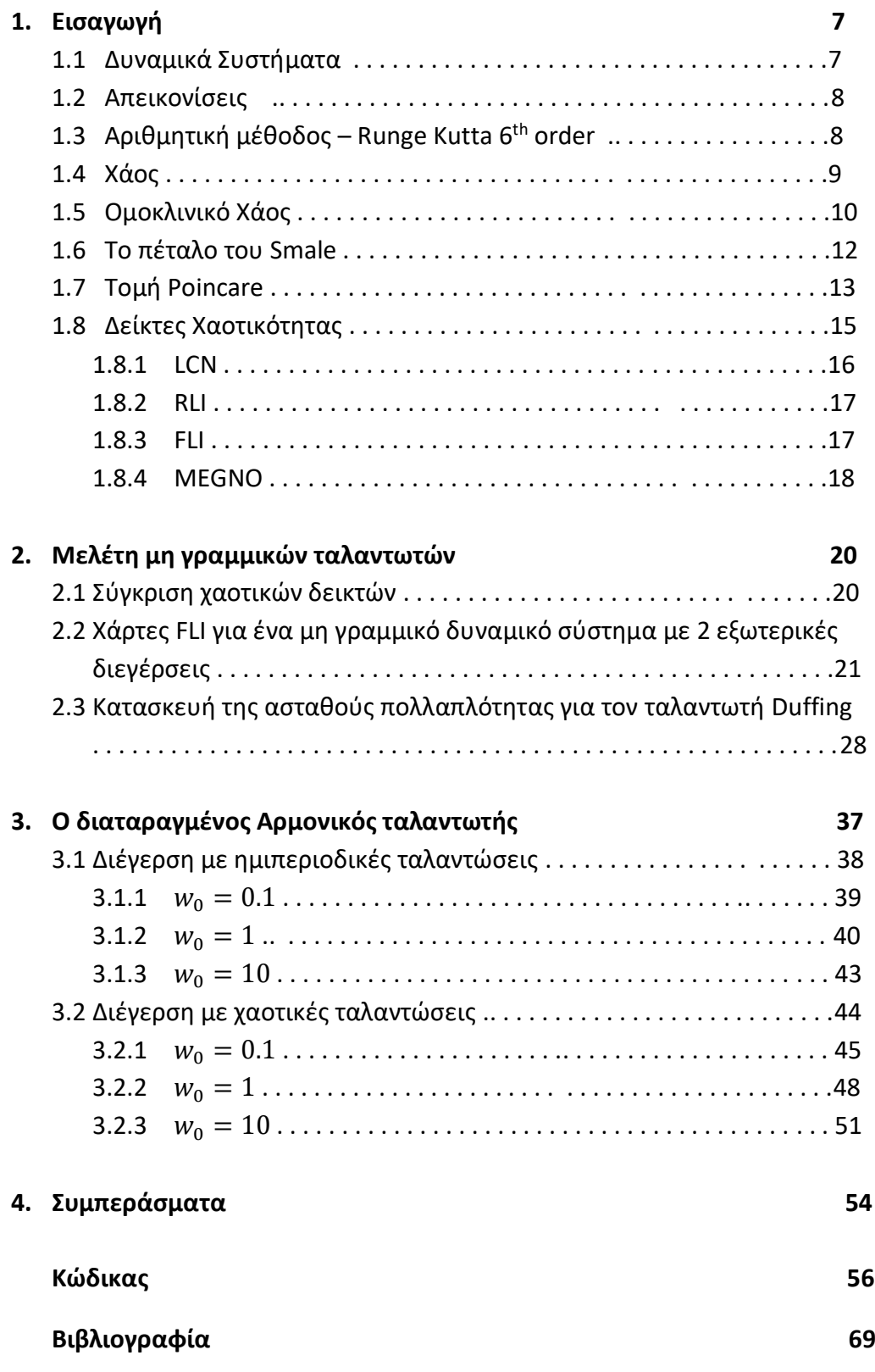

# **Εισαγωγή**

### **1.1 Δυναμικά Συστήματα**

Έστω ένα σύστημα του οποίου η κατάσταση περιγράφεται πλήρως από ένα πεπερασμένο πλήθος ανεξάρτητων και χρονικά μεταβαλλόμενων μεταβλητών  $x_i(t)$ ,  $i = 1, 2, ..., n$  όπου  $x_i \in R$ . Αν η χρονική εξέλιξη του συστήματος γίνεται με βάση κάποιον γνωστό κανόνα ώστε, ξέροντας την θέση του συστήματος μια δεδομένη χρονική στιγμή *t*, να μπορούμε να προσδιορίσουμε την αντίστοιχη θέση για την χρονική στιγμή *t + dt* , τότε το σύστημα είναι ένα δυναμικό σύστημα. Η διάσταση του συστήματος ορίζεται από το πλήθος n των μεταβλητών ενώ ο χώρος *Ε* που ορίζεται από τις μεταβλητές ονομάζεται χώρος φάσεων με  $E \subseteq R^n.$ 

Αν η εξέλιξη του συστήματος περιέχει κάποιον βαθμό «τυχαιότητας» τότε το σύστημα ονομάζεται στοχαστικό (stochastic), σε αντίθετη περίπτωση το σύστημα ονομάζεται αιτιοκρατικό (deterministic) και δίνει πάντα την ίδια εξέλιξη για μια δοθείσα αρχική συνθήκη. Στην περίπτωση όπου το σύστημα δεν εξαρτάται ρητά από το χρόνο *t* τότε ονομάζεται αυτόνομο και η εξέλιξη του είναι ανεξάρτητη της αρχικής χρονικής στιγμής. Όταν υπάρχει χρονική εξάρτηση το σύστημα καλείται μη– αυτόνομο.

Η φύση της χρονικής παραμέτρου καθορίζει αν το δυναμικό σύστημα είναι συνεχές ή διακριτό (discrete). Στο συνεχές σύστημα ο χρόνος είναι μια συνεχής παράμετρος ενώ στο διακριτό λαμβάνει τιμές μόνο ανά χρονικά διαστήματα *Δt*,  $t_p = t_0 + k\Delta t$ ,  $k = 1,2, \dots$ . Ένα συνεχές δυναμικό σύστημα περιγράφεται από ένα σύστημα n διαφορικών εξισώσεων της μορφής:

$$
\frac{dx_1}{dt} = f_1(x_1, x_2, \dots x_n, t)
$$

$$
\frac{dx_2}{dt} = f_2(x_1, x_2, \dots x_n, t)
$$

… … … … … … … …

$$
\frac{dx_n}{dt} = f_n(x_1, x_2, \dots x_n, t)
$$
  
\n
$$
\dot{x} = f(x, t) \qquad x = (x_1, x_2, \dots, x_n)^T \quad (1.1)
$$

Ενώ ένα διακριτό σύστημα μπορεί να περιγραφεί από ένα σύστημα εξισώσεων διαφορών :

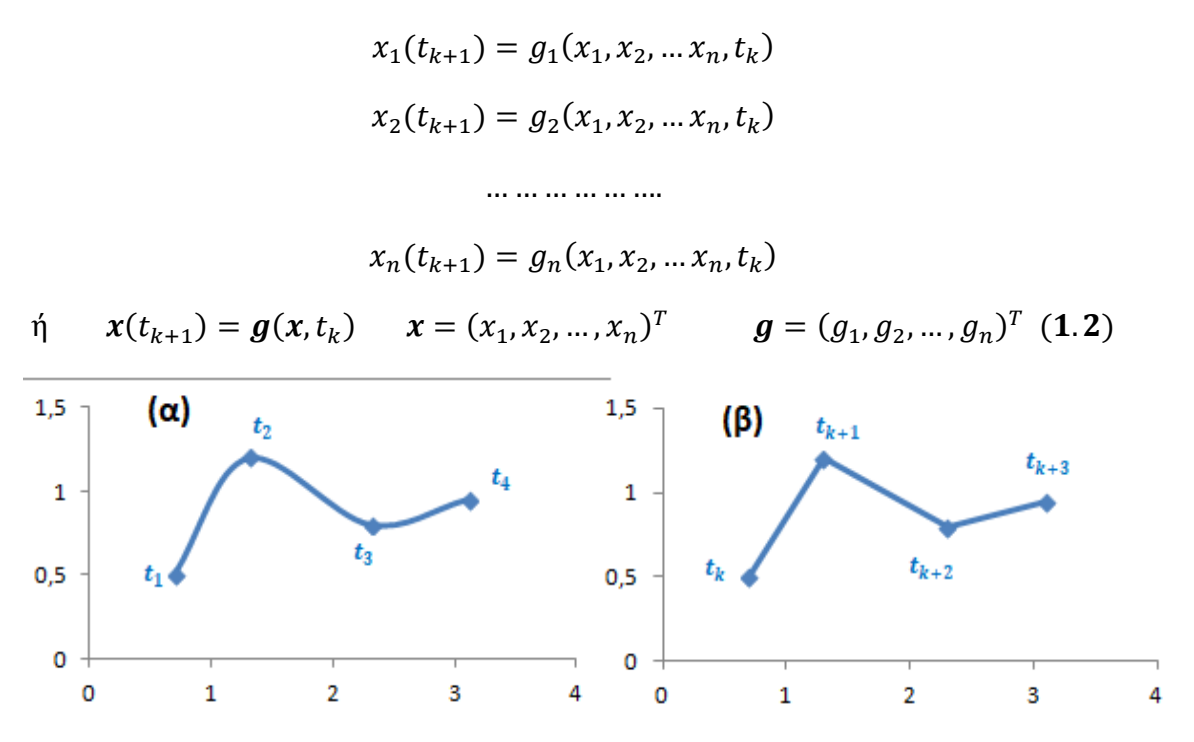

**Σχήμα 1-1. Τροχιά ενός (α) συνεχούς και (β) διακριτού δυναμικού συστήματος στον χώρο φάσεων.**

### **1.2 Απεικονίσεις**

Τα διακριτά δυναμικά συστήματα όπως ορίστηκαν από το σύστημα *(1.2)* συνήθως περιγράφουν απεικονίσεις. Στο παραπάνω παράδειγμα μια αρχική συνθήκη  $x_k$  απεικονίζεται με την βοήθεια μιας συνάρτησης  $g$  σε ένα άλλο σημείο  $x_{k+1}$ . Όπου  $\boldsymbol{g}$ :  $A \to A$  ,  $A \subseteq R^n$ 

Συμβολίζουμε την k-οστή δράση της συνάρτησης  $g$  σε ένα αρχικό σημείο  $x_0$  ως:

$$
g^k(x_0) = g \cdot g \cdot ... \cdot g(x_0)
$$
 (1.3)

Το  $x_0$  ονομάζεται σταθερό σημείο όταν ικανοποιείται η σχέση :

$$
g(x_0)=x_0
$$
 (1.4)

Ενώ όταν:

$$
g^{\lambda}(x_0)=x_0
$$
 (1.5)

έχουμε ένα περιοδικό σημείο περιόδου *λ*. Όπου *λ* ο μικρότερος φυσικός αριθμός για τον οποίο ικανοποιείται η σχέση *(1.5)*.

## **1.3 Αριθμητική Μέθοδος – Runge Kutta of 6 th order**

Στην πράξη, στα δυναμικά συστήματα, σπάνια είναι εφικτή η αναλυτική επίλυση των διαφορικών εξισώσεων. Στις περιπτώσεις όπου δεν μπορούμε να πάρουμε αναλυτικές λύσεις αναγκαζόμαστε να καταφύγουμε σε αριθμητικές μεθόδους. Στις μεθόδους αυτές, για δοθείσες αρχικές συνθήκες, χρησιμοποιείται κάποιας μορφής μοντελοποίησης και κάποιος αλγόριθμος ώστε να λυθούν αριθμητικά οι εξισώσεις ανά κάποιο χρονικό βήμα *h*. Από κάθε αρχική συνθήκη περνάει μια και μόνο τροχιά. Σε κάθε περίπτωση, στην επιλογή της μεθόδου που θα χρησιμοποιηθεί, πρέπει να λαμβάνουμε υπόψιν την ταχύτητας της μεθόδου και το αριθμητικό της σφάλμα. Στα πλαίσια αυτής της εργασίας χρησιμοποιήθηκε μια βελτιωμένη μέθοδος Runge Kutta 6ης τάξης με σφάλματα O( $h^7$ ).

Έστω η διαφορική εξίσωση της μορφής:

$$
\dot{X} = f(t, X)
$$

Για αρχικές συνθήκες  $X_n$ ,  $t_n$  και χρονικό βήμα *h* η αριθμητική λύση με την μέθοδο Runge Kutta 6<sup>ης</sup> τάξης δίνεται από την σχέση:

$$
X(t_n + h) = X_0 + \frac{1}{840} [41(k_1 + k_8) + 216(k_3 + k_7) + 27(k_4 + k_6) + 272k_5]
$$
 (1.6)

Όπου :

$$
k_{1} = hf(t_{n}, X_{n})
$$
(1.7)  
\n
$$
k_{2} = hf\left(t_{n} + \frac{1}{9}h, X_{n} + \frac{1}{9}k_{1}\right)
$$
  
\n
$$
k_{3} = hf\left(t_{n} + \frac{1}{6}h, X_{n} + \frac{1}{24}(k_{2} + 3k_{3})\right)
$$
  
\n
$$
k_{4} = hf\left(t_{n} + \frac{1}{3}h, X_{n} + \frac{1}{6}(k_{1} - 3k_{2} + 4k_{3})\right)
$$
  
\n
$$
k_{5} = hf\left(t_{n} + \frac{1}{2}h, X_{n} + \frac{1}{8}(-5k_{1} + 27k_{2} - 24k_{3} + 6k_{4})\right)
$$
  
\n
$$
k_{6} = hf\left(t_{n} + \frac{2}{3}h, X_{n} + \frac{1}{9}(221k_{1} - 981k_{2} + 867k_{3} - 102k_{4} + k_{5})\right)
$$
  
\n
$$
k_{7} = hf\left(t_{n} + \frac{5}{6}h, X_{n} + \frac{1}{48}(-183k_{1} + 678k_{2} - 472k_{3} - 66k_{4} + 80k_{5} + 3k_{6})\right)
$$
  
\n
$$
k_{8} = hf\left(t_{n} + h, X_{n} + \frac{1}{82}(716k_{1} - 2079k_{2} + 1002k_{3} + 834k_{4} - 454k_{5} - 9k_{6} + 72k_{7})\right)
$$

#### **1.4 Χάος**

Στα μέσα του 20ου αιώνα ξεκίνησε η συστηματική μελέτη της χαοτικής φύσης των δυναμικών συστημάτων. Πρωτοπόρος της θεωρίας του χάους ήταν o Poincare με την εργασία του στα τέλη του 19ου αιώνα. Μελετώντας το σύστημα των τριών σωμάτων, στο οποίο έως τότε πίστευαν ότι έχει πάντα αναλυτικές λύσεις, ο Poincare έδειξε ότι με πολύ μικρές διαφορές στις αρχικές συνθήκες, το σύστημα παρουσιάζει δραματικές μεταβολές στον τρόπο που εξελίσσεται. Η εξέλιξη αυτή είναι μη περιοδική και μη προβλέψιμη. Εξαιτίας της φύσης των εξισώσεων, το χάος αυτό ονομάστηκε «αιτιοκρατικό» (deterministic).

Ένα κοινά αποδεκτός ορισμός για το χάος είναι ο ορισμός του Devaney. Σύμφωνα με τον τελευταίο, για να χαρακτηριστεί ένα σύστημα ως χαοτικό πρέπει να παρουσιάζει τις εξής ιδιότητες:

- Ισχυρή ευαισθησία στις αρχικές συνθήκες
- Πυκνό σύνολο περιοδικών τροχιών
- Να είναι τοπολογικά μεταβατικό

Λόγω της ιδιότητας της ευαισθησίας στις αρχικές συνθήκες, καθώς επίσης και από τους περιορισμούς που προκύπτουν από την πεπερασμένη ακρίβεια στην μέτρηση φυσικών μεταβλητών και στους αριθμητικούς υπολογισμούς, είναι αδύνατον να λύσουμε σωστά ένα χαοτικό σύστημα για πολύ μεγάλους χρόνους. Αργά ή γρήγορα η υπολογιζόμενη λύση θα αρχίζει να διαφοροποιείται δραστικά με ακανόνιστο τρόπο από την πραγματική.

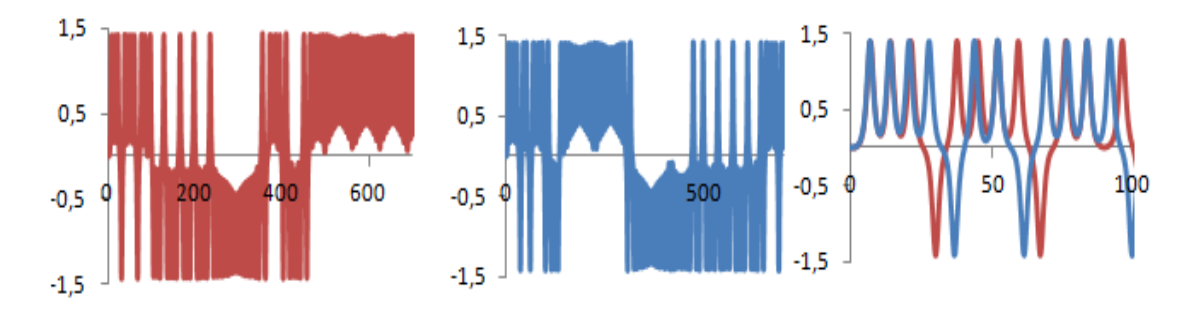

**Σχήμα 1-2. Η εξέλιξη δύο γειτονικών χαοτικών τροχιών του ταλαντωτή Duffing με αρχικές συνθήκες y=0 και x=0.001 (μπλε), x=0.0001 (κόκκινη)**

### **1.5 Ομοκλινικό χάος**

Έστω ένα μη γραμμικό σύστημα και ένα υπερβολικό του σημείο(σάγμα). Όπως είναι γνωστό στην περίπτωση αυτή έχουμε 2 αναλλοίωτες πολλαπλότητες, την ευσταθή  $W^s$ και ασταθή  $W^u$ , που εφάπτονται στους γραμμικούς υπόχωρους του υπερβολικού σημείου. Η ιδιοδιεύθυνση της κάθε πολλαπλότητας βρίσκεται από τα ιδιοδιανύσματα του Ιακωβιανού πίνακα του γραμμικοποιημένου συστήματος. Αν πάρουμε ένα σημείο που ανήκει στην ευσταθή πολλαπλότητα, τότε αν το προβάλλουμε σε άπειρο χρόνο θα βρεθεί στο υπερβολικό σημείο. Σε αντίθετη περίπτωση, ένα σημείο που ανήκει στην ασταθή πολλαπλότητα, πρέπει να το προβάλλουμε σε άπειρο χρόνο στο παρελθόν ώστε να βρεθεί στο υπερβολικό σημείο.

Στην περίπτωση που η πολλαπλότητα διαγράφει ένα βρόχο στον χώρο φάσης, ονομάζεται ομοκλινική. Διαφορετικά όταν δεν σχηματίζεται βρόχος η πολλαπλότητα λέγεται ετεροκλινική.

Στην γενική περίπτωση, όπου τα διαταραγμένα συστήματα δεν εμφανίζουν κάποιο ολοκλήρωμα της κίνησης πέραν της Χαμιλτονιανής, οι πολλαπλότητες δεν ενώνονται μεταξύ τους ομαλά(Σχήμα 1.3 α). Το σημείο ένωσης της ευσταθούς και της ασταθούς πολλαπλότητας ονομάζεται ομοκλινικό.

Λόγω της συνεχής ροής, ένα ομοκλινικό σημείο Χ θα απεικονίζεται σε ένα άλλο σημείο  $X_1$ το οποίο επίσης οφείλει να είναι ομοκλινικό και έτσι οδηγούμαστε σε μια ακολουθία από άπειρα ομοκλινικά σημεία  $X, X_1, X_2, ..., X_\nu$  που τείνουν ασυμπτωτικά προς το υπερβολικό σημείο. Λόγω της ασυμπτωτικής φύσης τους, πλησιάζοντας το υπερβολικό σημείο μειώνεται η απόσταση μεταξύ δυο διαδοχικών ομοκλινικών σημείων. Εφόσον η ροή είναι διατηρητική, για την διατήρηση των εμβαδών, οι πολλαπλότητες «διπλώνουν» επιμηκύνονται προς την διεύθυνση της ασταθούς πολλαπλότητας και συμπιέζονται ως προς την διεύθυνση της ευσταθούς.

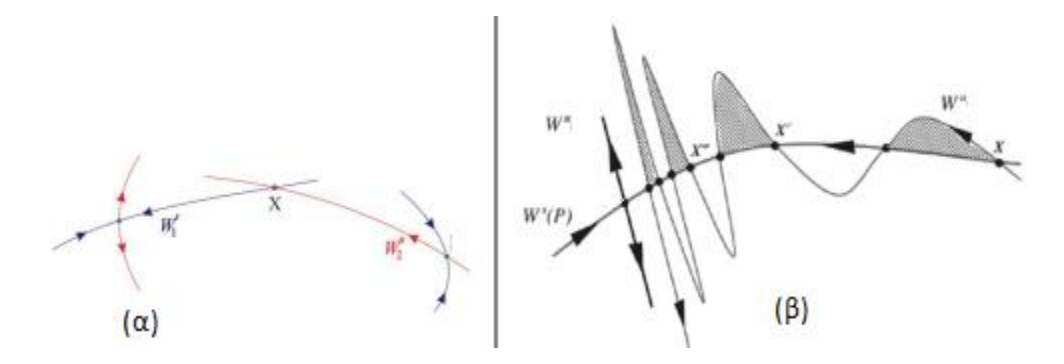

**Σχήμα 1-3 Mη ομαλή ένωση ευσταθούς και ασταθούς πολλαπλότητας (α) και σχηματισμός λοβών κατά την αναδίπλωση της ασταθούς πολλαπλότητας(β)**

Οι λοβοί που σχηματίζονται στο Σχήμα 1-3 (β) ονομάζονται ομοκλινικοί λοβοί. Τέτοιοι λοβοί σχηματίζονται και από την ευσταθή πολλαπλότητα με αποτέλεσμα οι λοβοί των δυο πολλαπλοτήτων να τέμνονται μεταξύ τους και ως αποτέλεσμα δημιουργούν την δομή του ομοκλινικού πλέγματος (Σχήμα 1-4). Αυτή η πολύπλοκη δομή είναι υπεύθυνη για την ευαίσθητη εξάρτηση από τις αρχικές συνθήκες.

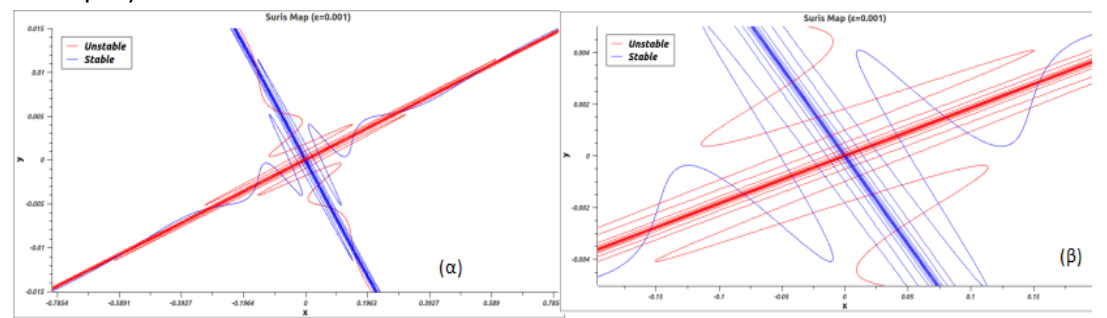

**Σχήμα 1-4 Το ομοκλινικό πλέγμα για την απεικόνιση Suris (α) και μια μεγέθυνση στο υπερβολικό σημείο (0,0) β)**

Αξίζει να σημειωθεί ότι οι δυο πολλαπλότητες  $W^u$ και  $W^s$  μπορεί να τέμνονται μεταξύ τους αλλά όχι οι τροχιές που ανήκουν σε αυτές. Επιπλέον καμία από τις δυο πολλαπλότητες δεν μπορεί να τέμνει τον εαυτό της.

### **1.6 Το πέταλο του Smale**

 Μια γεωμετρική κατασκευή που περιγράφει με ένα κομψό τρόπο την πολυπλοκότητα του ομοκλινικού χάους παρουσιάστηκε το 1967 από τον Smale και ονομάστηκε «Το πέταλο του Smale». Στην περιγραφή αυτή, θεωρούμε ένα τετράγωνο αρχικών συνθηκών S στην περιοχή του υπερβολικού σημείου. Παίρνουμε την απεικόνιση του H(S), σύμφωνα με τα προηγούμενα και αυτό το τετράγωνο θα επιμηκυνθεί προς την κατεύθυνση της ασταθούς πολλαπλότητας  $W^u$ ενώ θα συμπιεστεί ως προς την κατεύθυνση της ευσταθούς πολλαπλότητας  $W^s$ (Σχήμα 1-5 α). Με την διαδικασία αυτή το τετράγωνο αναδιπλώνεται γύρω από τον εαυτό του δημιουργώντας την γεωμετρία ενός πετάλου. Αντίστοιχο αποτέλεσμα παίρνουμε και για την προεικόνα της απεικόνισης(Σχήμα 1-5 β). Καθώς η διαδικασία επαναλαμβάνεται άπειρες φορές, τα σημεία που βρίσκονται στο αρχικό τετράγωνο δημιουργούν όλο και μικρότερες υποπεριοχές (Σχήμα 1-5 γ και Σχήμα 1- 6). Σύμφωνα με το θεώρημα Birkhoff- Smale, σε ένα δυναμικό σύστημα, οι ομοκλινικές πλέξεις εγγυώνται την εμφάνιση δυναμικής του πετάλου.

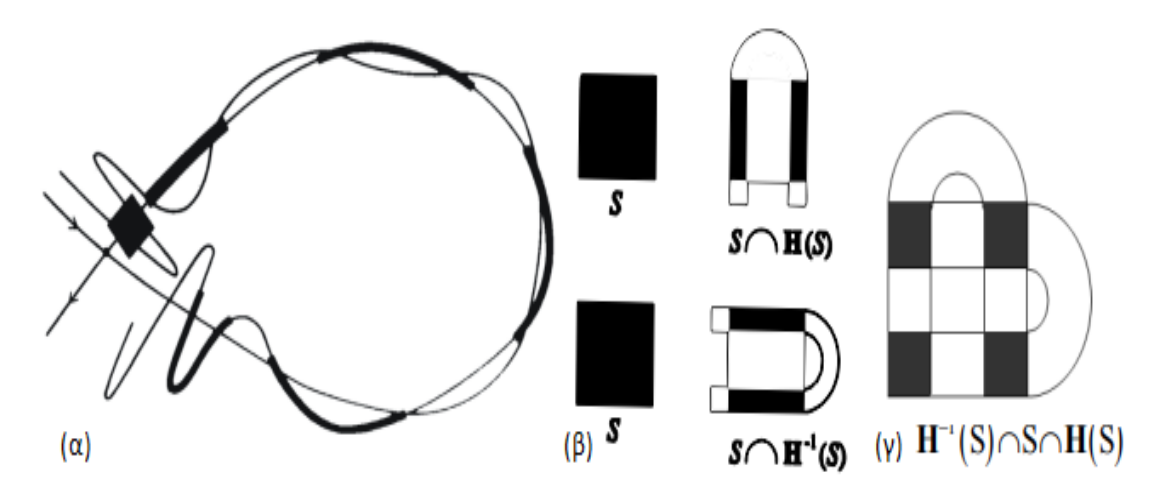

**Σχήμα 1-5 Η επιμήκυνση του τετραγώνου (α) η απεικόνιση και η προεικόνα της (β) και η τομή των 2 (γ)**

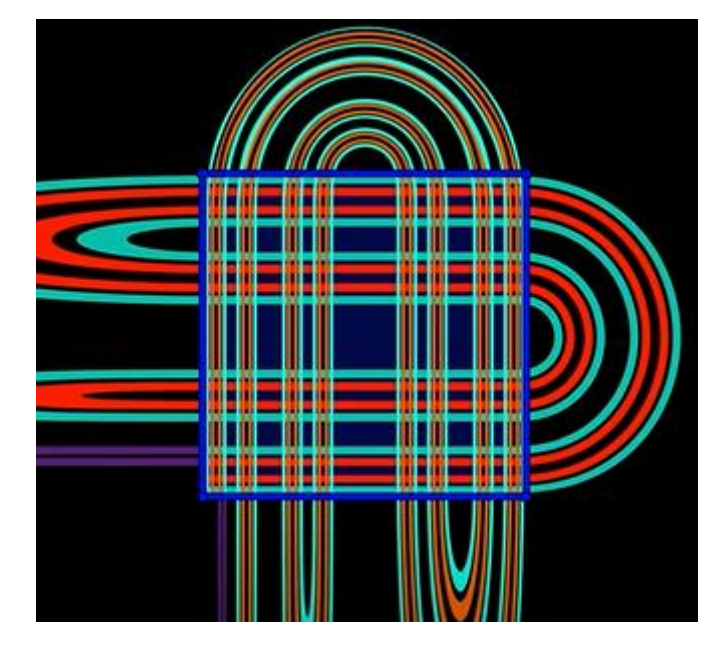

**Σχήμα 1-6. Η δομή που προκύπτει για πολλαπλές επαναλήψεις της διαδικασίας.**

### **1.7 Τομή Poincare**

Έστω ένα μη αυτόνομο δισδιάστατο δυναμικό σύστημα:

$$
\dot{\boldsymbol{x}} = \boldsymbol{f}(\boldsymbol{x}, t) \,, \quad \boldsymbol{x} \in E^2 \subseteq R^2 \tag{1.8}
$$

Εξαιτίας της άμεσης χρονικής εξάρτησης, στον χώρο φάσεων  $E^2$ , μπορεί:

- Μια τροχιά να τέμνει τον εαυτό της
- Δυο διαφορετικές φασικές τροχιές με διαφορετικές αρχικές συνθήκες να τέμνονται μεταξύ τους

Φυσικά τα παραπάνω δεν ισχύουν στον εκτεταμένο χώρο φάσεων αλλά αυτό συνεπάγεται με αύξηση των διαστάσεων του χώρου σε  $E^{2+1} \subseteq R^{2+1}$ . Ως αποτέλεσμα, η ποιοτική μελέτη των συστημάτων δυσκολεύει και δεν μπορούν να εφαρμοστούν άμεσα οι μέθοδοι που χρησιμοποιούνται στα αυτόνομα συστήματα.

Για την αντιμετώπιση του προβλήματος, στα τέλη του 19ου αιώνα, ο Poincare πρότεινε μια μέθοδο που μειώνει τον αριθμό των διαστάσεων ώστε μια συνεχής ροή στον τρισδιάστατο εκτεταμένο χώρο φάσεων, να μπορεί να εκφραστεί με μια δισδιάστατη ακολουθία σημείων.

Θεωρούμε το σύστημα:

$$
\dot{x} = f(x, y, t), \quad \dot{y} = g(x, y, t), \quad (1.9)
$$

Αν *Τ* είναι η περίοδος του συστήματος, αυτό παραμένει αναλλοίωτο σε μια παράλληλη μετατόπιση του χρόνου *t'= t + kT* έτσι ώστε:

$$
f(x, y, t) = f(x, y, t + kT), \quad g(x, y, t) = g(x, y, t + kT), \quad k = 1, 2, 3 \dots
$$

Για μια τροχιά με αρχικές συνθήκες,  $x_0 = x(t_0)$  και  $y_0 = y(t_0)$ , ορίζεται η ακολουθία Poincare από τα διακριτά σημεία:

$$
P = \{(x_k, y_k), k = 0, 1, 2 \dots\}
$$
 (1.10)

Όπου,

$$
x_k = x(t_0 + kT)
$$
,  $y_k = y(t_0 + kT)$ 

Στην πράξη παίρνουμε στιγμιότυπα της τροχιάς ανά χρονικά διαστήματα της περιόδου *Τ*. Στον εκτεταμένο χώρο φάσεων, ορίζουμε ένα επίπεδο κάθετο στον άξονα του χρόνου και από την συνεχή ροή της τροχιάς επιλέγουμε τα σημεία που προβάλλονται στο επίπεδο αυτό ανά χρόνους πολλαπλάσιους της περιόδου *Τ* του συστήματος (Σχήμα 1-7). Το επίπεδο αυτό ονομάζεται επίπεδο ή τομή Poincare.

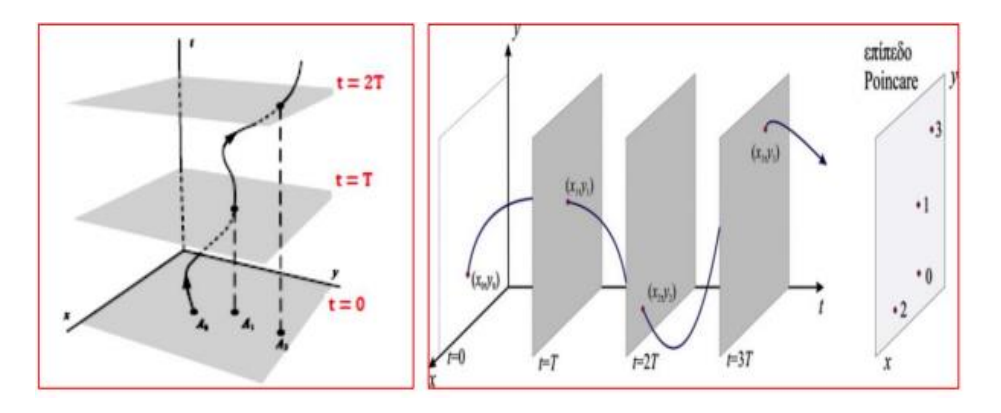

**Σχήμα 1-7 Τομή Poincare**

Στην περίπτωση περιοδικής τροχιάς, η ακολουθία Poincare αποτελείται από έναν πεπερασμένο αριθμό σημείων. Στην περίπτωση μιας ημιπεριοδικής εξέλιξης, η ακολουθία αποτελείται από έναν άπειρο αριθμό σημείων που γεμίζουν με κανονικό τρόπο μια καμπύλη. Αντίθετα, στην χαοτική εξέλιξη, η ακολουθία Poincare αποτελείται από άπειρα σημεία, τα οποία κατανέμονται στο επίπεδο άτακτα με «τυχαίο» τρόπο.

Η χρησιμότητα της τομής Poincare γίνεται εύκολα αντιληπτή εξετάζοντας ένα δυναμικό σύστημα όπως τον ταλαντωτή του Duffing που περιγράφεται από τις εξισώσεις:

$$
\dot{x} = y
$$
,  $\dot{y} = \alpha x - \beta x^3 + g \sin(wt)$ ,  $\alpha = \beta = w = 1$ ,  $g = 0.01$  (1.11)

Στο Σχήμα 1-8 παρατηρούμε ευσταθείς περιοχές γύρω από τα σημεία ισορροπίας του ταλαντωτή και νησίδες. Η ακολουθία Poincare στις περιοχές αυτές «γεμίζει» μια καμπύλη. Στην χαοτική περιοχή βλέπουμε ότι η ακολουθία τείνει να γεμίσει με ακανόνιστο τρόπο μια δισδιάστατη περιοχή.

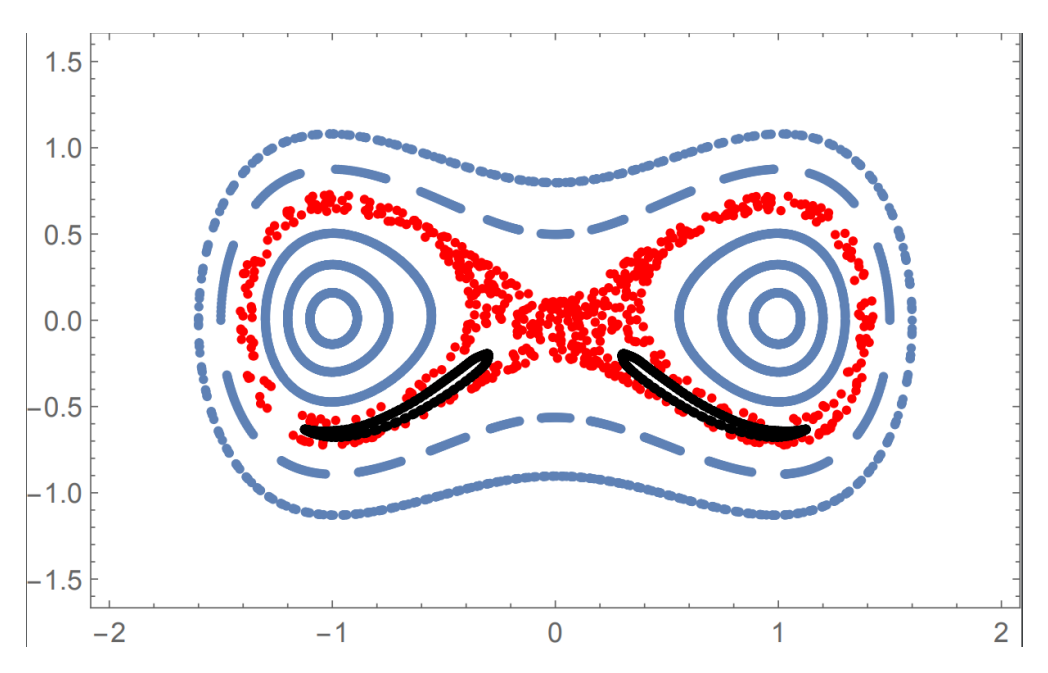

**Σχήμα 1-8 Τομή Poincare του συστήματος duffing για διάφορες τροχιές α) Ημιπεριοδικές (μπλε) β) χαοτικές περιοχές (κόκκινο) και γ) νησίδες (μαύρο)**

Στην εξίσωση *1.11* θεωρήσαμε μια περιοδική διέγερση με συχνότητα *w=1*. Αν στο σύστημα, προσθέσουμε μια ακόμα περιοδική διέγερση με συχνότητα  $w_1$ , με τέτοιο τρόπο ώστε ο λόγος των δύο συχνοτήτων να είναι άρρητος  $\left(\frac{w}{w}\right)$  $\frac{w}{w_1}$  ∉  $Q$  ), τότε η εξωτερική διαταραχή είναι ημιπεριοδική και η τομή Poincare δεν ορίζεται.

#### **1.8 Δείκτες Χαοτικότητας**

Η παρουσία του χάους σε διάφορους κλάδους της Φυσικής καθιστά αναγκαίο να μπορούμε να διακρίνουμε μεταξύ χαοτικών και κανονικών περιοχών σε κάθε δυναμικό σύστημα. Για τον λόγο αυτό έχουν αναπτυχθεί αρκετά αριθμητικά εργαλεία τα οποία βασίζονται στην χαοτική ιδιότητα της ευαίσθητης εξάρτησης από τις αρχικές συνθήκες που οδηγεί στην εκθετική απομάκρυνση δύο γειτονικών τροχιών. Φυσικά, αυτά τα αριθμητικά εργαλεία, πρέπει να μπορούν να δώσουν ακριβή αποτελέσματα σε «λογικούς» υπολογιστικούς χρόνους. Παρακάτω αναφέρουμε τέσσερεις βασικούς δείκτες διάκρισης μεταξύ τάξης και χάους.

#### **1.8.1 LCN**

Η μεθοδολογία για τον υπολογισμό του Χαρακτηριστικού Αριθμού Lyapunov (LCN, Lyapunov Characteristic Number) είναι η εξής. Θεωρούμε το σύστημα *1.9,* παίρνουμε μια τροχιά αναφοράς με αρχικές συνθήκες  $(x_0, y_0)$  και μια γειτονική τροχιά με ένα διάνυσμα απόκλισης  $\rho_0 = (\xi_0, \eta_0)$ . Το  $\rho_0$  επιλέγεται ώστε να βρίσκεται σε πολύ μικρή απόσταση από την αρχική συνθήκη αναφοράς. Η λύση της γειτονικής τροχιάς δίνεται από τη σχέση :

$$
\chi(t) = x_0(t) + \xi(t), \quad \psi(t) = y_0(t) + \eta(t) \quad (1.12)
$$

Όπου η απόκλιση  $\rho(t) = (\xi(t), \eta(t))$  αναπαριστά τη χρονική εξέλιξη του διανύσματος απόκλισης και επιλύεται με την βοήθεια του Ιακωβιανού πίνακα:

$$
\begin{pmatrix} \dot{\xi} \\ \dot{\eta} \end{pmatrix} = \begin{pmatrix} \frac{\partial f}{\partial x} & \frac{\partial f}{\partial y} \\ \frac{\partial g}{\partial x} & \frac{\partial g}{\partial y} \end{pmatrix} \begin{pmatrix} \xi \\ \eta \end{pmatrix} \qquad (1.13)
$$

με τον δείκτη 0 να αναφέρεται στην τροχιά αναφοράς κάθε χρονική στιγμή.

Αρχικά επιλέγουμε αυθαίρετα το αρχικό διάνυσμα απόκλισης (συνήθως  $|\boldsymbol{\rho}_0|=1$ ) και λύνουμε αριθμητικά το σύστημα ανά χρονικά διαστήματα  $\varDelta t$ . Σε κάθε χρονική στιγμή  $t_k = k\Delta t$  ο δείκτης LCN υπολογίζεται από την σχέση 1.14 όπου  $\rho_k =$  $\rho(t_k) = (\xi_k, \eta_k)$ . Εφόσον υπολογίσουμε τον LCN, φροντίζουμε να επανακανονικοποιούμε (Σχήμα 1-9) τις συνιστώσες του διανύσματος *ρ* ώστε να χρησιμοποιηθούν ως αρχικές συνθήκες για το επόμενο βήμα:

$$
\xi_{k0} = \frac{\xi_k}{\rho_k}, \quad \eta_{k0} = \frac{\eta_k}{\rho_k}
$$

Ο δείκτης LCN υπολογίζεται από την σχέση :

$$
LCN(t_k) = \frac{1}{t_k} \sum_{i}^{k} \log \left( \frac{\rho_i}{\rho_0} \right) \quad \text{if } t_k = k \, \Delta t \qquad (1.14)
$$

Για θεωρητικά άπειρο χρόνο ορίζεται και ο εκθέτης Lyapunov:

$$
\lambda = \lim_{t \to \infty} \frac{1}{t} \log \left( \frac{\rho(t)}{\rho(0)} \right) \quad (1.15)
$$

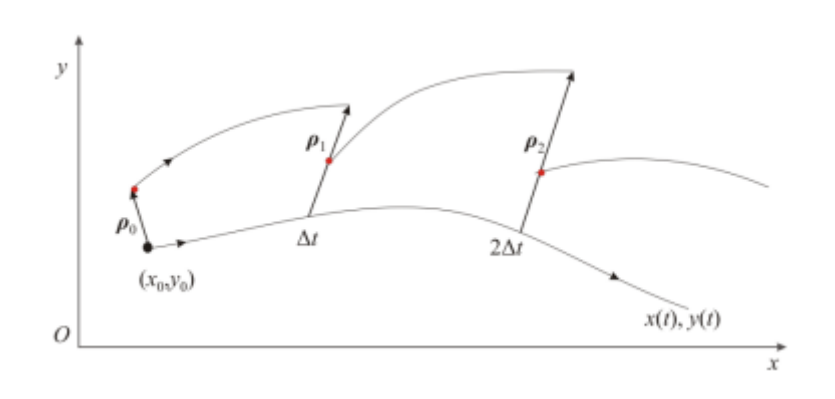

**Σχήμα 1-9. Επανακανονικοποίηση αρχικών συνθηκών κατά μήκος της τροχιάς.**

#### **1.8.2 RLI**

 Με βάση τον LCN υπολογίζουμε και τον RLI (Relative Lyapunov indicator). Σε αυτή τη μέθοδο, αντί να υπολογίζουμε τον LCN για μεγάλο χρονικό διάστημα ώστε να μας δώσει πληροφορίες για την φύση της τροχιάς, υπολογίζουμε τον δείκτη LCN για δυο γειτονικές τροχιές που διαφέρουν μεταξύ τους κατά απόσταση δχ. Έπειτα υπολογίζουμε την διαφορά του LCN για τις 2 γειτονικές τροχιές:

$$
RLI(x, t) = |LCN(x + \delta \chi, t) - LCN(x, t)| \quad (1.16)
$$

Η ποσότητα *δχ* επιλέγεται αυθαίρετα με βάση το υπό μελέτη σύστημα. Η φιλοσοφία αυτής της μεθόδου βασίζεται στην θεώρηση ότι οι δείκτες  $LCN(x)$  και  $LCN(x +$ ), για δυο κανονικές τροχιές στην ίδια γειτονιά, εξελίσσονται χρονικά με παρόμοιο τρόπο ώστε η διαφορά των δεικτών τους να τείνει στο μηδέν. Αντίστοιχα στην περίπτωση χαοτικών τροχιών, η εξέλιξη τους θα είναι διαφορετική και απρόβλεπτη ώστε κατά συνέπεια η διαφορά τους να είναι μη μηδενική.

### **1.8.3 FLI**

Ο FLI (Fast Lyapunov Indicator) θεωρείται «γρήγορος» (υπολογιστικά) δείκτης. Η διαδικασία υπολογισμού του FLI είναι αντίστοιχη με αυτήν του LCN που περιγράψαμε πιο πάνω. Και σε αυτήν την μεθοδολογία βασιζόμαστε σε ένα διάνυσμα απόκλισης  $\rho_0 = (\xi_0, \eta_0)$  η εξέλιξη του οποίου περιγράφεται από τις εξισώσεις *1.12* και *1.13*. Η διαφορά της μεθόδου είναι ότι δεν γίνεται επανακανονικοποίηση των συνιστωσών  $\xi(t)$ ,  $\eta(t)$  αλλά παρακολουθούμε την αύξηση του μέτρου του διανύσματος  $\rho$ . Παίρνοντας αρχικές συνθήκες ώστε  $\rho_0 = 1$ ο FLI υπολογίζεται από τη σχέση :

$$
FLI(t) = log \left| \frac{\rho(t)}{\rho_0} \right| = log \left( \sqrt{\xi(t)^2 + \eta(t)^2} \right) \quad (1.17)
$$

Στην πράξη, για να πάρουμε όλη την πληροφορία απαιτούνται δύο εφαπτομενικά διανύσματα, ορθοκανονικοποιημένα μεταξύ τους, έτσι ώστε να λάβουμε υπόψιν και πιθανή εξάρτηση της χαοτικής εξέλιξης προς κάποια κατεύθυνση. Τελικά, ο FLI υπολογίζεται από τη σχέση :

$$
FLI(t) = \log \left( \sqrt[4]{\xi_1(t)^2 + \eta_1(t)^2 + \xi_2(t)^2 + \eta_2(t)^2} \right) \quad (1.18)
$$

Όπου  $\mathbf{\rho}_1 = (\xi_1, \eta_1)$  και  $\mathbf{\rho}_2 = (\xi_2, \eta_2)$  και συνήθως  $|\mathbf{\rho}_{01}| = |\mathbf{\rho}_{02}| = 1$ .

#### **1.8.4 MEGNO**

Ο δείκτης LCN της που περιγράφεται από την εξίσωση *1.14* μπορεί να γραφεί σε ολοκληρώσιμη μορφή ως:

$$
LCN(t_k) = \frac{1}{t_k} \int_0^{t_k} \frac{\dot{\rho}(t)}{\rho(t)} dt = \langle \frac{\dot{\rho}}{\rho} \rangle \quad (1.19)
$$

όπου, το  $\dot{\bm{\rho}}$  προκύπτει από τον Ιακωβιανό πίνακα της εξίσωσης *1.13,*  $\dot{\rho} = \frac{\dot{\rho} \cdot \rho}{\rho}$  $\frac{\partial \cdot \boldsymbol{p}}{\rho}$  ,  $\langle \cdot \rangle$  η μέση τιμή, ενώ ιδανικά το  $t_k \to \infty$ .

Θα ορίσουμε τώρα τον δείκτη MEGNO ως την ποσότητα:

$$
Y(t_k) = \frac{2}{t_k} \int_{0}^{t_k} \frac{\dot{\rho}(t')}{\rho(t')} t'dt' \qquad (1.20)
$$

Ο υπολογισμός του MEGNO γίνεται με παρόμοια διαδικασία όπως ο LCN που περιγράφτηκε στην παράγραφο *1.8.1,* με ένα διάνυσμα απόκλισης, να επανακανονικοποιείται αλλά εισάγοντας σε κάθε μέτρηση ένα βάρος *t*.

$$
\varUpsilon(t_k) = \frac{2}{t_k} \sum_{i}^{k} \log \left( \frac{\rho_k}{\rho_0} \right) t_i \quad \text{if } t_k = k \, \Delta t \quad (1.21)
$$

Αποδεικνύεται ότι για μια κανονική ημιπεριοδική τροχιά ο MEGNO προσεγγίζεται από τη σχέση :

$$
Y_r(t) \cong 2\left(1 - \frac{\ln(1 + \lambda_r t)}{\lambda_r t}\right) + O(\chi_r(t)) \qquad (1.22)
$$

Όπου  $\lambda_r > 0$  ο γραμμικός όρος απόκλισης από μια γειτονική τροχιά ενώ ο όρος  $O(\chi_r(t))$  είναι ένας όρος (μικρών) ταλαντώσεων. Από την *1.22* προκύπτει ότι για μεγάλους χρόνους *t* και για μια κανονική τροχιά ο MEGNO ταλαντώνεται κοντά στην τιμή 2.

Στην περίπτωση χαοτικών τροχιών, ο MEGNO προσεγγίζεται από την σχέση:

$$
Y_{ir} \cong \sigma_{ir}t + O(\chi_{ir}(t)) \quad (1.23)
$$

όπου  $\sigma_{ir} = LCN$  και  $O(\chi_{ir}(t))$  ένας όρος (μικρής) ταλάντωσης. Επομένως για μια χαοτική τροχιά ο δείκτης MEGNO αυξάνεται γραμμικά με το χρόνο. Από την σχέση *1.23* προκύπτει ότι υπολογίζοντας τον MEGNO μπορούμε να βρούμε και τον LCN.

# **Μελέτη μη γραμμικών ταλαντωτών**

### **2.1 Σύγκριση χαοτικών δεικτών**

Στον προηγούμενο μέρος αναφερθήκαμε σε τέσσερις διαφορετικούς δείκτες που μας βοηθούν να διακρίνουμε μεταξύ τάξης και χάους. Στην ουσία, αυτές οι μέθοδοι, βασίζονται στην ιδιότητα της ευαίσθητης εξάρτησης από τις αρχικές συνθήκες και στην εκθετική απομάκρυνση δύο γειτονικών τροχιών αλλά διαφέρουν στην μεθοδολογία με την οποία εξάγουν τα τελικά αποτελέσματα. Μας ενδιαφέρει να βρούμε ποια μέθοδος είναι υπολογιστικά συμφέρουσα παρέχοντας παράλληλα έγκυρα αποτελέσματα. Θα εξετάσουμε τον ταλαντωτή του Duffing περιγράψαμε στην παράγραφο 1.7 με το σύστημα εξισώσεων*(1.11)*. Η δυναμική του συγκεκριμένου συστήματος είναι ήδη γνωστή από την τομή Poincare του Σχήματος 1-8.

$$
\dot{x} = y
$$
,  $\dot{y} = \alpha x - \beta x^3 + g \sin(wt)$ ,  $\alpha = \beta = w = 1$  (2.1).

Με την βοήθεια του προγράμματος levelmap2.exe θα κατασκευάσουμε χρωματικούς χάρτες για κάθε έναν από τους τέσσερις υπό εξέταση δείκτες. Χωρίζουμε το επίπεδο *y-x*, όπου *y* <sup>ϵ</sup>[-1,1] και <sup>x</sup> <sup>ϵ</sup>[-1.5,1.5], σε ένα πλέγμα 100x100. Δημιουργούμε με αυτόν τον τρόπο 10.000 αρχικές συνθήκες  $y_0, x_0$ . Για κάθε μια αρχική συνθήκη υπολογίζουμε τον αντίστοιχο δείκτη που εξετάζουμε. Ένα αρχείο με την τιμή του εκάστοτε δείκτη για κάθε αρχική συνθήκη, διαβάζεται από το levelmap2.exe το οποίο χρωματίζει κάθε περιοχή αρχικών συνθηκών με βάση αυτή την τιμή του δείκτη. Ο χρωματικός κώδικας δίνεται δίπλα από κάθε σχήμα. Εφόσον οι δείκτες μετράνε την εκθετική απομάκρυνση γειτονικών τροχιών, μεγάλη τιμή δείκτη συνεπάγεται χαοτική εξέλιξη τροχιάς.

Στον πίνακα 2-1 έχουμε καταγράψει τους χρόνους που έπρεπε να υπολογίσουμε κάθε δείκτη ώστε αυτός να παράγει έγκυρα αποτελέσματα. Παρατηρούμε ότι από τις μεθόδου που περιγράψαμε ο FLI και MEGNO είναι οι πιο γρήγοροι ενώ ο LCN είναι πολύ πιο αργός. Στο Σχήμα 2-1 βλέπουμε ότι όλοι σχεδόν οι δείκτες καταφέρνουν να δώσουν την γενική μορφή του χώρου φάσης. Ο FLI δίνει μια καλύτερη απεικόνιση σε συντομότερο χρόνο ενώ από τον RLI, αν και παίρνουμε μια πρώτη εικόνα του χώρου φάσης, βλέπουμε ότι υστερεί σημαντικά έναντι των άλλων δεικτών και δεν καταφέρνει να περιγράψει όλες τις τροχιές με την ζητούμενη ακρίβεια. Για τον RLI, ακόμα και αν αυξήσουμε το χρόνο υπολογισμού, αυξήσουμε το πλέγμα, ή μειώσουμε την απόσταση *δχ* (βλέπε παράγραφο 1.8.2) μεταξύ των γειτονικών τροχιών, αδυνατούμε να πάρουμε καλύτερο αποτέλεσμα. Εφόσον διαπιστώσαμε την εγκυρότητα και την ταχύτητα του FLI, σε σχέση με τους άλλους υπό μελέτη δείκτες, θα τον χρησιμοποιήσουμε στα επόμενα για την μελέτη των συστημάτων μας.

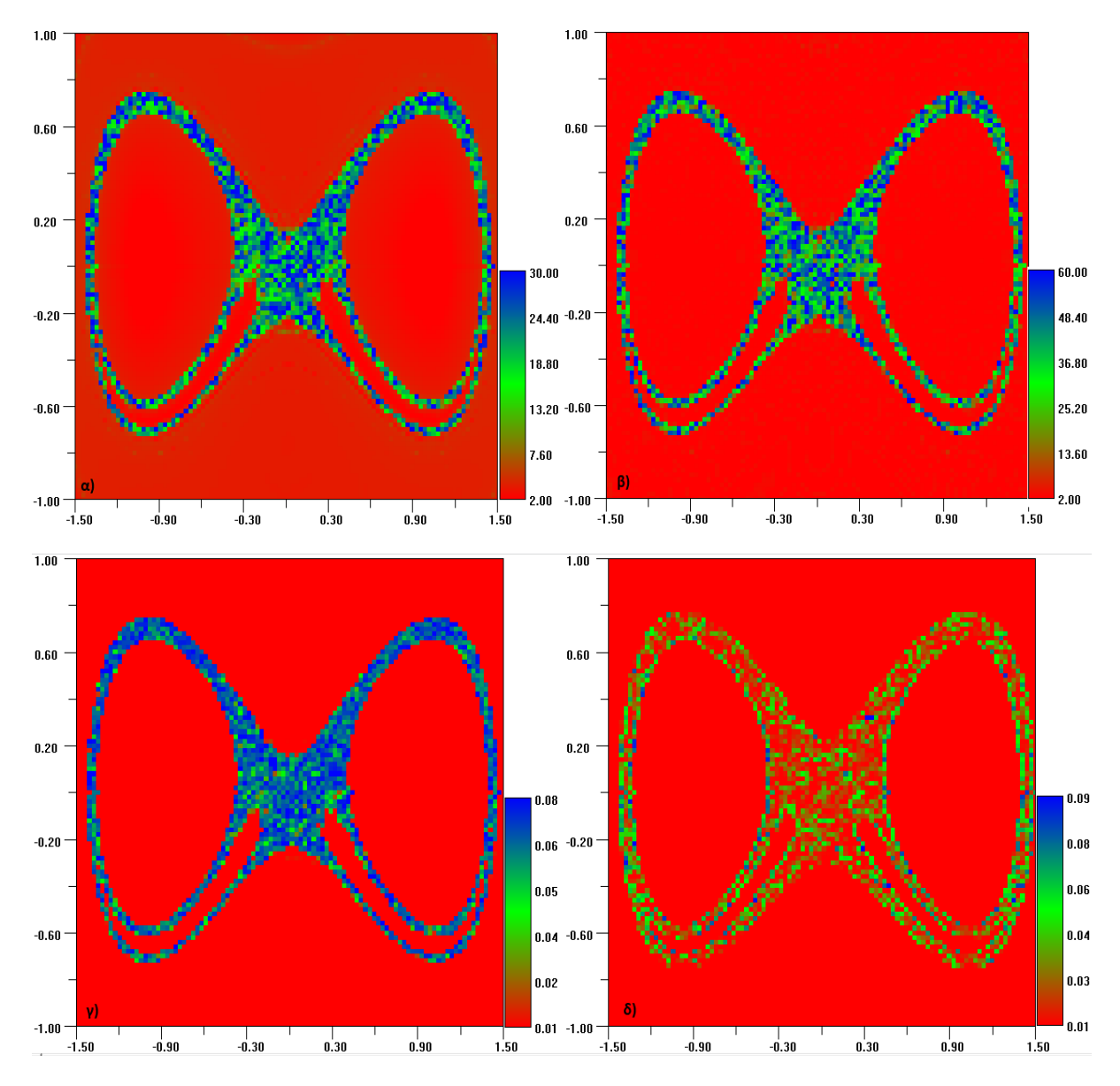

**Σχήμα 2-1. Χρωματικοί χάρτες του ταλαντωτή Duffing, σύστημα** *1.11 και g=0.01***. α) FLI, β) ΜΕGNO, γ) LCN, δ) RLI**

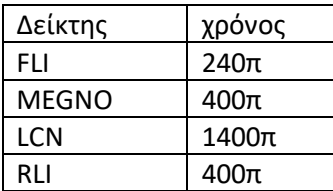

**Πίνακας 2-1.Χρονική διάρκεια που χρειάστηκε για να παραχθούν υπολογιστικά οι χάρτες του Σχήματος 2-1.**

# **2.2 Χάρτες FLI για ένα μη γραμμικό ταλαντωτή με δύο εξωτερικές διαταραχές**

Θα εφαρμόσουμε τον FLI για την μελέτη του μη γραμμικού συστήματος

$$
\dot{x} = y, \quad \dot{y} = \alpha x + \beta x^3 + g \sin(wt) + m \sin(w_2t) \quad (2.2)
$$

ό $\pi$ ου,  $\alpha = -1, \beta = -1$ 

Το δυναμικό του συστήματος παρουσιάζεται στο Σχήμα 2-2. Μας ενδιαφέρει η δομή του χώρου φάσης στην περίπτωση όπου ,  $g, m \neq 0$  και για διάφορους συνδυασμούς των συχνοτήτων w, w<sub>2</sub>. Παρακάτω θα θέσουμε  $g = 0.2$ .

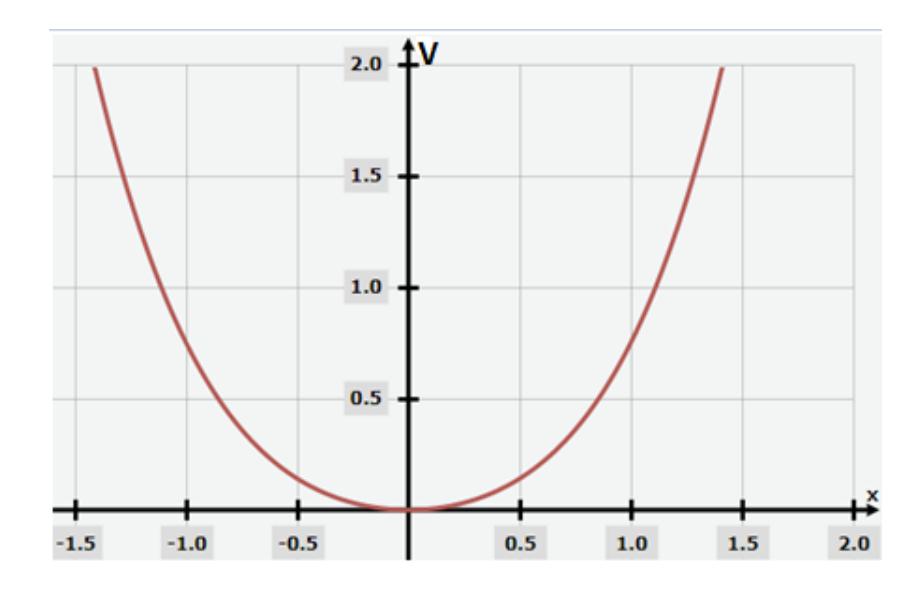

**Σχήμα 2-2. Γραφική παράσταση του δυναμικού του συστήματος 2.2 για g=m=0.**

Θα εξετάσουμε τη συμπεριφορά του συστήματος για 3 περιπτώσεις με συχνότητες *w*, i) *w=2.4* , ii) *w=1.6* και iii) *w=1.2* καθώς μεταβάλλουμε τις συχνότητες  $w_2$ .

Στην κατασκευή των παρακάτων χαρτών θα χρησιμοποιήσουμε και πάλι το πρόγραμμα levelmap2.exe. Θα χωρίσουμε το επίπεδο *y-x* σε ένα πλέγμα 170x170, δηλαδή σε κάθε χάρτη θα πάρουμε 28.900 διαφορετικές αρχικές συνθήκες  $y_0, x_0$ . Ο χρόνος για τον οποίο υπολογίζουμε τον FLI είναι 180π.

Αρχικά εξετάζουμε την περίπτωση όπου  $m = 0$  και στο σύστημα δρα μονάχα μια διαταραχή. Παρατηρούμε στο Σχήμα 2-3 ότι η τοπολογία του συστήματος αλλάζει σημαντικά τροποποιώντας την συχνότητα. Βλέπουμε ότι στην περίπτωση όπου *m=0* ώστε το σύστημα να έχει μόνο μια εξωτερική διαταραχή, δεν παρουσιάζεται χάος. Παράλληλα η ασταθής πολλαπλότητα, το χωρίζει σε υπό περιοχές με μια ευσταθή κεντρική περιοχή που περιβάλλεται από νησίδες. Στο Σχήμα 2-3β βλέπουμε την πολλαπλότητα για *w=2.4* στην περιοχή που ενώνονται δύο νησίδες. Μειώνοντας την συχνότητα *w*, φαίνεται οι υποπεριοχές να καταστρέφονται και το σύστημα μεταβαίνει σε μια πιο ενιαία και διάχυτη περιοχή.

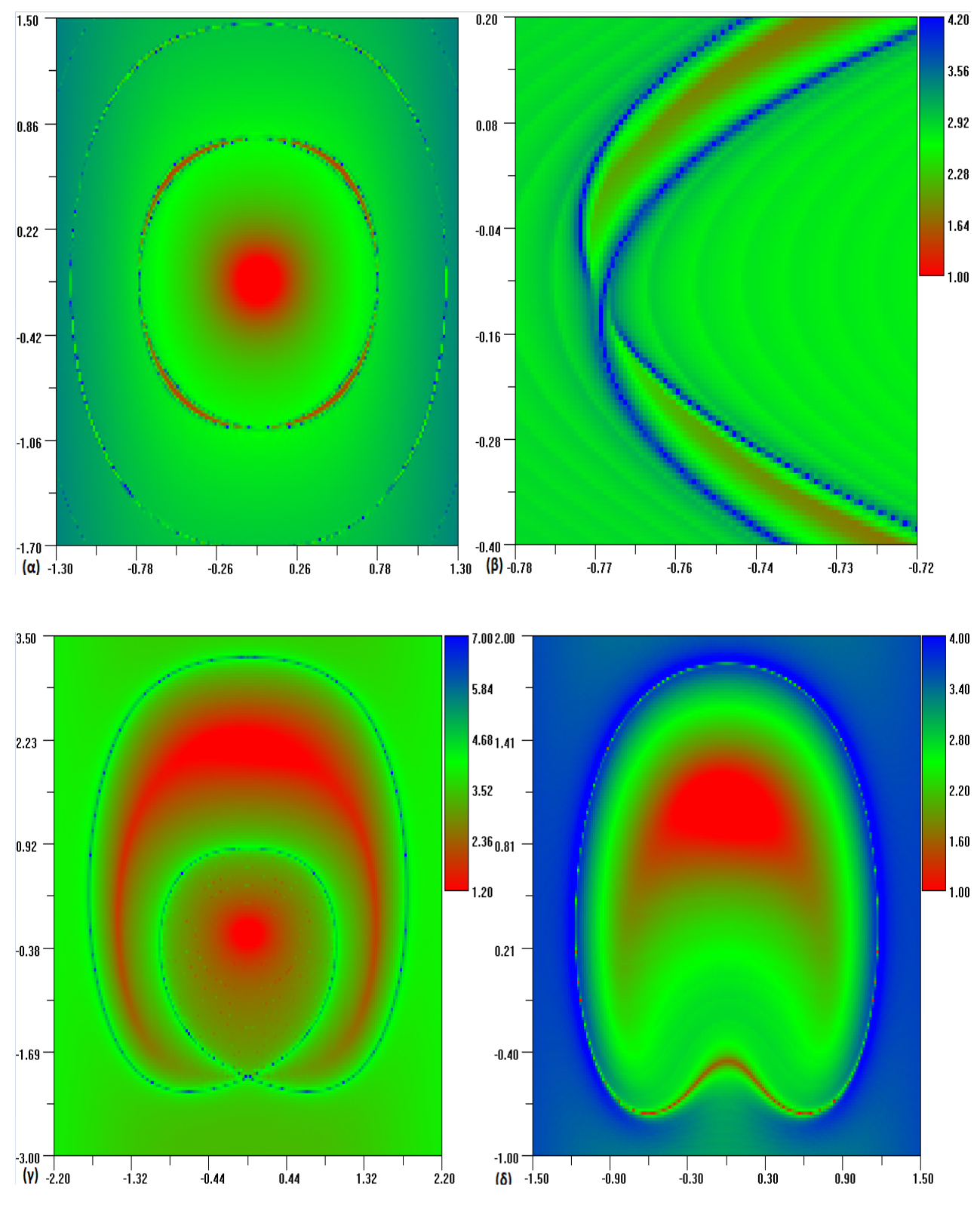

**Σχήμα 2-3. Χρωματικοί χάρτες FLI του χώρου φάσης για το σύστημα 2.2 και για αρχικές συνθήκες g=0.2, m=0 και α) w=2.4 , β) μια μεγέθυνση του πάνελ α στην περιοχή που ενώνονται οι νησίδες, γ) w=1.6 , δ) για w=1.2**

Συνεχίζουμε, θέτοντας το *m=0.05* και μεταβάλλοντας την συχνότητα  $w_2$ .

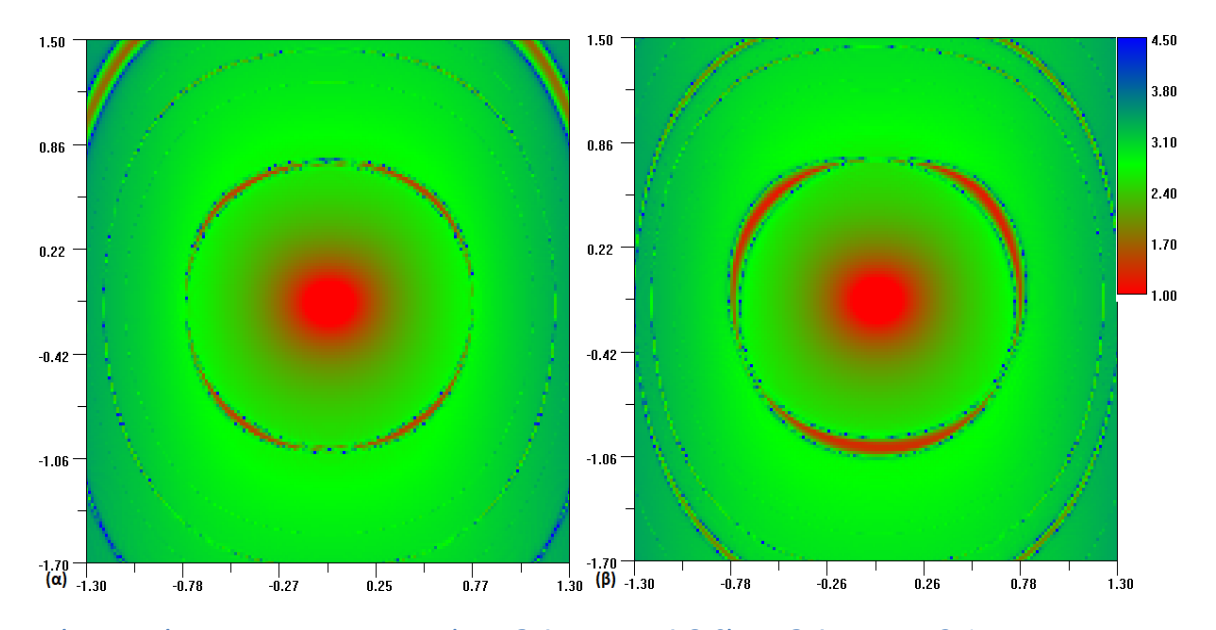

**Σχήμα 2-4. Χάρτες FLI για g=0.2, m=0.05 α)**  = . = . **, β)** = . = .

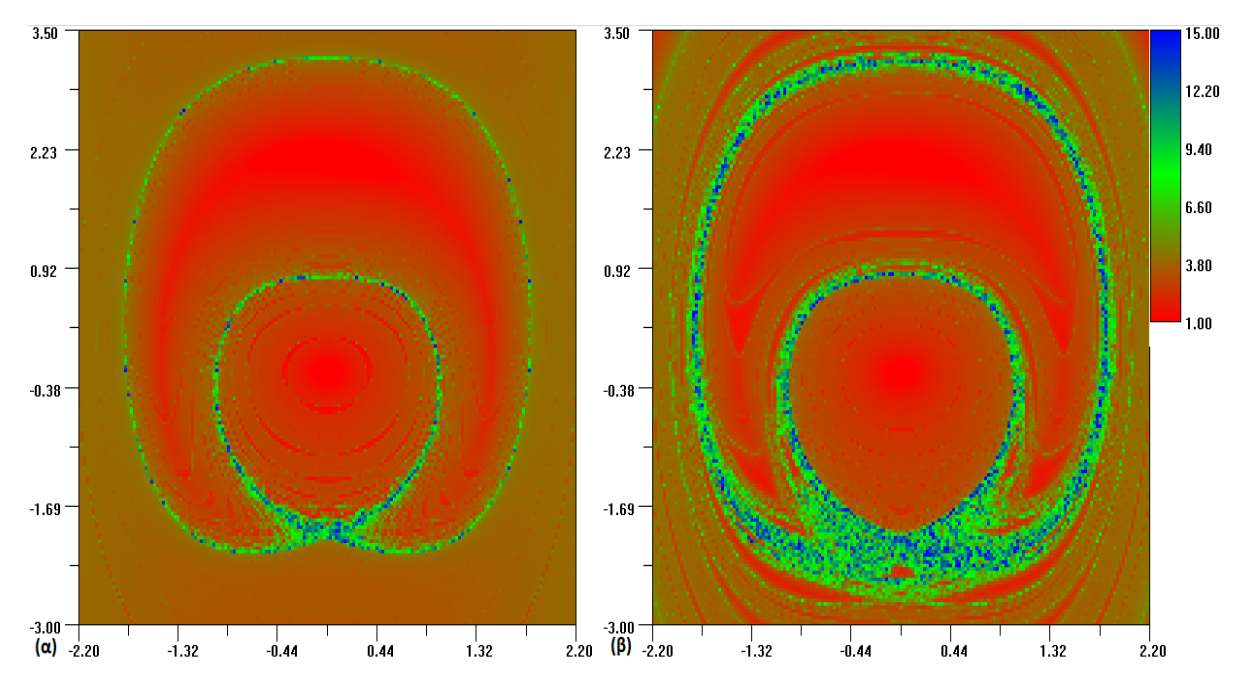

**Σχήμα 2-5. Χάρτες FLI για g=0.2, m=0.05 α)**  = . = . **, β)**  = . = .

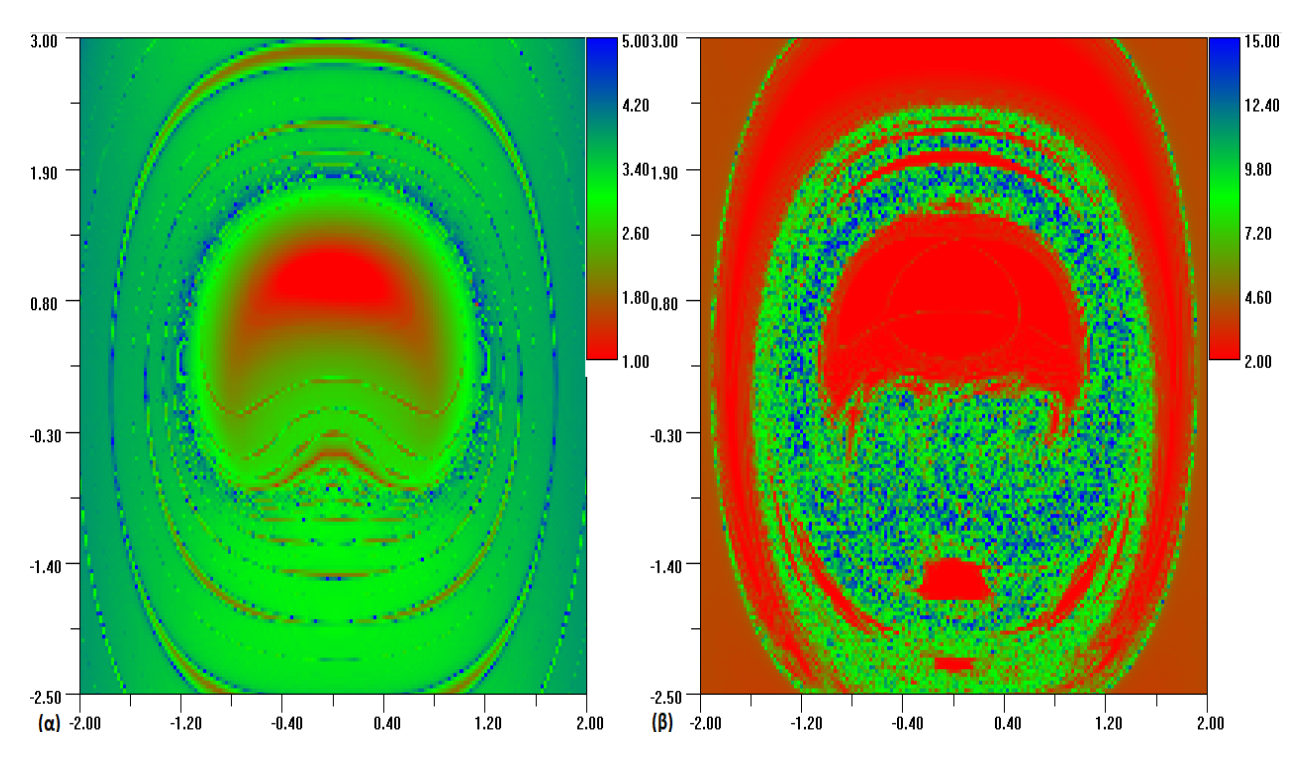

**Σχήμα 2-6. Χάρτες FLI για g=0.2, m=0.05 α)**  $w = 1.2$  **και**  $w_2 = 2.4$ **, β)**  $w = 1.2$  **και**  $w_2 = 1.8$ 

Παρατηρούμε στα Σχήματα 2-4,2-5 και 2-6 ότι η τάξη του συστήματος μειώνεται καθώς μειώνεται και η κύρια συχνότητα *w*. Για  $w_2 = 2w$  το σύστημα διατηρεί σε ένα βαθμό την τοπολογία που είχε χωρίς την δεύτερη διαταραχή (*m=0)* αλλά ιδιαίτερα στις συχνότητες *w=1.2* και *w= 1.6* αρχίζει να εμφανίζει χαοτική συμπεριφορά γύρω από την περιοχή που βρίσκεται η ασταθής πολλαπλότητα. Στην περίπτωση όπου  $w_2 = \frac{3}{2}$  $\frac{3}{2}$ w, η χαοτική συμπεριφορά γίνεται εντονότερη ενώ για συχνότητα *w=1.2* το χάος κυριαρχεί με ένα ευσταθές κέντρο και νησίδες γύρω του.

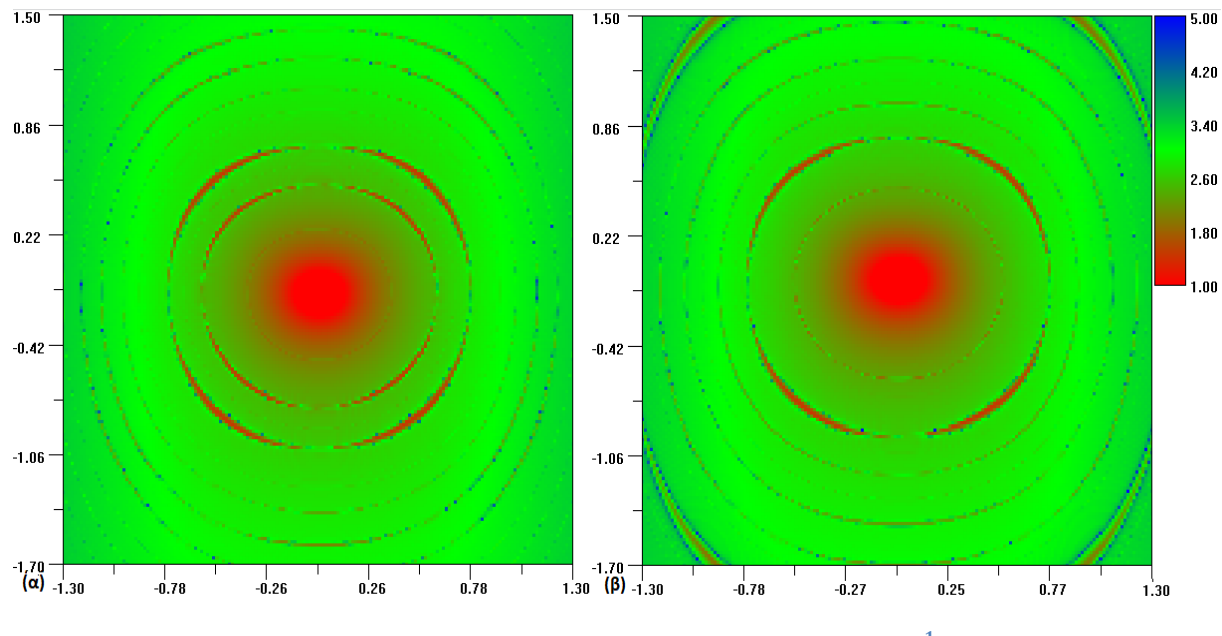

**Σχήμα 2-7. Χάρτες FLI για g=0.2, m=0.05 α)**  $w=2.4\ \kappa\alpha$ **ι**  $w_2=2.1$ **, β)**  $w=2.4\ \kappa\alpha$ **ι**  $w_2=\frac{1}{\sqrt{2}}$  $\sqrt{2}$ 

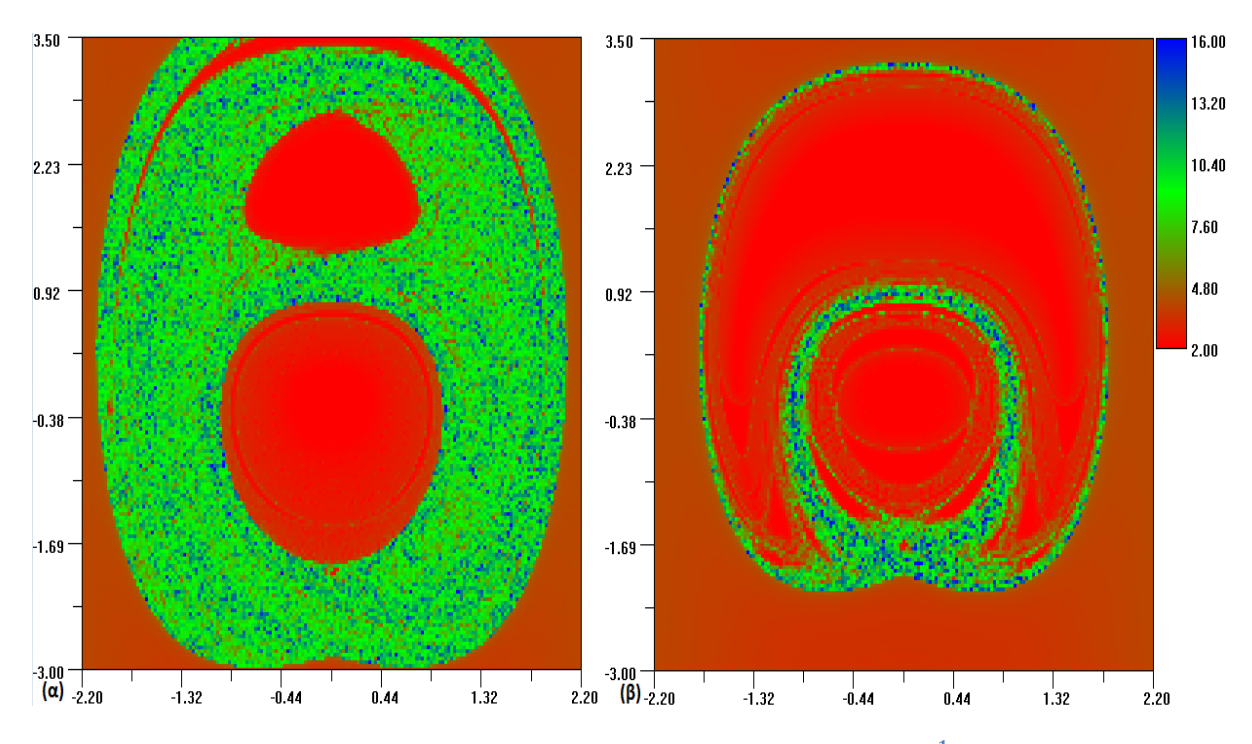

**Σχήμα 2-8. Χάρτες FLI για g=0.2, m=0.05 α)**  $w=1$ **. 6** *και*  $w_2=1$ **. 9, β)**  $w=1$ **. 6** *και*  $w_2=\frac{1}{\sqrt{2}}$ 

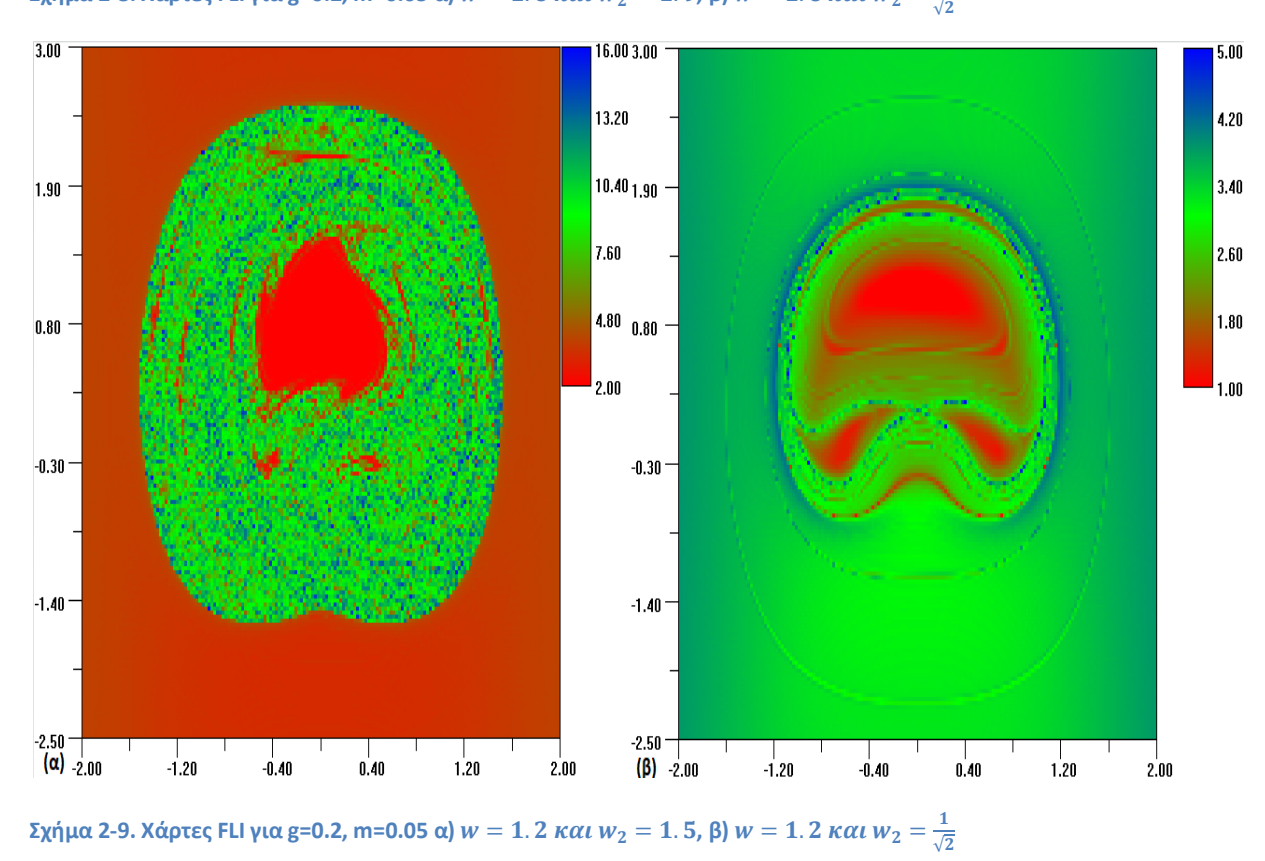

Στα Σχήματα 2-7,2-8 και 2-9 για 2 διαφορετικούς συνδυασμούς *w* και  $W_2$ βλέπουμε και πάλι ότι στις συχνότητες *w=1.2* και *w=1.6* έχουμε έντονο χάος ενώ για *w=2.4* γεννιούνται στρώματα από νησίδες γύρω από το ευσταθές κέντρο.

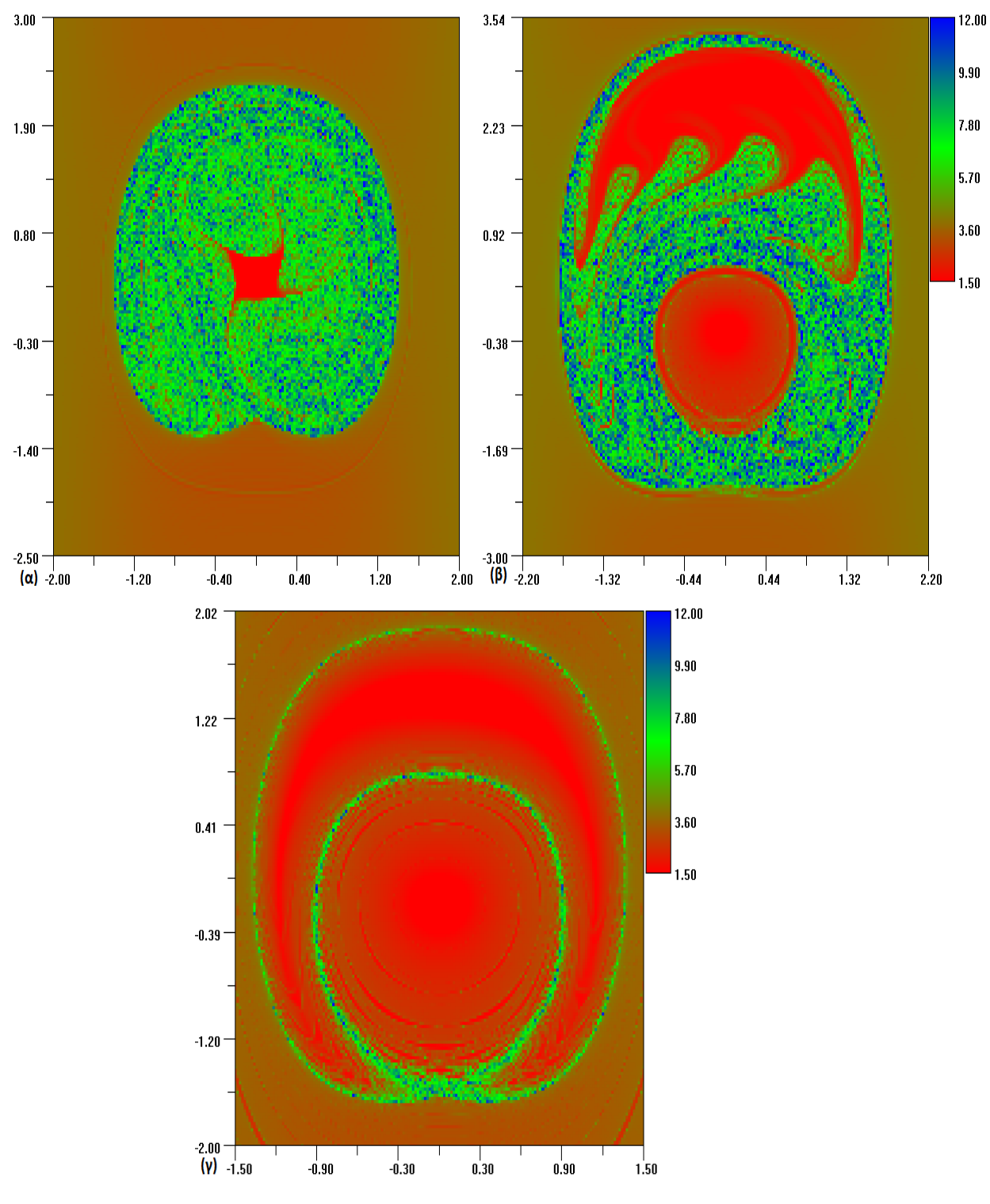

**Σχήμα 2-10. Χάρτες FLI για g=0.2, m=0.05,**  $w_2 = \sqrt{2}$  **και α)**  $w = 1.2$ , β)  $w = 1.6$ , γ) **w=2.4**.

Στο Σχήμα 2-10 φαίνεται ότι,ο όρος με  $w_2 = \sqrt{2}$ , οδηγεί το σύστημα στην εμφάνιση χάους και στις 3 περιπτώσεις. Στην μεγαλύτερη συχνότητα *w=2.4* η χαοτική συμπεριφορά περιορίζεται σε μικρότερη περιοχή από ότι στις άλλες δυο περιπτώσεις, δημιουργώντας παράλληλα ένα μεγάλο πλήθος από νησίδες. Στις περιπτώσεις με *w=1.2* και *w=1.6* το χάος κυριαρχεί.

# **2.3 Κατασκευή της ασταθούς πολλαπλότητας για τον ταλαντωτή Duffing**

Στο εισαγωγικό κεφάλαιο ήδη έχουμε αναφερθεί στο ομοκλινικό χάος καθώς και στις πολύπλοκες δομές που δημιουργούνται στην περιοχή γύρω από το υπερβολικό σημείο. Σε αυτήν την παράγραφο, θέλουμε να κατασκευάσουμε την ασταθή πολλαπλότητα του συστήματος Duffing, χρησιμοποιώντας τον FLI, ώστε να μελετήσουμε την δομή που δημιουργείται γύρω από το υπερβολικό σημείο. Επιπλέον θα προσθέσουμε στον ταλαντωτή Duffing έναν επιπλέον περιοδικό όρο ώστε  $\frac{w_2}{w} \notin Q$ . Με αυτόν τον τρόπο καταστρέφεται η περιοδικότητα του συστήματος και μετατρέπεται σε ημιπεριοδικό. Μας ενδιαφέρει αν και πως η ημιπεριοδικότητα επηρεάζει την δομή του πετάλου του Smale.

> $\dot{x} = y$ ,  $\dot{y} = \alpha x - \beta x^3 + g \sin(wt) + m \sin(w_2 t)$  (2.3)  $\alpha = \beta = w = 1$

Για να κατασκευάσουμε την ασταθή πολλαπλότητα θα βασιστούμε στο γεγονός ότι τα σημεία που βρίσκονται πάνω σε αυτήν θα μεταβαίνουν σε χαοτική κατάσταση σε σχετικά «γρηγορότερο» ρυθμό από τα γειτονικά. Επομένως, θα υπολογίσουμε τον δείκτη FLI για μικρό χρονικό διάστημα (t=16π) ολοκληρώνοντας παράλληλα το σύστημα και προς αρνητικό χρόνο, για να συμπεριλάβουμε την προεικόνα της ασταθούς πολλαπλότητας. Για την κατασκευή κάθε χάρτη στο επίπεδο y-x θα πάρουμε ένα πλέγμα 500x500, δηλαδή 250.000 διαφορετικές αρχικές συνθήκες, θα υπολογίσουμε την τιμή του δείκτη FLI για κάθε μια συνθήκη και με την βοήθεια του προγράμματος levelmap2.exe θα κατασκευάσουμε τον χρωματικό χάρτη.

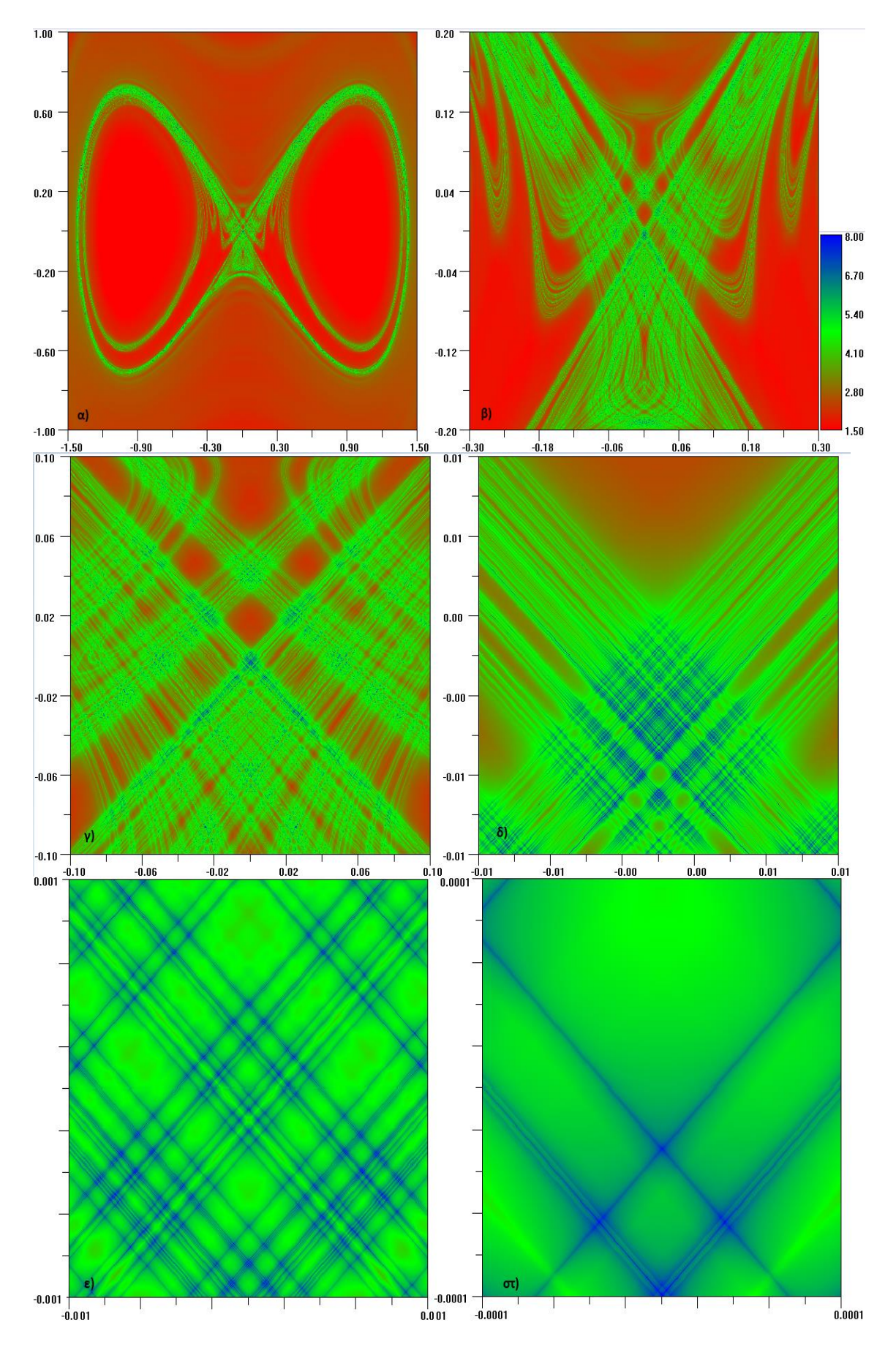

 $\sum x \gamma \mu \alpha$  2-11. Η ασταθής πολλαπλότητα του συστήματος 2.3 για  $w = 1$  ,  $g = 0.01$ ,  $m$ =0 και μεγεθύνσεις γύρω **από το υπερβολικό σημείο**

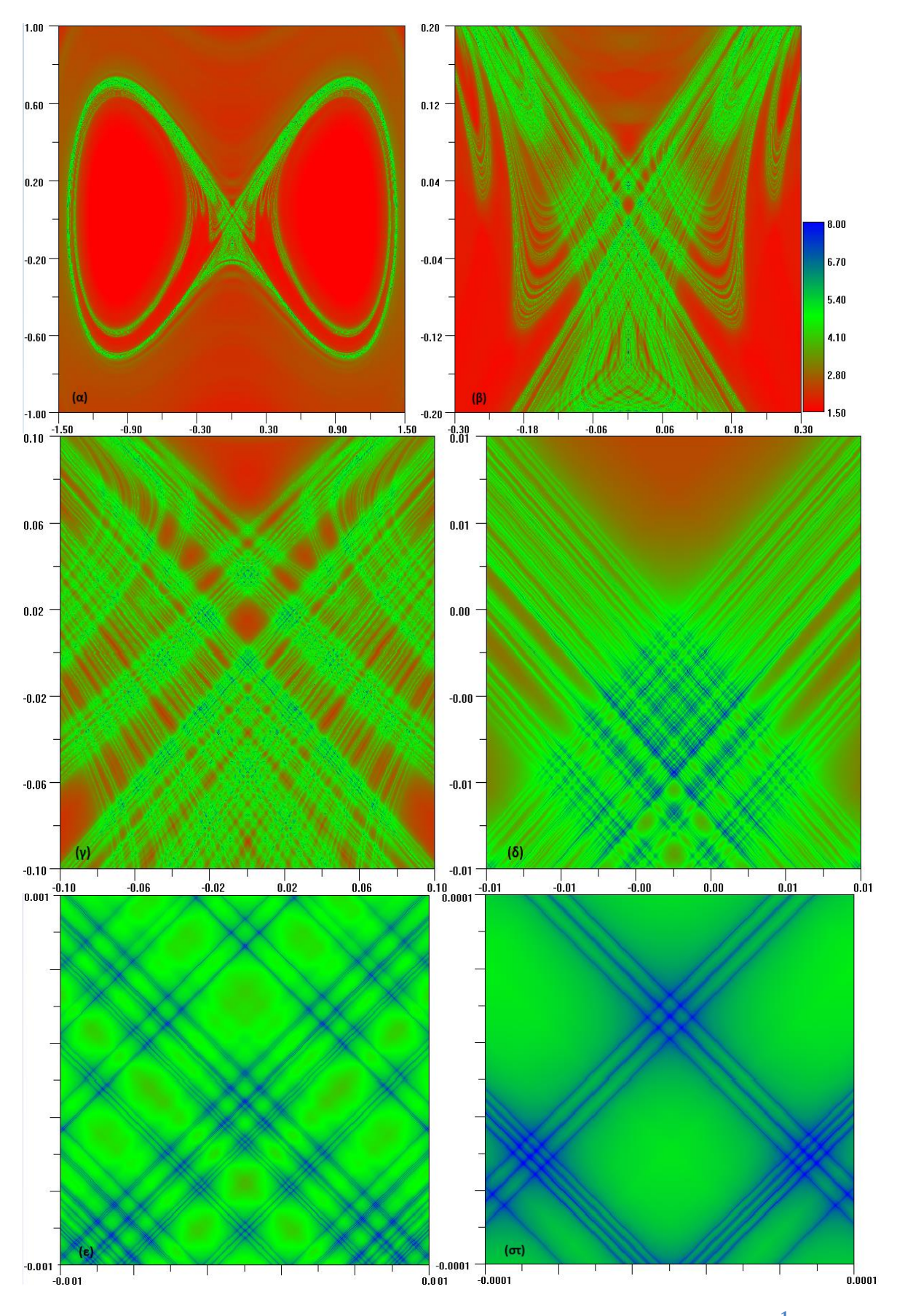

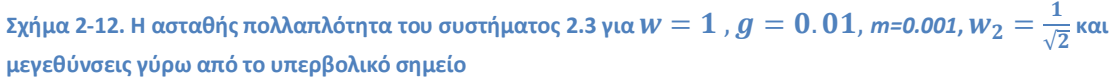

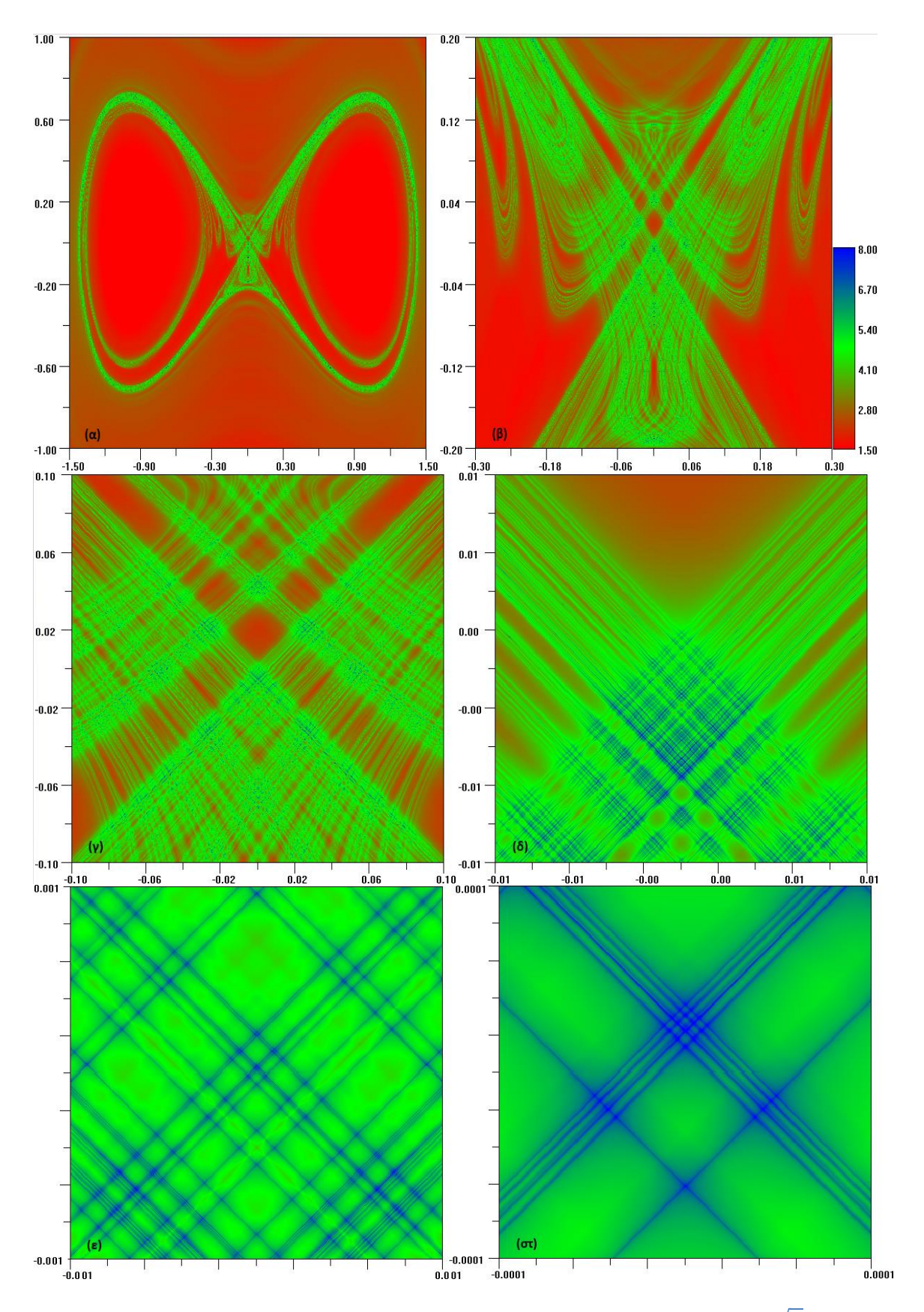

 $\boldsymbol{\Sigma}$ χήμα 2-13. Η ασταθής πολλαπλότητα του συστήματος 2.3 για  $w=1$  ,  $g=0.01$ , m=0.001,  $\mathbf{W}_2=\sqrt{2}$  και **μεγεθύνσεις γύρω από το υπερβολικό σημείο.**

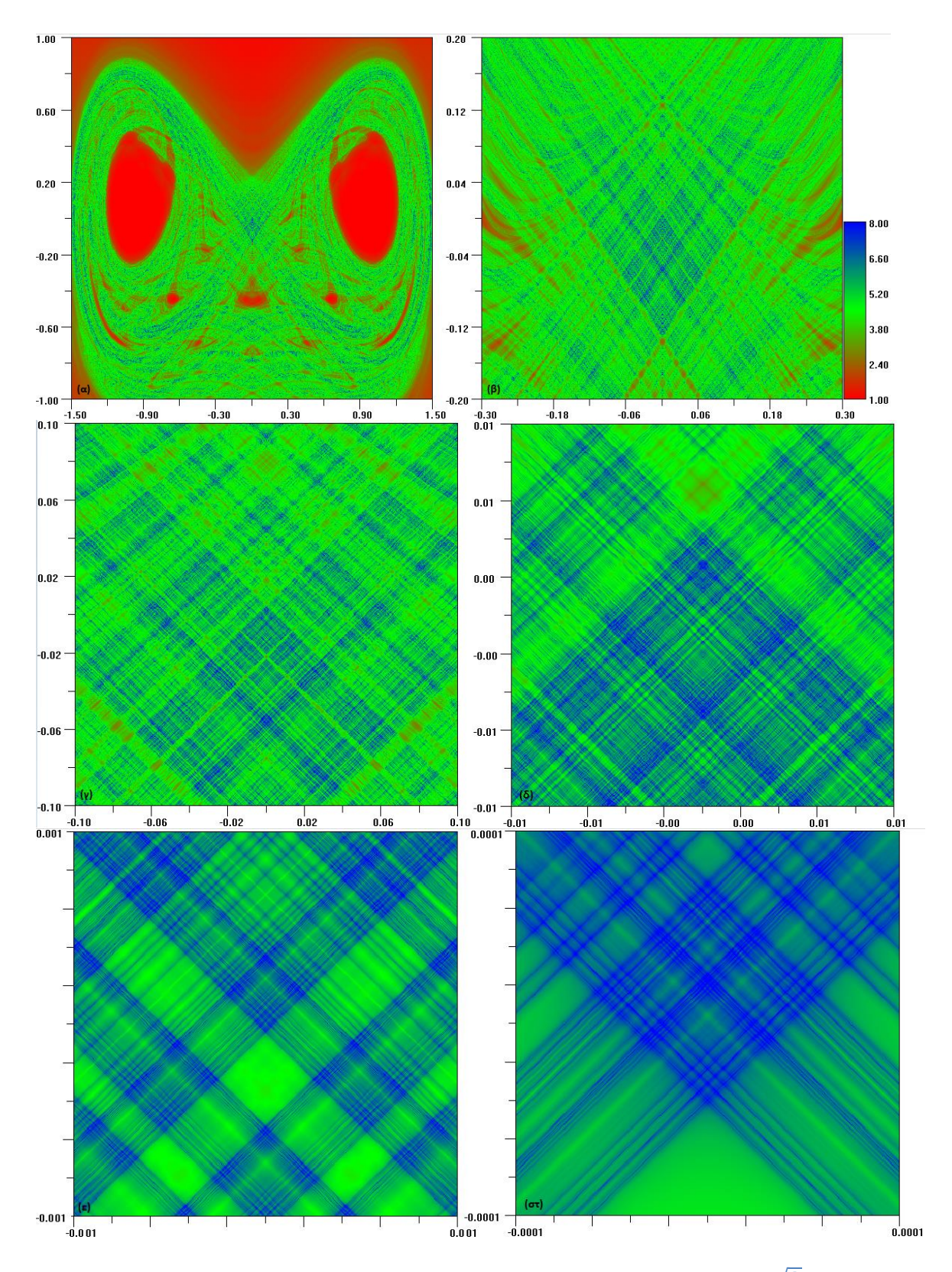

 $\Sigma$ χήμα 2-14. Η ασταθής πολλαπλότητα του συστήματος 2.3 για  $w=1$  ,  $g=0.1$ , m=0.01,  $\text{W}_2=\sqrt{2}$  και **μεγεθύνσεις γύρω από το υπερβολικό σημείο.**

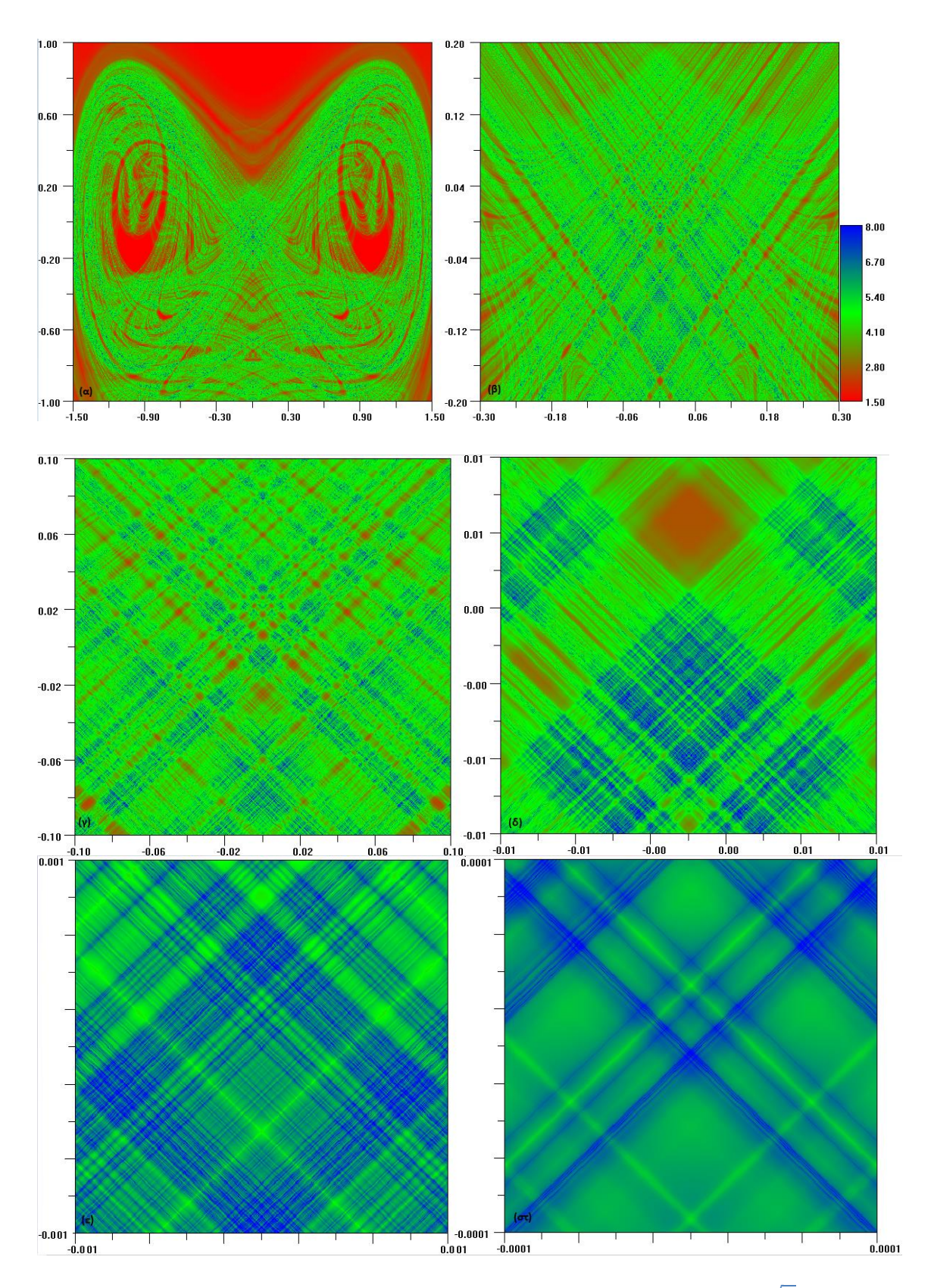

 $\boldsymbol{\Sigma}$ χήμα 2-15. Η ασταθής πολλαπλότητα του συστήματος 2.3 για  $w=1$  ,  $g=0$ .1, m=0.05,  $\mathbf{W}_2=\sqrt{2}$  και **μεγεθύνσεις γύρω από το υπερβολικό σημείο.**

Στο Σχήμα 2-11 έχουμε κατασκευάσει την ασταθή πολλαπλότητα του συστήματος (2.3) για *m=0*. Εστιάζοντας στο υπερβολικό σημείο παρατηρούμε ότι στον χώρο φάσης διακρίνονται κάποιου είδους υποπεριοχές. Καθώς εστιάζουμε περισσότερο, αυτές οι υποπεριοχές, χωρίζουν τον χώρο φάσης σε όλο και μικρότερα τετράγωνα δημιουργώντας μια εικόνα συμμετρίας εντός της χαοτικής ζώνης. Στην πράξη έχουμε απεικονίσει το πέταλο του Smale. Η παρατηρούμενη δομή, παρά την συμμετρία της, είναι υπεύθυνη για την ευαισθησία από τις αρχικές συνθήκες όπως περιγράψαμε στην παράγραφο *1.6*. Προσθέτοντας μια επιπλέον διαταραχή συχνότητας  $w_2$ τέτοια ώστε  $\frac{w_2}{w} \notin Q$  να καθιστά το σύστημα ημιπεριοδικό. Θέτουμε το πλάτος αυτής της διαταραχής μικρότερο του αρχικού όρου, (*m=0.001*) και κατασκευάζουμε τις ασταθείς πολλαπλότητες στα Σχημάτα 2- 12 και 2-13, με  $w_2 = \frac{1}{\sqrt{2}}$  $\frac{1}{\sqrt{2}}$  και  $w_2 = \sqrt{2}$  αντίστοιχα. Διαπιστώνουμε ότι η γενική δομή διατηρείται. Δεν φαίνεται να υπάρχει κάποια αξιοσημείωτη μεταβολή στην γεωμετρία του χώρου φάσης γύρω από το υπερβολικό σημείο. Η πολύπλοκη γεωμετρία του πετάλου παραμένει πρακτικά αμετάβλητη.

Να τονίσουμε εδώ ότι στα παραπάνω σχήματα, οι «κόκκινες» περιοχές γύρω από το υπερβολικό σημείο δεν αντιστοιχούν αναγκαστικά σε κανονικές τροχιές. Εφόσον λάβαμε τους χάρτες FLI για μικρό χρονικό διάστημα, ο δείκτης δεν έχει «τρέξει» αρκετά ώστε να αναδείξει την πραγματική φύση όλων των τροχιών. Για να αποφανθούμε αν μέσα στην περιοχή αυτή υπάρχουν νησίδες με κανονικές τροχιές, πρέπει να πάρουμε τον δείκτη FLI της κάθε τροχιάς για μεγαλύτερο χρόνο.

Στα Σχήματα 2-14 και 2-15 έχουμε μεταβάλλει τις παραμέτρους *g* και *m*. Στην περίπτωση αυτή, όπως ήταν αναμενόμενο, παρατηρούμε διόγκωση της χαοτικής περιοχής. Και πάλι όμως δεν παρατηρούμε κάποια αξιοσημείωτη διαφορά στην δομή γύρω από το υπερβολικό σημείο. Η μόνη διαφορά είναι ότι επειδή το σύστημα έχει γίνει πιο χαοτικό, βλέπουμε οι υποπεριοχές του ομοκλινικού πλέγματος να «πυκνώνουν».

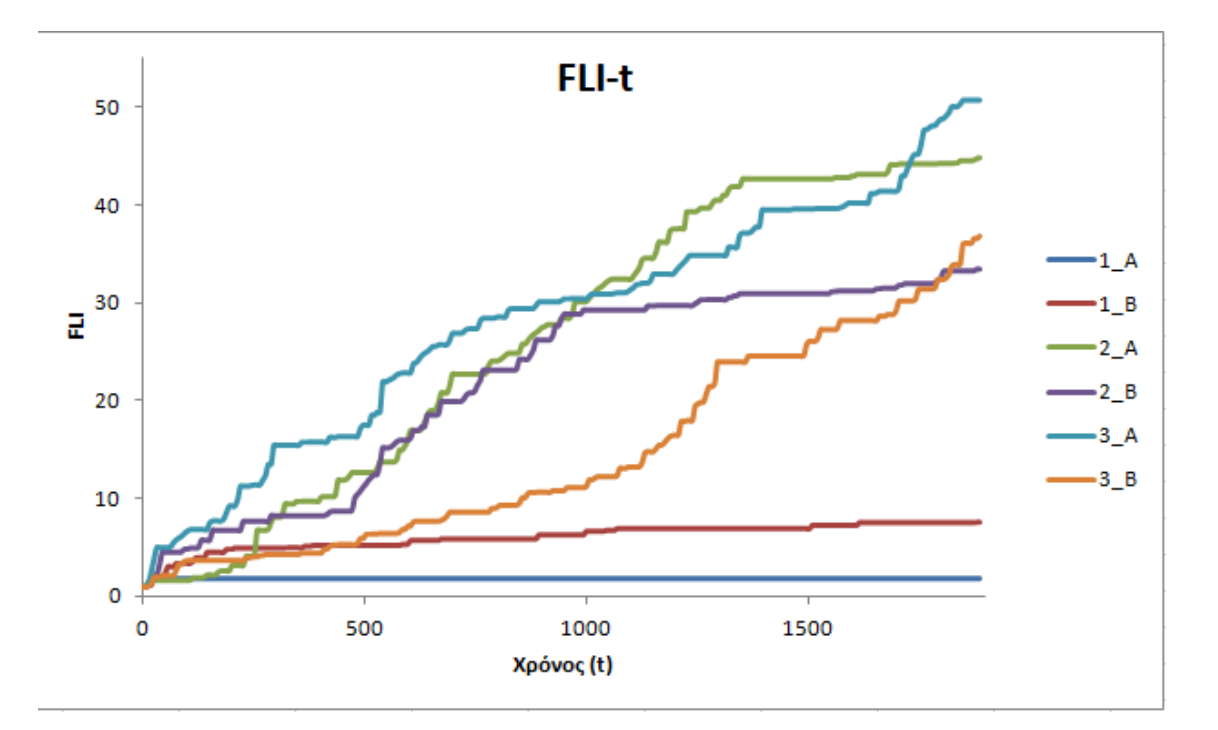

**Σχήμα 2-16. Ο FLI για w=1, g=0.01 και 2 τροχιές Α: x=0, y=-0.126 και Β: x=-0.012, y=0.123. O δείκτης 1 αντιστοιχεί στο σύστημα με m=0, ο δείκτης 2 για m=0.001 και**  $W_2=\frac{1}{\sqrt{2}}$ √ **, ενώ ο δείκτης 3 για m=0.001 και**   $w_2 = \sqrt{2}$ 

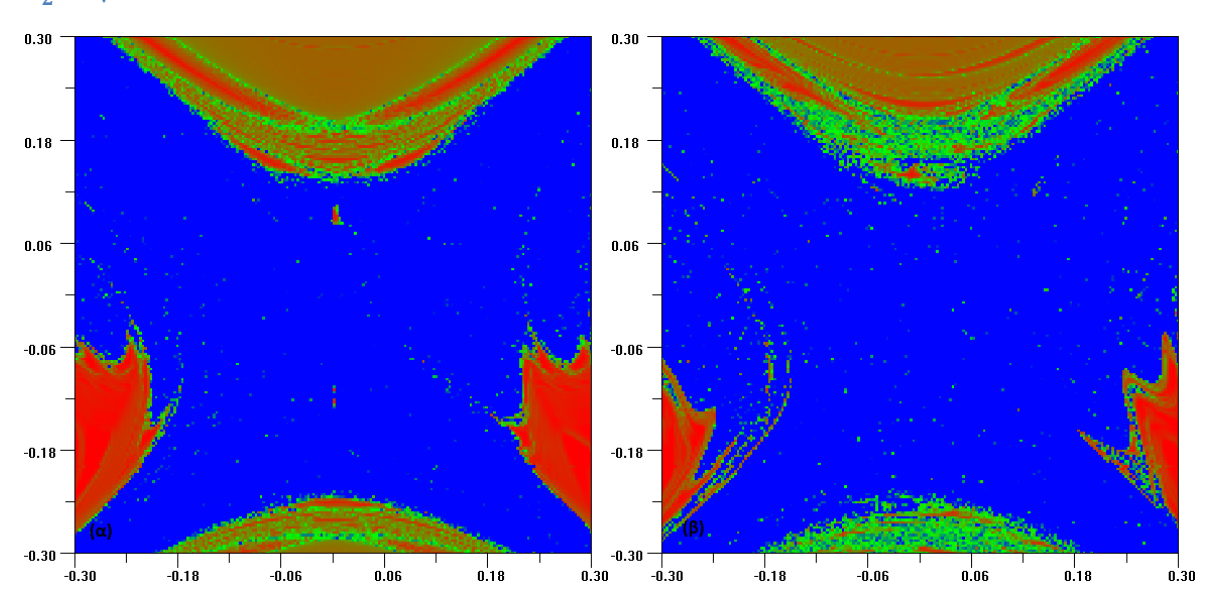

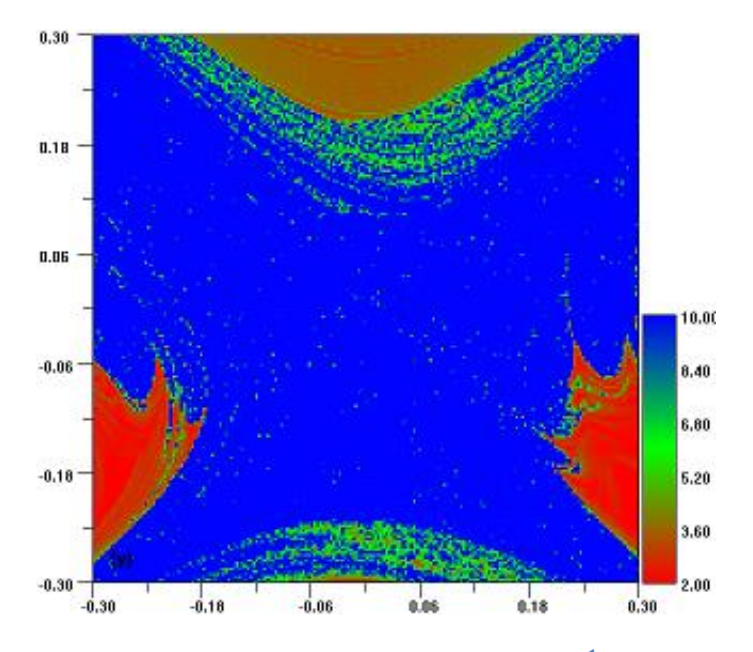

**Σχήμα 2-17. Χάρτες FLI για w=1, g=0.01, α) m=0, β) m=0.001 και** =  $\frac{1}{\sqrt{2}}$ , γ) m=0.001 **και**  $W_2 = \sqrt{2}$ 

Από τα Σχήματα 2-16 και 2-17 διαπιστώνουμε ότι στην περίπτωση όπου το σύστημα διαταράσσεται μόνο από τον αρχικό περιοδικό όρο, στο εσωτερικό της χαοτικής περιοχής υπάρχουν δύο πολύ μικρές περιοχές με μη χαοτικές τροχιές. Η εισαγωγή του δεύτερου όρου που καθιστά το σύστημα ημιπεριοδικό, εξαφανίζει αυτές τις περιοχές. Επιπλέον παρατηρούμε ότι η επίδραση του δεύτερου όρου οδηγεί στην διεύρυνση των χαοτικών περιοχών.

# **3 Ο διαταραγμένος Αρμονικός Ταλαντωτής**

Όπως είναι ήδη γνωστό, ο αρμονικός ταλαντωτής περιγράφεται από το σύστημα εξισώσεων της μορφής:

$$
\dot{x} = y, \ \dot{y} = -w_0^2 x \quad (3.1)
$$

όπου,

$$
w_0 \epsilon R^+ \qquad \text{k} \alpha \iota \qquad T = \frac{2\pi}{w_0}
$$

Για αρχικές συνθήκες  $x(0) = x_0$  και  $y(0) = y_0$  η λύση του συστήματος είναι :

$$
x(t) = x_0 \cos(w_0 t) + \frac{y_0}{w_0} \sin(w_0 t)
$$
  

$$
y(t) = -x_0 w_0 \sin(wt) + y_0 \cos(w_0 t)
$$
 (3.2)

Η ενέργεια του συστήματος διατηρείται και δίνεται από το ολοκλήρωμα:

$$
E = y(t)^{2} + w_0^{2}x(t)^{2} = y_0^{2} + w_0^{2}x_0^{2}
$$
 (3.3)

Η λύση της θέσης της εξ. *3.2* μπορεί να ξανά γραφτεί

$$
x(t) = D\cos(w_0 t - \theta_0) \tag{3.4}
$$

όπου,

$$
D = \sqrt{x_0^2 + \left(\frac{y_0}{w_0}\right)^2} \quad \kappa \alpha \iota \ \theta_0 = \tan^{-1} \left(\frac{y_0}{w_0 x_0}\right)
$$

Στην περίπτωση του εξαναγκασμένου αρμονικού ταλαντωτή, διαταράσσουμε το σύστημα με έναν περιοδικό όρο, συχνότητας w και οι εξισώσεις γράφονται :

$$
\dot{x} = y, \ \dot{y} = -w_0^2 x + f_0 \sin(wt) \quad (3.5)
$$

Σε αυτή την περίπτωση, η λύση του συστήματος θα δίνεται από την λύση της ομογενούς (εξ. 3.2) και από μια μερική λύση έτσι ώστε:

$$
x(t) = x_0(t) + x_\mu(t)
$$

Διακρίνουμε δύο υπό περιπτώσεις:

i.  $w \neq w_0$ 

$$
x_{\mu} = A \cos wt + B \sin wt \text{ for } \text{or} \text{,}
$$
  $A = \frac{f_0}{w_0^2 + w^2}$ ,  $B = 0$ 

Επομένως η γενική λύση,

$$
x(t) = x_0 \cos(w_0 t) + \frac{y_0}{w_0} \sin(w_0 t) + \frac{f_0}{w_0^2 + w^2} \coswt
$$
  

$$
y(t) = -x_0 w_0 \sin(wt) + y_0 \cos(w_0 t) - \frac{f_0 w}{w_0^2 + w^2} \sinwt \quad (3.6)
$$

ii.  $w = w_0$  (Συντονισμός)

$$
x_{\mu} = t(Acosw_0t + Bsinw_0t) \text{ ótou, } A = \frac{f_0}{2w_0}, B = 0
$$

Και άρα,

$$
x(t) = x_0 \cos(w_0 t) + \frac{y_0}{w_0} \sin(w_0 t) + t \frac{f_0}{2w_0} \sin w_0 t
$$
  

$$
y(t) = -x_0 w_0 \sin(wt) + y_0 \cos(w_0 t) + t \frac{f_0}{2} \cos w_0 t
$$
 (3.7)

Αντί να διαταράξουμε τον αρμονικό ταλαντωτή με κάποιον περιοδικό όρο, μας ενδιαφέρει η μελέτη της επίδρασης ημιπεριοδικών και χαοτικών διαταραχών. Θα χρησιμοποιήσουμε τον αρμονικό ταλαντωτή ο οποίος διαταράσσεται από τον ταλαντωτή Duffing. Όπως ήδη αναφέραμε ο τελευταίος παράγει ημιπεριοδικές και χαοτικές ταλαντώσεις (Σχήμα 3-1). Έχουμε το σύστημα:

$$
\dot{x}_1 = y_1 \quad (3.8)
$$
  

$$
\ddot{x}_1 = x_1 - x_1^3 + g \sin wt
$$
  

$$
\dot{x} = y
$$
  

$$
\ddot{x} = -w_0^2 x + \alpha x_1
$$

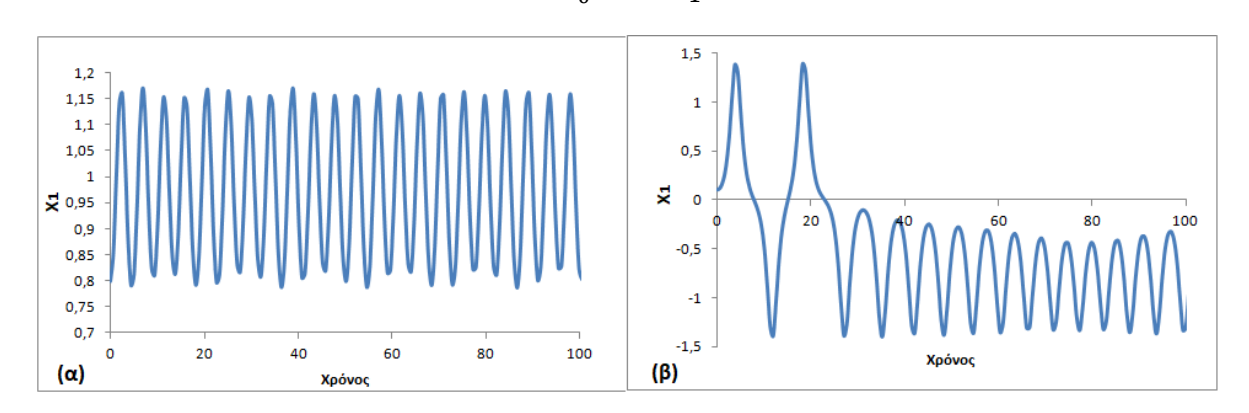

 $\Sigma$ χήμα 3-1. Λύσεις του ταλαντωτή Duffing για αρχικές συνθήκες  $w = 1$ ,  $g = 0.01$ ,  $y_1 = 0$ : α) Ημιπεριοδική **τροχιά με**  $x_1 = 0.8$ , β) χαοτική τροχιά με  $x_1 = 0.1$ .

## **3.1 Διαταραχή με ημιπεριοδικές ταλαντώσεις**

**3.1.1**  $w_0 = 0.1$ 

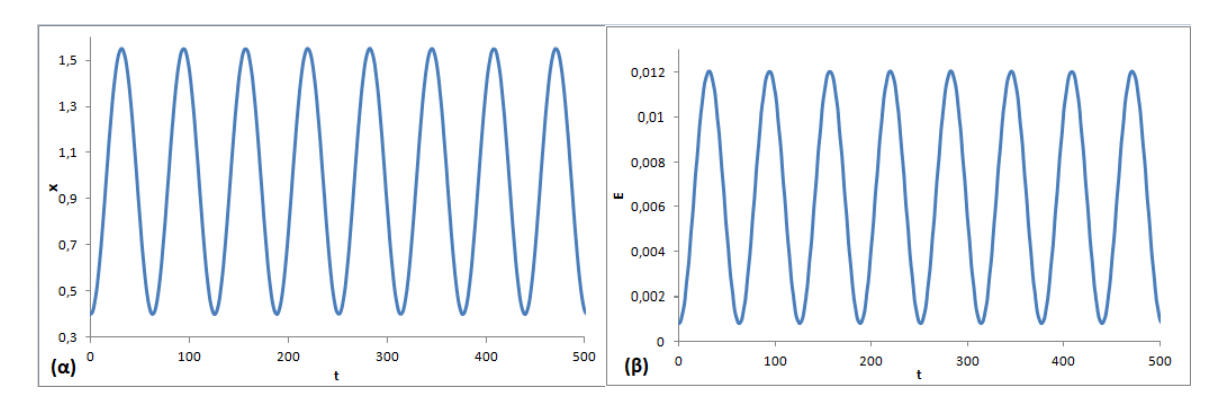

**Σχήμα 3-2. Για αρχικές συνθήκες στο σύστημα 3.8,**  $w = 1$ ,  $g = 0.01$ ,  $y_1 = y = 0$ ,  $\alpha = 0.01$ ,  $x_1 = 0.8$ ,  $x = 0.01$ . **α) το διάγραμμα θέσης – χρόνου και β) ενέργειας- χρόνου** 

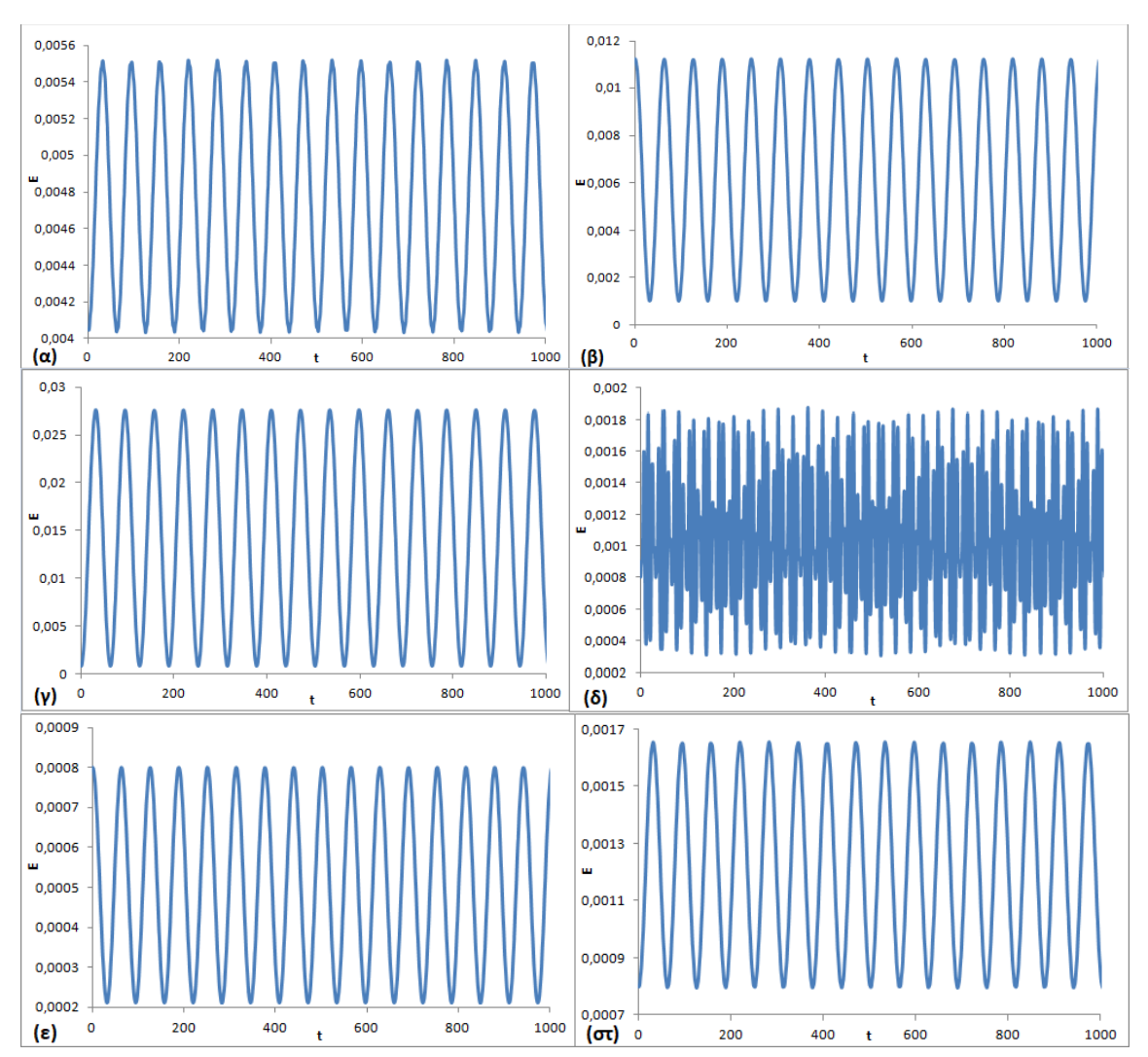

Σχήμα 3-3. Η ενέργεια συναρτήσει του χρόνου για διαφορετικές αρχικές συνθήκες  $w = 1$ ,  $g = 0.01$ ,  $y_1 =$  $y = 0$  και α)  $\alpha = 0.01$ ,  $x_1 = 0.8$ ,  $x = 0.9$ ,  $\beta$ )  $\alpha = 0.01$ ,  $x_1 = 0.8$ ,  $x = 1.5$ ,  $y$ )  $\alpha = 0.01$ ,  $x_1 = -0.8$ ,  $x = 1.5$  $(0.4, 6)$   $\alpha = 0.01$ ,  $x_1 = 1.5$ ,  $x = 0.4$ ,  $\varepsilon$ )  $\alpha = 0.001$ ,  $x_1 = 0.8$ ,  $x = 0.4$ ,  $\sigma\tau$ )  $\alpha = 0.005$ ,  $x_1 = 0.8$ ,  $x = 0.4$ .

Στα Σχήμα 3-2, 3-3 σχεδιάζουμε την ενέργεια του διαταραγμένου αρμονικού ταλαντωτή για διάφορες αρχικές συνθήκες με ημιπεριοδικές διαταραχές. Παρατηρούμε ότι στην περίπτωση που ο αρμονικός ταλαντωτής διαταράσσεται από ημιπεριοδικές ταλαντώσεις με  $w_0 \ll w$ , συνεχίζει να ταλαντώνεται στο χρόνο περιοδικά με ένα νέο σταθερό πλάτος. Η αύξηση του πλάτους της ταλάντωσης (και κατά συνέπεια της ενέργειας του) εξαρτάται από τις αρχικές συνθήκες του αρμονικού ταλαντωτή και της διαταραχής. Η διαταραχή, καθορίζει το κέντρο γύρω από το οποίο γίνεται η ταλάντωση, ενώ η απόσταση του αρμονικού ταλαντωτή από αυτό το κέντρο, το πλάτος γύρω από το οποίο ταλαντώνεται η ενέργεια. Συγκρίνοντας τα Σχήματα 3-2β και 3-2ε,3-2στ παρατηρούμε ότι μειώνοντας την ένταση της διαταραχής, μειώνεται αντίστοιχα και η επίδραση της στον αρμονικό ταλαντωτή.

#### **3.1.2**  $w_0 = 1$

Αρχικά παίρνουμε τέσσερις ημιπεριοδικές τροχιές όπου  $w = 1$ ,  $q =$  $0.01, y_1 = y = 0, \alpha = 0.01, x_1 = 0.8$  και

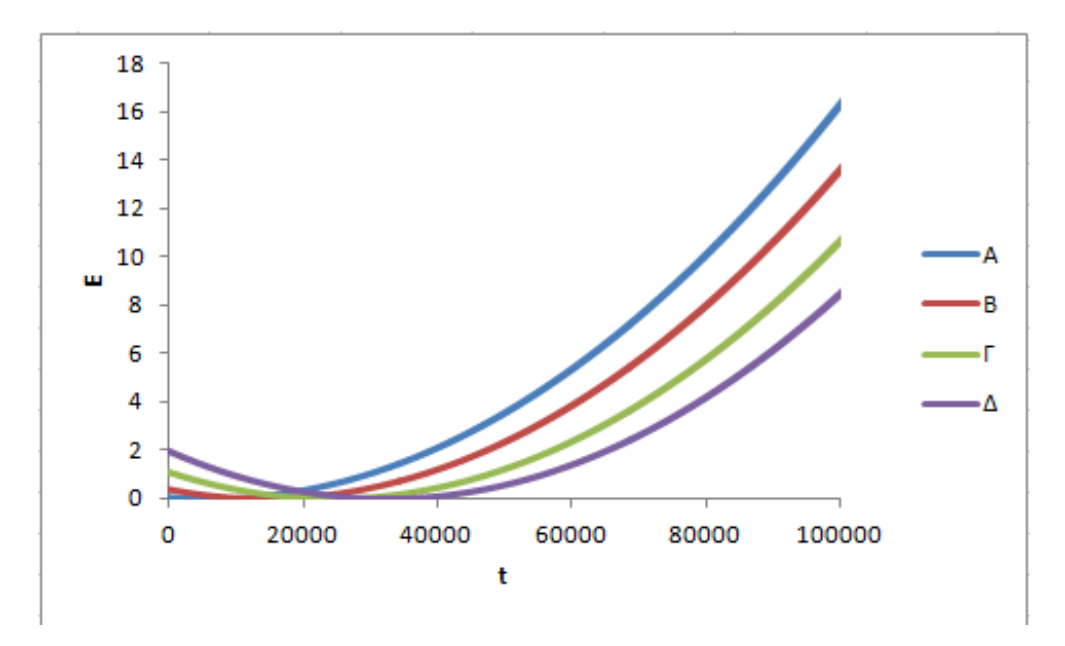

A:  $x = 0.4$ ,  $B: x = 0.9$ ,  $\Gamma: x = 1.5$ ,  $\Delta: x = 2$ 

**Σχήμα 3-4. Διάγραμμα Ενέργειας – χρόνου για τις τροχιές Α,Β,Γ,Δ.**

Οι παραπάνω τροχιές έχουν αρχικές συνθήκες ώστε η διαταραχή να ταλαντώνεται γύρω από το ευσταθές σημείο ισορροπίας του Duffing ενώ μεταβάλλεται η αρχική ενέργεια του αρμονικού ταλαντωτή. Στο Σχήμα 3-4 βλέπουμε αρχικά την ενέργεια του αρμονικού ταλαντωτή να μειώνεται, καθώς αυξάνεται ο χρόνος, παρατηρούμε ότι η ενέργεια αυξάνεται εκθετικά. Επιπλέον όσο μικρότερη η αρχική ενέργεια του αρμονικού ταλαντωτή, τόσο μεγαλύτερη η τελική αύξηση της ενέργειας. Η αύξηση της ενέργειας που παρατηρούμε, προφανώς θα οφείλεται σε φαινόμενα συντονισμού εφόσον για αυτές τις αρχικές συνθήκες  $w_0 =$  $w = 1$ .

Ξανά παίρνουμε τέσσερεις ημιπεριοδικές τροχιές με αρχικές συνθήκες  $w =$  $1, g = 0.01, y_1 = y = 0, \alpha = 0.01, x_1 = 1.5$  ώστε οι ημιπεριοδικές τροχιές της διαταραχής Duffing να ταλαντώνονται γύρω από το κέντρο του συστήματος και όχι γύρω από ένα ευσταθές σημείο. Τροποποιούμε την αρχική ενέργεια του αρμονικού ταλαντωτή έτσι ώστε:

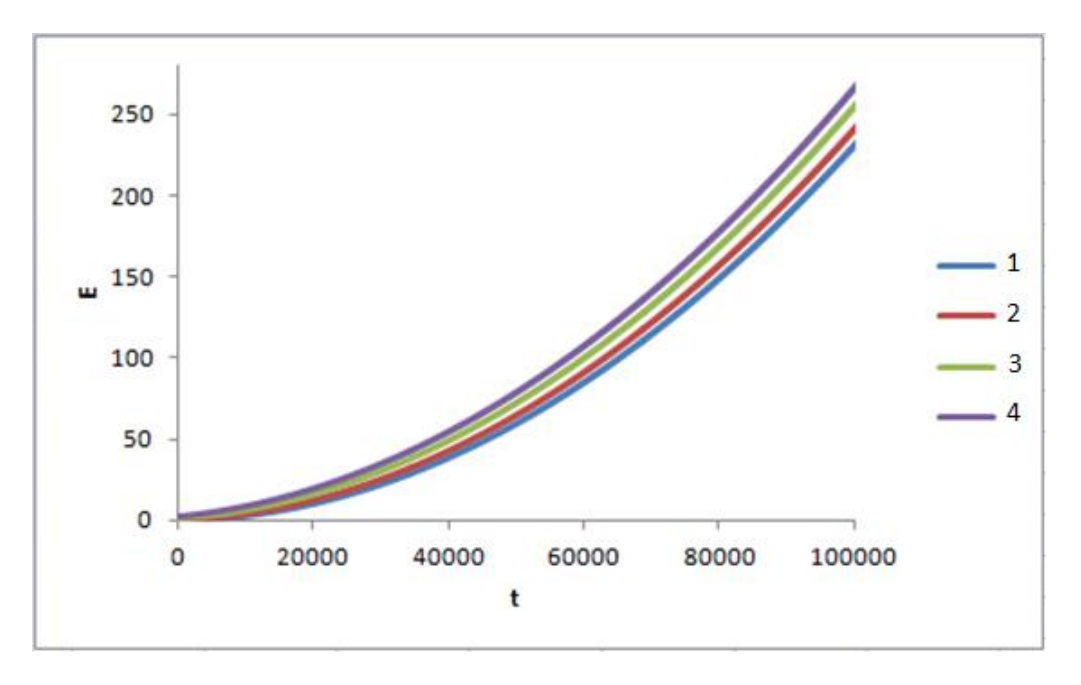

$$
1: x = 0.4
$$
,  $2: x = 0.9$ ,  $3: x = 1.5$ ,  $4: x = 2$ 

**Σχήμα 3-5. Η Ενέργεια συναρτήσει του χρόνου για 4 τροχιές 1,2,3,4.**

Και σε αυτήν την περίπτωση βλέπουμε στο Σχήμα 3-5 εκθετική αύξηση της ενέργειας με ένα εκθετικό παράγοντα αρκετά μεγαλύτερο από τις τροχιές Α,Β,Γ,Δ του Σχήματος 3-4. Σε αντίθεση με τις τροχιές του Σχήματος 3-4, δεν παρατηρούμε κάποια μείωση της ενέργειας για μικρούς χρόνους αλλά συνεχόμενη εκθετική αύξηση. Επιπλέον, όσο μεγαλύτερη η αρχική ενέργεια, τόσο μεγαλύτερος και ο εκθετικός παράγοντας.

Στο επόμενο στάδιο εξετάζουμε πως επηρεάζεται η ενέργεια συναρτήσει της μεταβλητής 1. Και πάλι οι ημιπεριοδικές τροχιές της διαταραχής ταλαντώνονται γύρω από το μηδέν. Παίρνουμε ημιπεριοδικές τροχιές με αρχικές συνθήκες  $w =$  $1, g = 0.01, y_1 = y = 0, \alpha = 0.01, x = 0.4$  και

*i*: 
$$
x_1 = 1.45
$$
, *ii*:  $x_1 = 1.65$ , *iii*:  $x_1 = 1.7$ , *iv*:  $x_1 = 2$   
*v*:  $x_1 = 2.2$ , *vi*:  $x_1 = 2.4$ , *vii*:  $x_1 = 4$ 

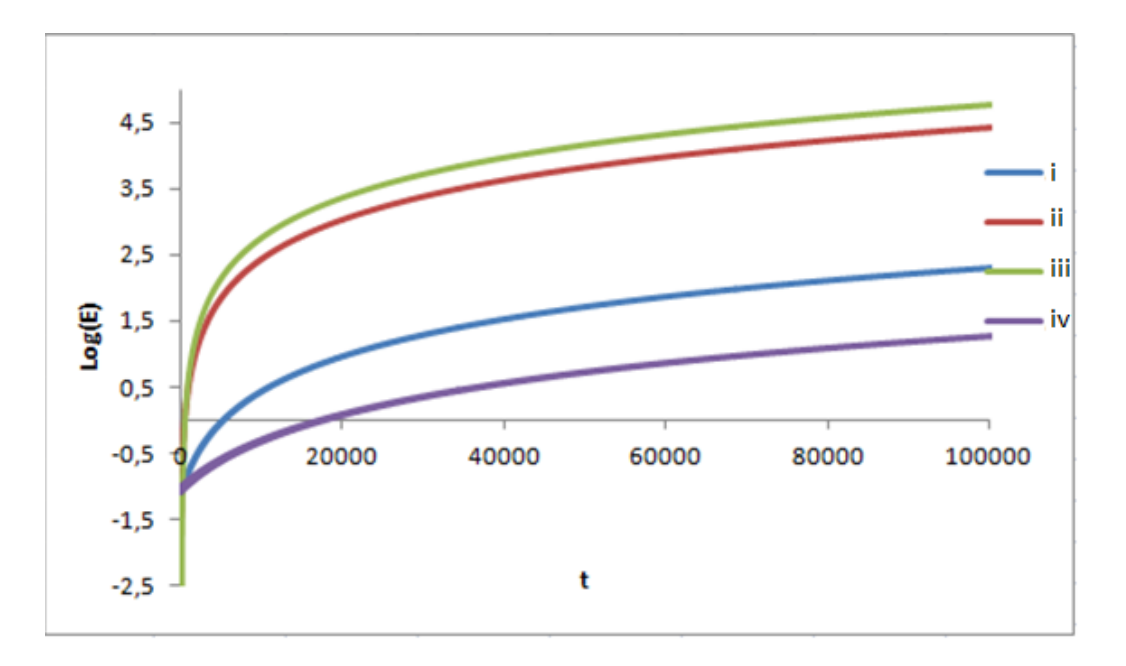

**Σχήμα 3-6. Η Ενέργεια λογαριθμισμένη συναρτήσει του χρόνου για τις παραπάνω τροχιές.** 

Στα Σχήματα 3-6,3-7 βλέπουμε τον λογάριθμο της ενέργειας συναρτήσει του χρόνου για τις παραπάνω αρχικές συνθήκες. Παρατηρούμε και πάλι εκθετική αύξηση. Αξιοσημείωτο είναι το γεγονός ότι υπάρχει μια περιοχή αρχικών συνθηκών (βλέπε τροχιά iii Σχήμα 3-6), όπου η ενέργεια αυξάνεται με συγκριτικά πολύ μεγαλύτερο ρυθμό φτάνοντας, στο χρόνο που μελετάμε, ενέργεια τάξης μεγέθους  $10^5$ . Η αύξηση αυτή θα οφείλεται σε κάποιον επιπλέον συντονισμό, πέρα του  $w_0 =$  $w = 1$ .

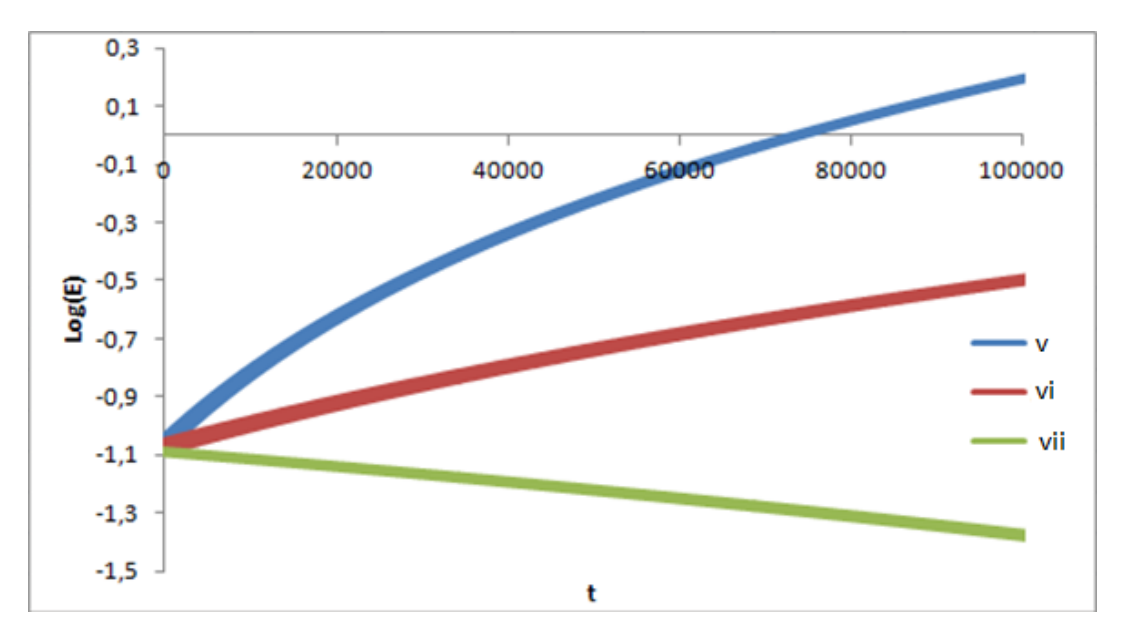

**Σχήμα 3-7. Η Ενέργεια λογαριθμισμένη συναρτήσει του χρόνου.**

Παρατηρούμε επίσης, ότι όσο απομακρυνόμαστε από το κέντρο της διαταραχής, το σύστημα μας κερδίζει όλο και λιγότερη ενέργεια, μέχρι που φτάνουμε σε αρχικές συνθήκες όπου ο αρμονικός ταλαντωτής χάνει ενέργεια.

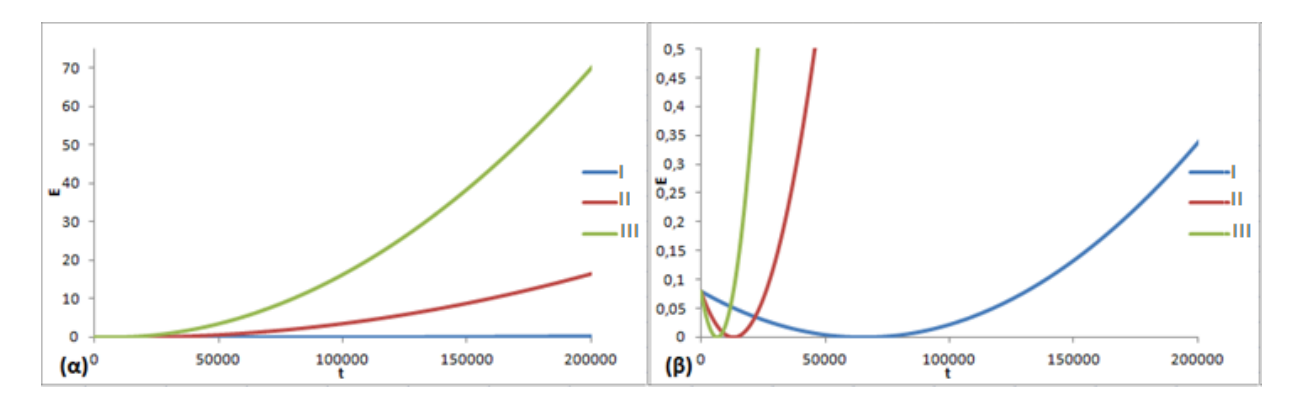

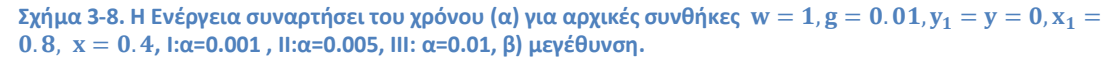

Στο Σχήμα 3-8 μεταβάλλουμε την παράμετρο α, παρατηρούμε και πάλι ότι όσο μειώνεται η παράμετρος α, τόσο μειώνεται η επίδραση της διαταραχής στο σύστημα. Παρατηρούμε μια αρχική μείωση της ενέργειας που ακολουθείται από εκθετική αύξηση, όμως το ποσό της τελικής ενέργειας είναι πολύ μικρότερο με την μείωση της παραμέτρου α.

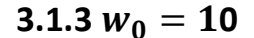

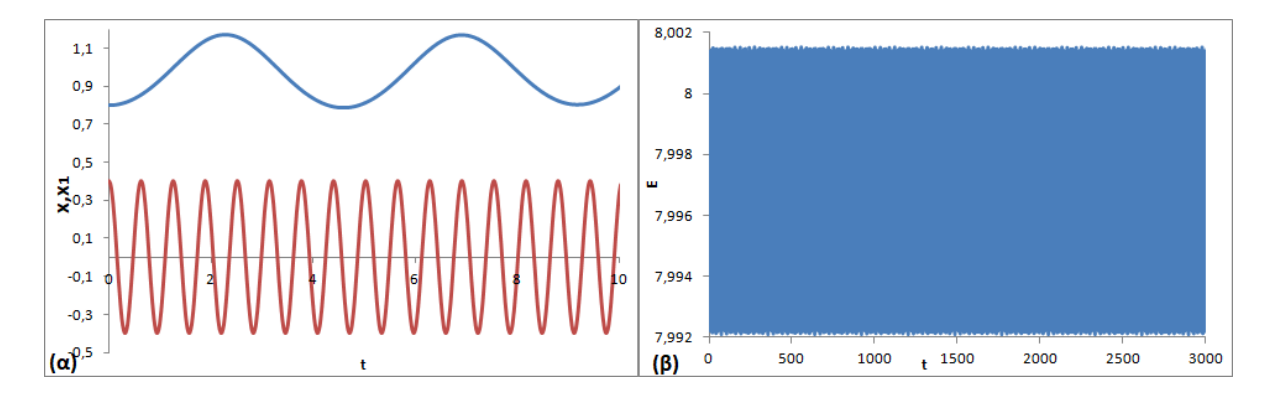

**Σχήμα 3-9. Για αρχικές συνθήκες**  $w = 1$ ,  $g = 0.01$ ,  $y_1 = y = 0$ ,  $x_1 = 0.8$ ,  $x = 0.4$ ,  $\alpha = 0.01$  α) Η λύση της **διαταραχής (κόκκινη) και η λύση του διαταραγμένου αρμονικού ταλαντωτή. β) β η ενέργεια του διαταραγμένου αρμονικού ταλαντωτή.** 

Στο Σχήμα 3-10 παρατηρούμε, ότι για διάφορες αρχικές συνθήκες με ημιπεριοδικές τροχιές και  $w_0 = 10w$ , η ενέργεια του αρμονικού ταλαντωτή, ταλαντώνεται ομαλά γύρω από την αρχική της τιμή. Το εύρος της ταλάντωσης εξαρτάται από την παράμετρο *α* της διαταραχής.

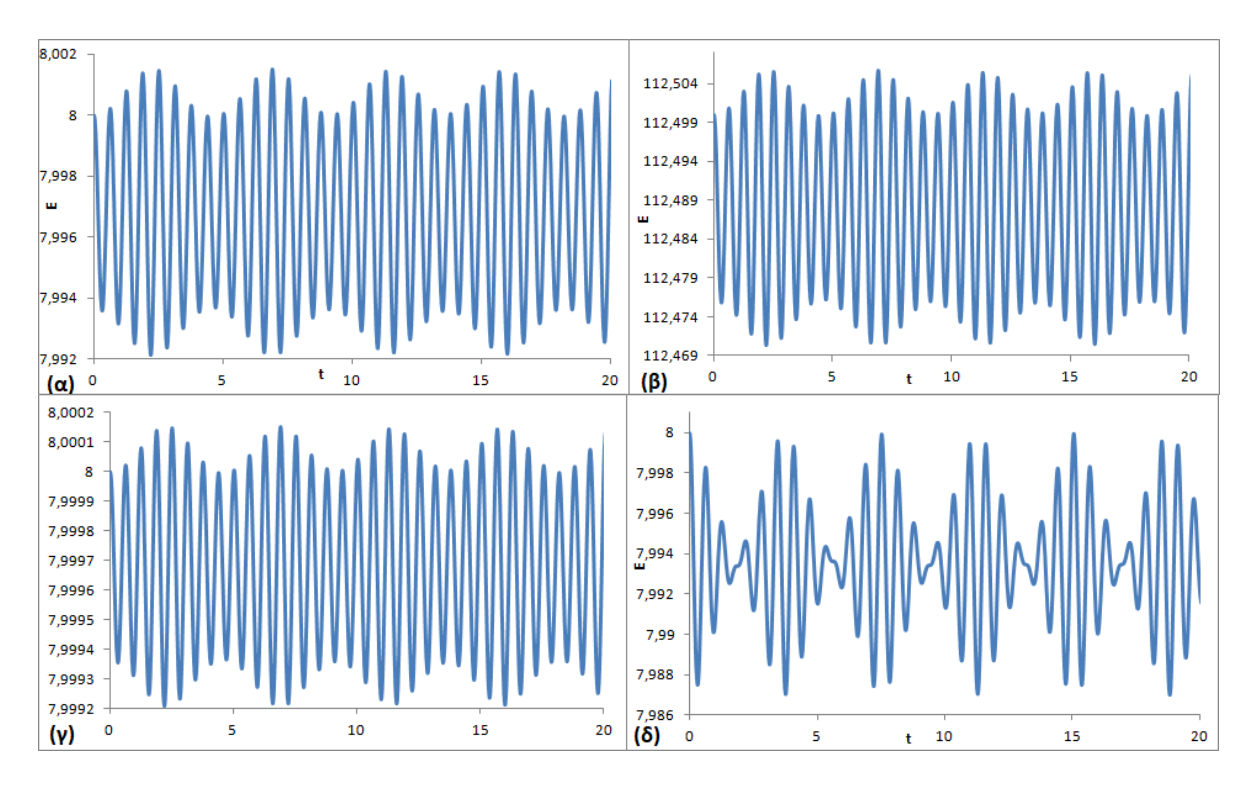

**Σχήμα 3-10. Η Ενέργεια του διαταραγμένου αρμονικού ταλαντωτή συναρτήσει του χρόνου για** = , = **0.01**,  $v_1 = v = 0$   $\kappa \alpha \alpha \alpha$   $x_1 = 0.8$ ,  $x = 0.4$ ,  $\alpha = 0.01$ , **6**  $x_1 = 0.8$ ,  $x = 1.5$ ,  $\alpha = 0.01$ ,  $y\alpha_1 = 0.8$ ,  $x = 0.4$ ,  $\alpha$ =0.001,  $\delta$ )  $x_1 = 1.6$ ,  $x = 0.4$ ,  $\alpha$ =0.01

### **3.2 Διαταραχή με χαοτικές ταλαντώσεις**

Σε αυτό το κεφάλαιο της πτυχιακής θα μελετήσουμε πως επηρεάζεται ο διαταραγμένος αρμονικός ταλαντωτής όταν η διαταραχή είναι χαοτική . Εξ' ορισμού, λόγω των αριθμητικών σφαλμάτων στην ολοκλήρωση και της ευαίσθητης εξάρτησης από τις αρχικές συνθήκες, η ακριβής μελέτη ενός χαοτικού συστήματος για μεγάλο χρονικό διάστημα δεν είναι πρακτικά δυνατή. Αυτό αντιπροσωπεύεται καλύτερα στο Σχήμα 3.11. Σε αυτό, έχουμε σχεδιάσει την ενέργεια του συστήματος για αρχικές συνθήκες  $w = 1$ ,  $g = 0.01$ ,  $y_1 = y = 0$ ,  $w_0 = 1$ ,  $\alpha = 0.01$ ,  $x = 0.4$  και  $x_1 =$  $0.1 + j * 10^{-13}$  όπου  $j = 0,1,2,3$ . Αυτές οι τέσσερεις γειτονικές τροχιές αποκλίνουν αισθητά μεταξύ τους. Μεγεθύνοντας παρατηρούμε ότι οι λύσεις ταυτίζονται μόνο για ένα σχετικά «μικρό» χρονικό διάστημα (Σχήμα 3-12). Επομένως, για την μελέτη του χάους θα στηριχθούμε σε στατιστικές μεθόδους. Δηλαδή, για κάθε αρχική συνθήκη, θα πάρουμε το μέσο όρο μιας 400αδας λύσεων, έχοντας τροποποιήσει σε κάθε λύση την χαοτική διαταραχή κατά ένα όρο  $10^{-13}$  έτσι ώστε :  $y_1 = y_{10}$  ,  $x_1 =$  $x_{10} + j * 10^{-13}$ ,  $j = 0,1,2\, ...\,$ . Από τα αποτελέσματα θα λάβουμε την μέση τιμή της ενέργειας καθώς επίσης και πληροφορίες για τις ακραίες τιμές της.

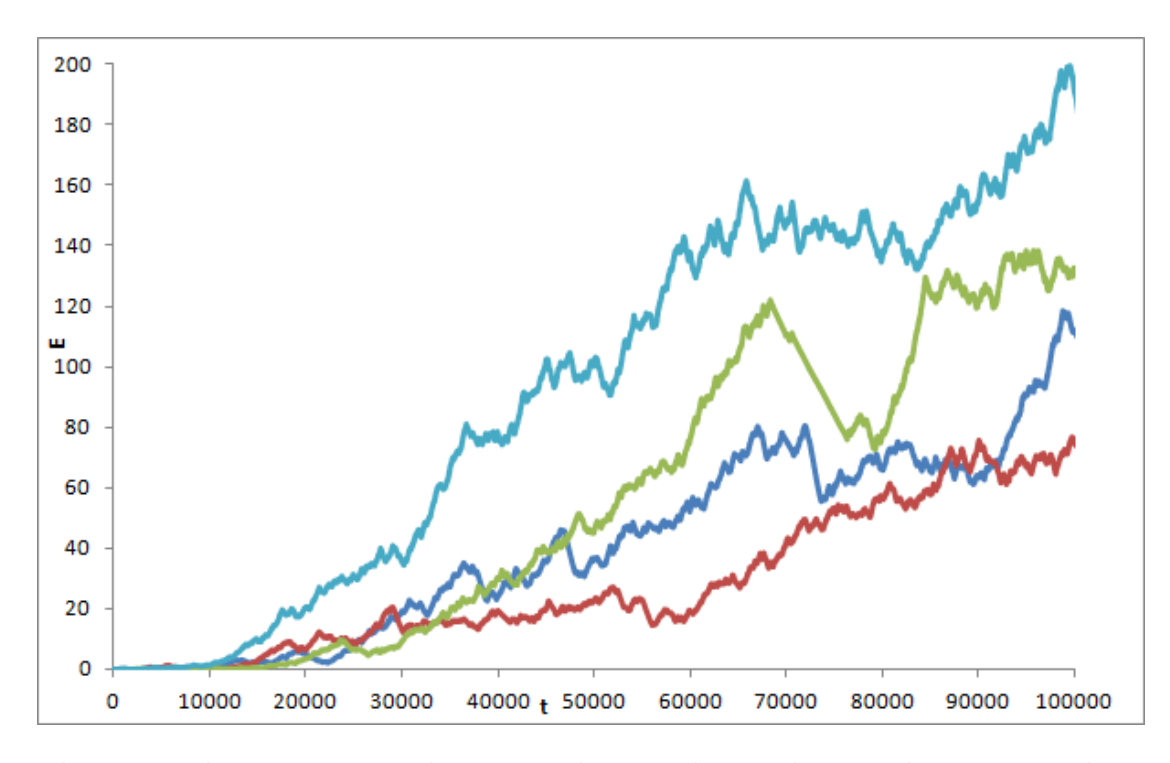

**Σχήμα 3-11. H Ενέργεια του διαταραγμένου αρμονικού ταλαντωτή, συναρτήσει του χρόνου, για γειτονικές**  <mark>τροχιές με αρχικές συνθήκες</mark>  $\bf w = 1, \bf g = 0.01, y_1 = y = 0, a = 0.01, x = 0.4, \ x_1 = 0.1 + j * 10^{-13}$  $\acute{o}$ που $j = 0, 1, 2, 3.$ 

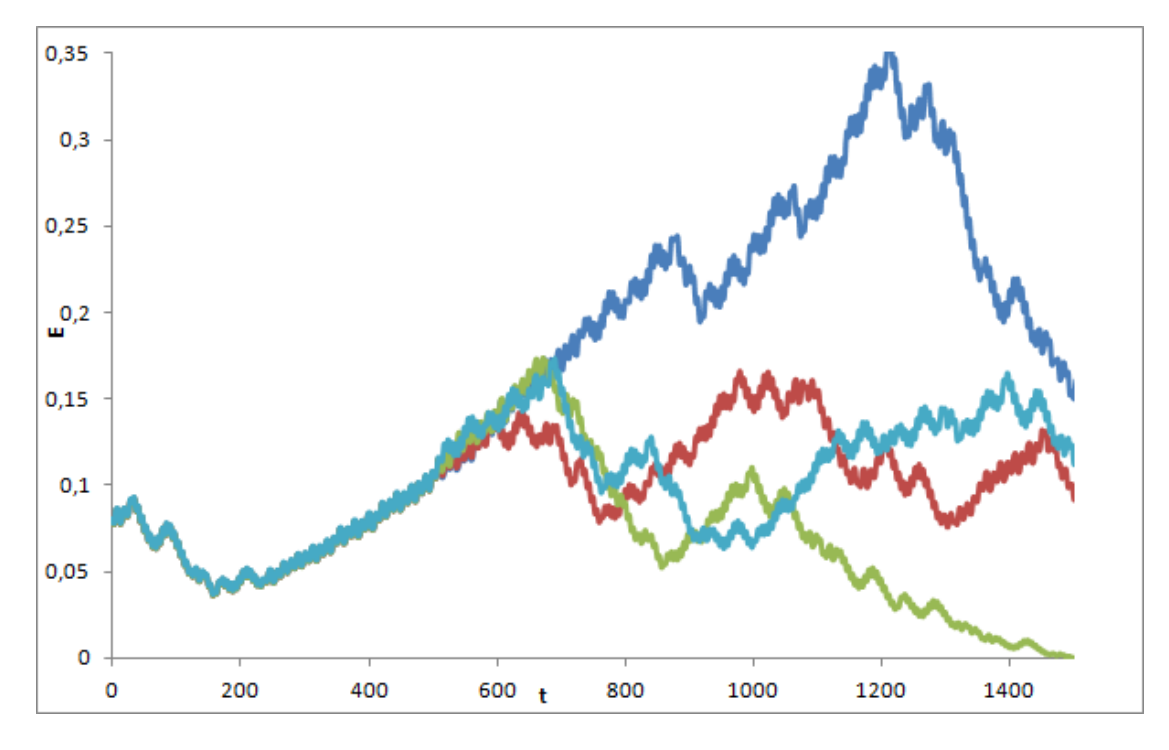

**Σχήμα 3-12. Μεγέθυνση των τροχιών του Σχήματος 3-11.**

**3.2.1**  $w_0 = 0.1$ 

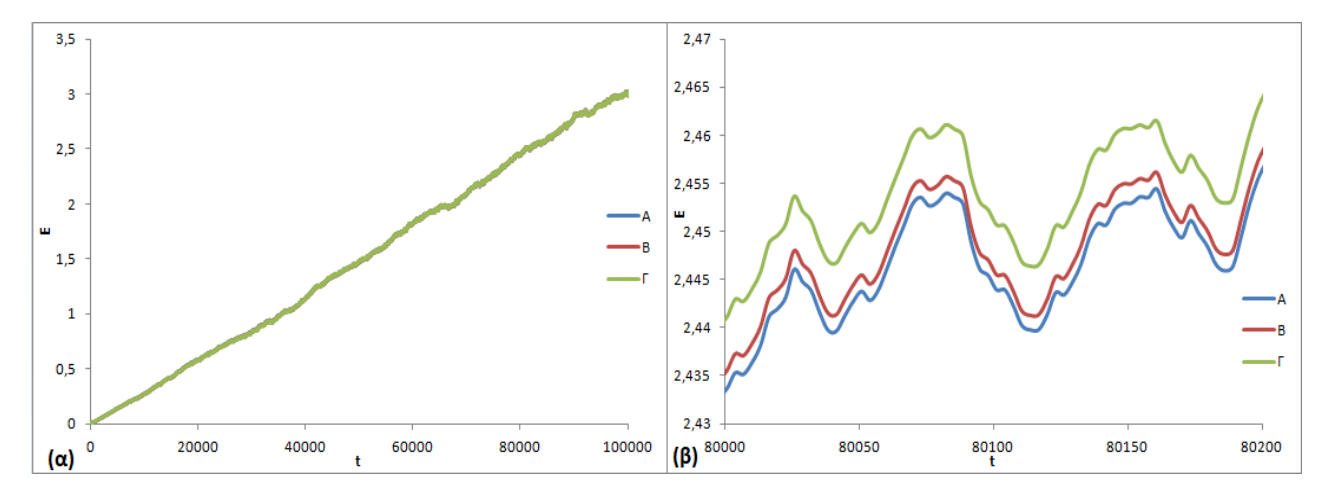

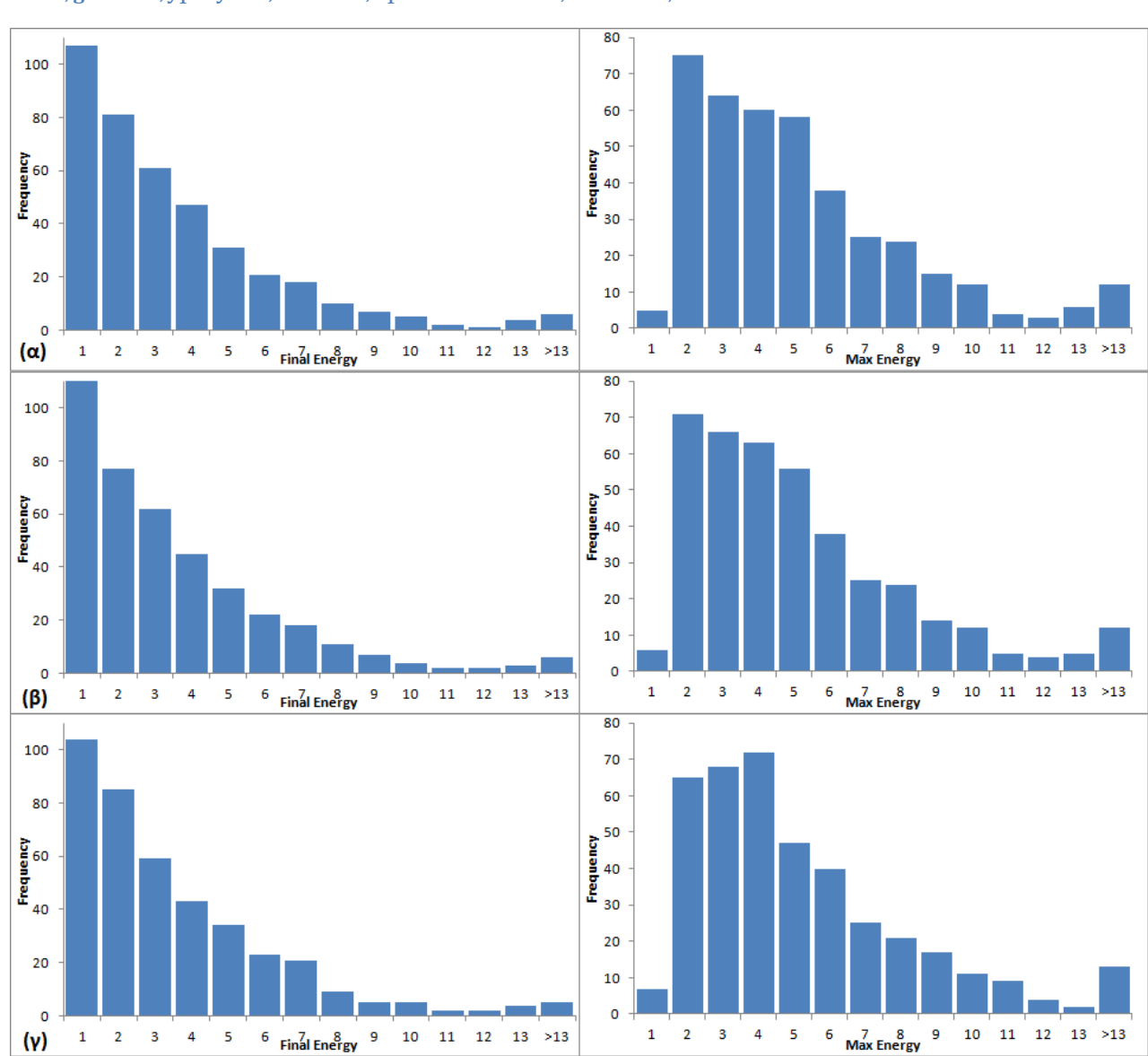

**Σχήμα 3-13. α) Η Ενέργεια συναρτήσει του χρόνου για τις διαταραχές Α,Β,Γ και β) και μια μεγέθυνση . Όπου**  $w = 1, g = 0.01, y_1 = y = 0, a = 0.01, x_1 = 0.1; A x = 0.1, B; x = 0.4, \Gamma; x = 1.5$ 

**Σχήμα 3-14. Ιστόγραμμα για την τελική ενέργεια (αριστερά) και την μέγιστη ενέργεια (δεξιά) για κάθε 400άδα λύσεων για τις αρχικές συνθήκες του σχήματος 3-11 α)Α, β)Β, γ) Γ.**

Στο Σχήμα 3-13 σχεδιάζουμε την Ενέργεια του αρμονικού ταλαντωτή συναρτήσει του χρόνου για τρεις χαοτικές τροχιές με αρχικές συνθήκες  $w = 1, g = 1$  $0.01, y_1 = y = 0, w_0 = 1, \alpha = 0.01, x_1 = 0.1$  και

$$
A: x = 0.1
$$
,  $B: x = 0.4$ ,  $\Gamma: x = 1.5$ 

Παρατηρούμε ότι πρακτικά η εξέλιξη του συστήματος είναι ανεξάρτητη των αρχικών συνθηκών του αρμονικού ταλαντωτή. Επιπλέον, στατιστικά, η ενέργεια του αρμονικού ταλαντωτή αυξάνεται γραμμικά. Στο Σχήμα 3-14 έχουμε σχεδιάσει το ιστόγραμμα για την μέγιστη και την τελική τιμή της ενέργειας, για κάθε μια από την 400άδα λύσεων που χρησιμοποιήσαμε για την στατιστική μελέτη. Παρατηρούμε αρχικά ότι το ιστόγραμμα για την μέγιστη ενέργεια δεν συμπίπτει πλήρως με αυτό για την τελική ενέργεια. Δηλαδή, σε αρκετές από τις τροχιές της κάθε 400άδας η αύξηση της ενέργειας δεν είναι ακριβώς γραμμική αλλά μπορεί επίσης να αρχίσει να μειώνεται εφόσον περάσει μια ανώτερη τιμή (όπως στο Σχήμα 3-11,3-12). Επιπλέον, παρατηρούμε ότι και στα δύο είδη ιστογραμμάτων, υπάρχει ένα μικρό πλήθος λύσεων που διαφέρουν σημαντικά από το σύνολο φτάνοντας σε ακραίες τιμές. Εν γένει πάντως, οι περισσότερες από τις λύσεις και για την μέγιστη, και για την τελική ενέργεια βρίσκονται κοντά στην περιοχή που θα περιμέναμε από την στατιστική περιγραφή που παίρνουμε στο Σχήμα 3-13.

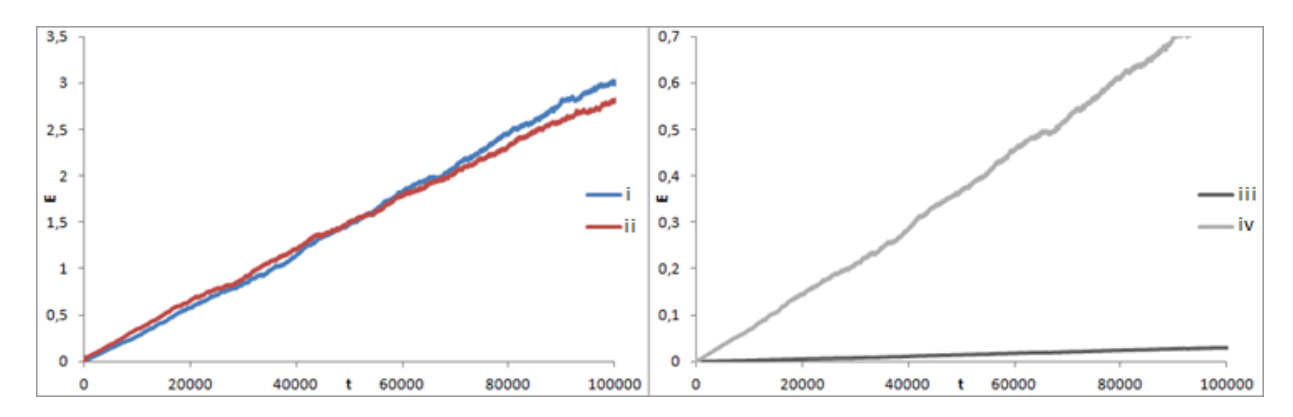

 $\Sigma$ χήμα 3-15. Η Ενέργεια συναρτήσει του χρόνου για αρχικές συνθήκες  $w = 1$ ,  $g = 0.01$ ,  $y_1 = y = 0$ , i: *x=1.5*,  $x_1 = 0.1$   $a = 0.01$ , ii:  $x=1.5$ ,  $x_1 = 0.2$   $a = 0.01$ , iii:  $x=0.4$ ,  $x_1 = 0.1$   $a = 0.001$   $\kappa \alpha$ , iv:  $x=0.4$ ,  $x_1 = 0.1$   $a = 0.001$ 0.005

Στο Σχήμα 3-15 σχεδιάζουμε την ενέργεια του αρμονικού ταλαντωτή μεταβάλλοντας τις αρχικές συνθήκες της διαταραχής(αριστερά) και την παράμετρο *α*(στα δεξιά). Βλέπουμε ότι η μείωση της παραμέτρου *α* οδηγεί σε μικρότερη αύξηση της ενέργειας αλλά δεν επηρεάζει την γραμμική της συμπεριφορά. Η γραμμική αύξηση δεν επηρεάζεται ούτε από την αλλαγή των αρχικών συνθηκών της διαταραχής(εφόσον παραμένουμε σε χαοτική περιοχή). Τα συμπεράσματα για τα ιστογράμματα τελικής και μέγιστης ενέργειας είναι αντίστοιχα με παραπάνω.

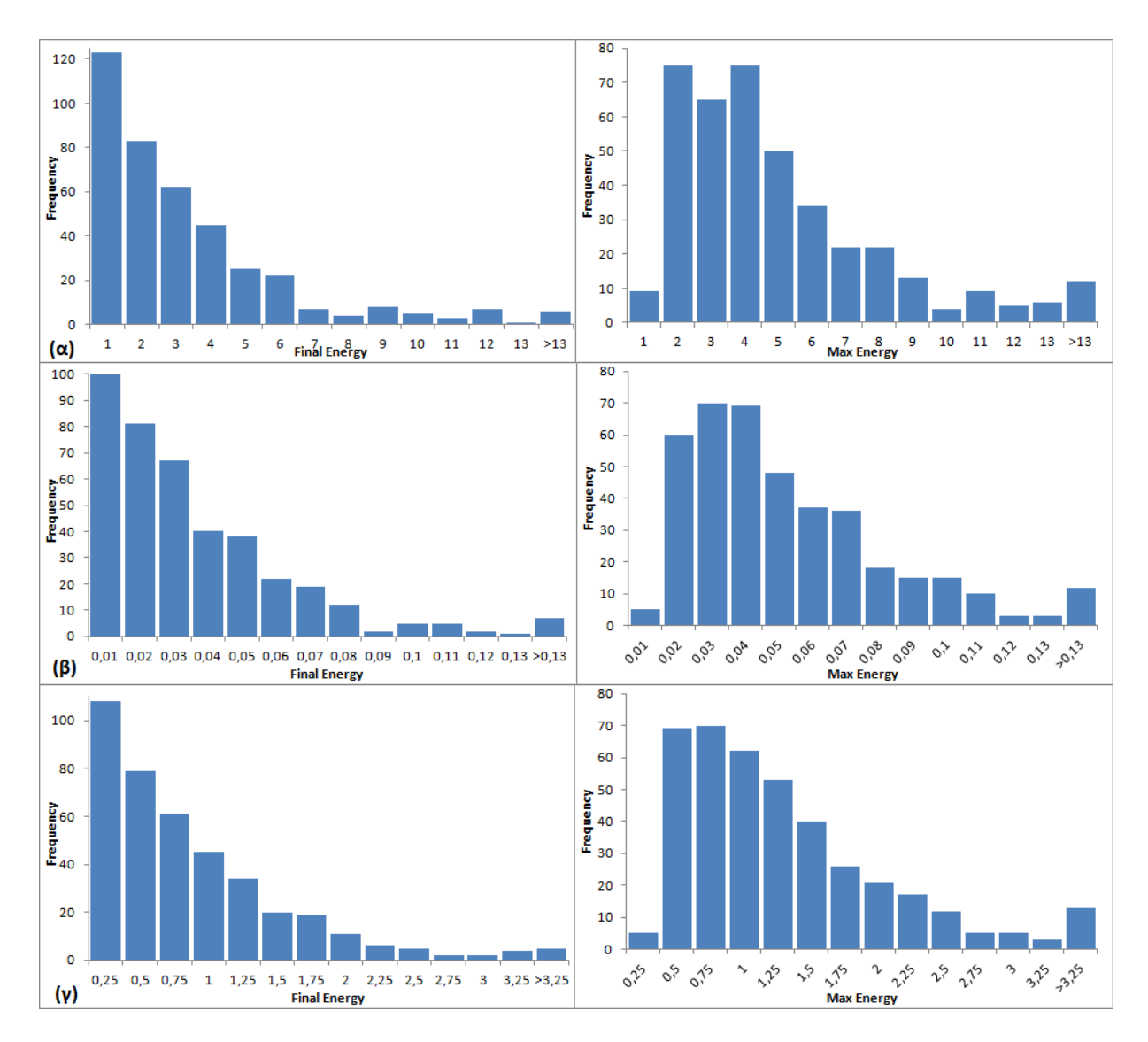

**Σχήμα 3-16. Ιστόγραμμα για την τελική ενέργεια (αριστερά) και την μέγιστη ενέργεια (δεξιά) για κάθε 400άδα λύσεων για τις αρχικές συνθήκες του σχήματος 3-13 α)ii, β)iii, γ)iv.**

## **3.2.2**  $w_0 = 1$

Σχεδιάζουμε στο Σχήμα 3-17 την ενέργεια για 3 χαοτικές τροχιές με αρχικές συνθήκες  $w = 1$ ,  $g = 0.01$ ,  $y_1 = y = 0$ ,  $w_0 = 1$ ,  $\alpha = 0.01$ ,  $x_1 = 0.1$  και μεταβάλλοντας την αρχική ενέργεια του αρμονικού ταλαντωτή.

$$
I: x = 0.1, \quad I: x = 0.4, \quad III: x = 1.5
$$

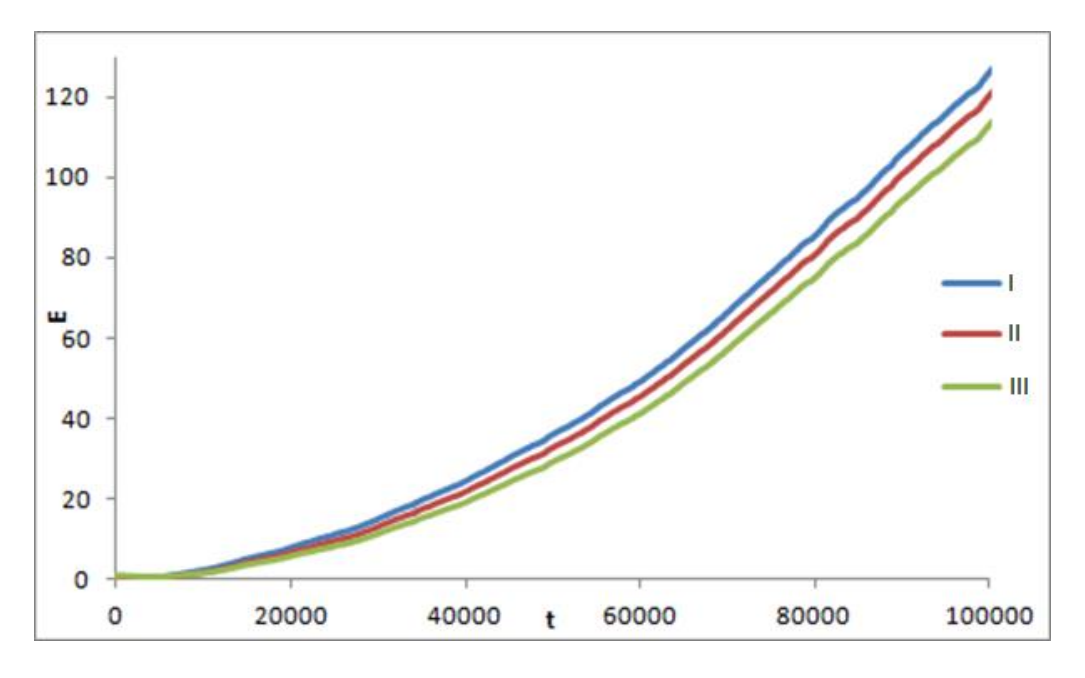

**Σχήμα 3-17. Η Ενέργεια συναρτήσει του χρόνου για αρχικές συνθήκες**  $w = 1$ **,**  $g = 0.01$ **,**  $y_1 = y = 0$ **,**  $a = 1$ 0.01,  $x_1 = 0.1$ :  $Ax = 0.4$ ,  $B: x = 0.9$ ,  $T: x = 1.5$ 

Παρατηρούμε από το Σχήμα 3-17 μια μικρή μείωση της ενέργειας αρχικά που ακολουθείται από εκθετική αύξηση της. Ο εκθετικός παράγοντας με τον οποίο αυξάνεται είναι πολύ μεγαλύτερος από την περίπτωση όπου  $w_0 = 0.1$  προφανώς διότι εδώ έχουμε ιδιοσυχνότητα  $w_0 = w = 1$ . Για αρχικές συνθήκες του αρμονικού ταλαντωτή πιο κοντά στην αρχή των αξόνων η εκθετική αύξηση γίνεται πιο απότομη και το τελικό ενεργειακό κέρδος μεγαλύτερο. Το ιστόγραμμα του Σχήματος 3-18 μας δίνει μια πιο λεπτομερή εικόνα. Εκεί βλέπουμε και πάλι ότι η τελική και η μέγιστη ενέργεια της κάθε 400άδας λύσεων δεν ταυτίζονται, υποδηλώνοντας και πάλι ότι ένα πλήθος από τις λύσεις μπορεί να μην ακολουθήσει το στατιστικό αποτέλεσμα της γραμμικής αύξησης, αλλά να οδηγηθεί σε μείωση της ενέργειας του μετά από κάποιο χρόνο. Επιπλέον ένα πλήθος λύσεων φτάνει σε αρκετά μικρότερες ή σε αρκετά μεγαλύτερες τιμές ενέργειας από την μέση τιμή που υπολογίσαμε. Εν γένει όμως, η πλειοψηφία των λύσεων και στα δύο είδη ιστογραμμάτων, βρίσκεται στην περιοχή κοντά στην στατιστική τιμή.

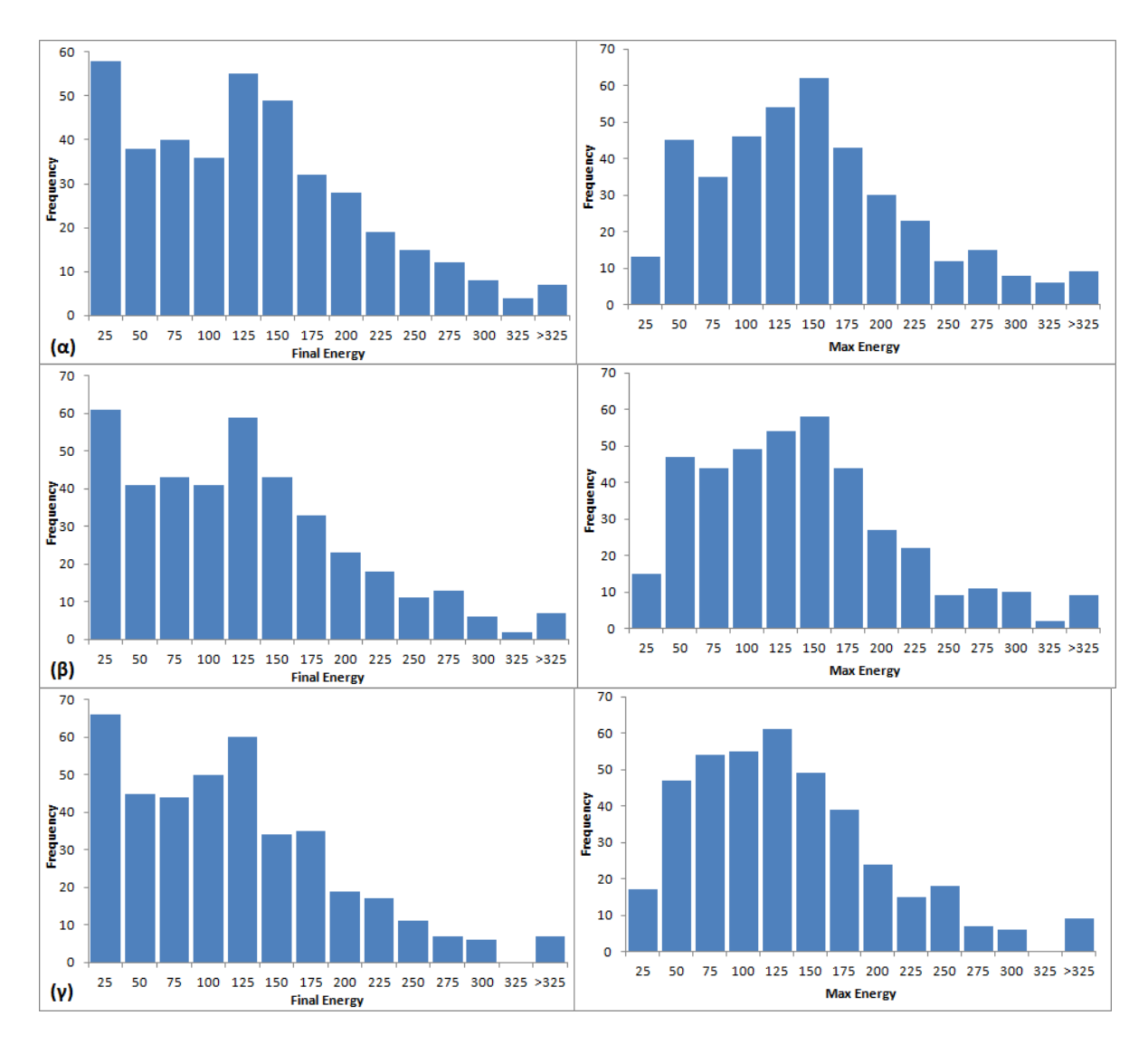

**Σχήμα 3-18. Ιστόγραμμα για τις τελικές(αριστερά) και μέγιστες(δεξιά) τιμές της ενέργειας για κάθε 400άδα λύσεων για αρχικές συνθήκες του Σχήματος 3-15 α)Ι, β)ΙΙ, γ)ΙΙΙ.**

Παίρνουμε τέσσερις χαοτικές τροχιές τροποποιώντας τις αρχικές συνθήκες της διαταραχής και την ένταση της, όπου :

$$
w = 1, g = 0.01, y_1 = y = 0, w_0 = 1, x = 1.5
$$
  $\kappa \alpha t$   

$$
1: \alpha = 0.01x_1 = 0.01, \qquad 2: \alpha = 0.01x_1 = 0.2
$$
  

$$
3: x_1 = 0.1, a = 0.001, \qquad 4: x_1 = 0.1, a = 0.005
$$

Συμπεραίνουμε από το Σχήμα 3-19 ότι η ενέργεια αυξάνεται εκθετικά, χωρίς ιδιαίτερη εξάρτηση από τις αρχικές συνθήκες της διαταραχής (εφόσον μιλάμε για χαοτική ταλάντωση). Βλέπουμε και εδώ μια αρχική μείωση στην ενέργεια που ακολουθείται από εκθετική αύξηση. Μειώνοντας την παράμετρο *α,* μειώνεται και η επίδραση της διαταραχής. Για *α=0.001* (τροχιά 3 Σχήμα 3-19), η ενέργεια μειώνεται αρχικά ενώ στη συνέχεια αυξάνεται εκθετικά με ένα πολύ μικρό ρυθμό. Στα ιστογράμματα του Σχήματος 3-20, παρουσιάζεται η τελική και η μέγιστη ενέργεια για την 400άδα λύσεων των τροχιών 1,2.

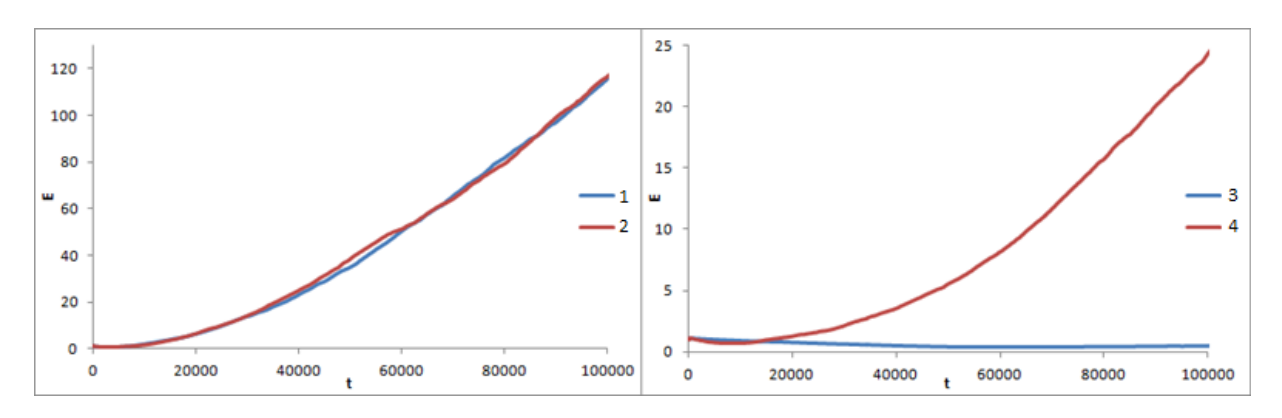

**Σχήμα 3-19. Η Ενέργεια συναρτήσει του χρόνου για αρχικές συνθήκες**  $w = 1$ **,**  $g = 0.01$ **,**  $y_1 = y = 0$ **,**  $a = 1$  $0.01x = 1.5$   $\kappa \alpha \iota : 1: \alpha = 0.01$   $x_1 = 0.01$ ,  $2: \alpha = 0.01$   $x_1 = 0.2$ ,  $3: x_1 = 0.1$ ,  $\alpha = 0.001$ ,  $4: x_1 = 0.01$  $0.1, \alpha = 0.005.$ 

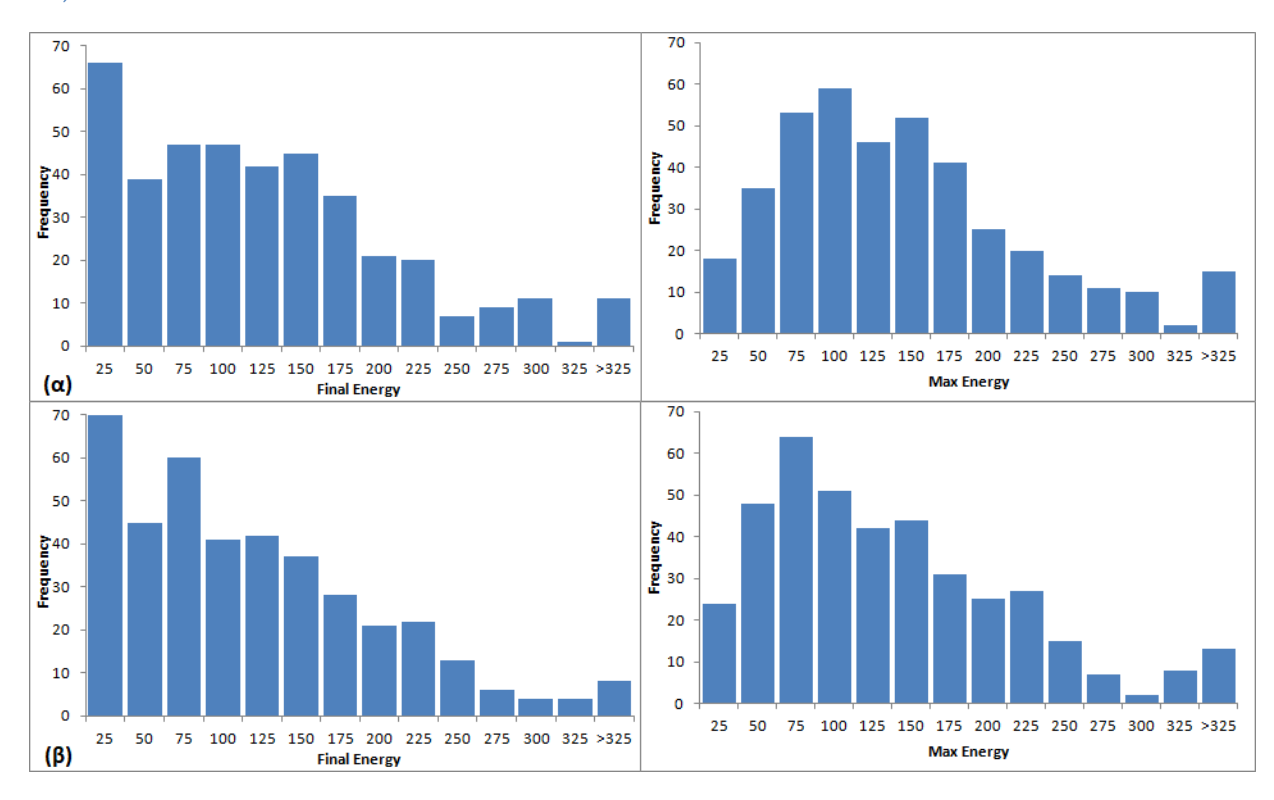

**Σχήμα 3-20 Ιστόγραμμα για τις τελικές τιμές ενέργειας της κάθε 400άδας με τις αρχικές συνθήκες του Σχήματος 3-19 και τις τροχιές 1, 2.**

**3.2.3**  $w_0 = 10$ 

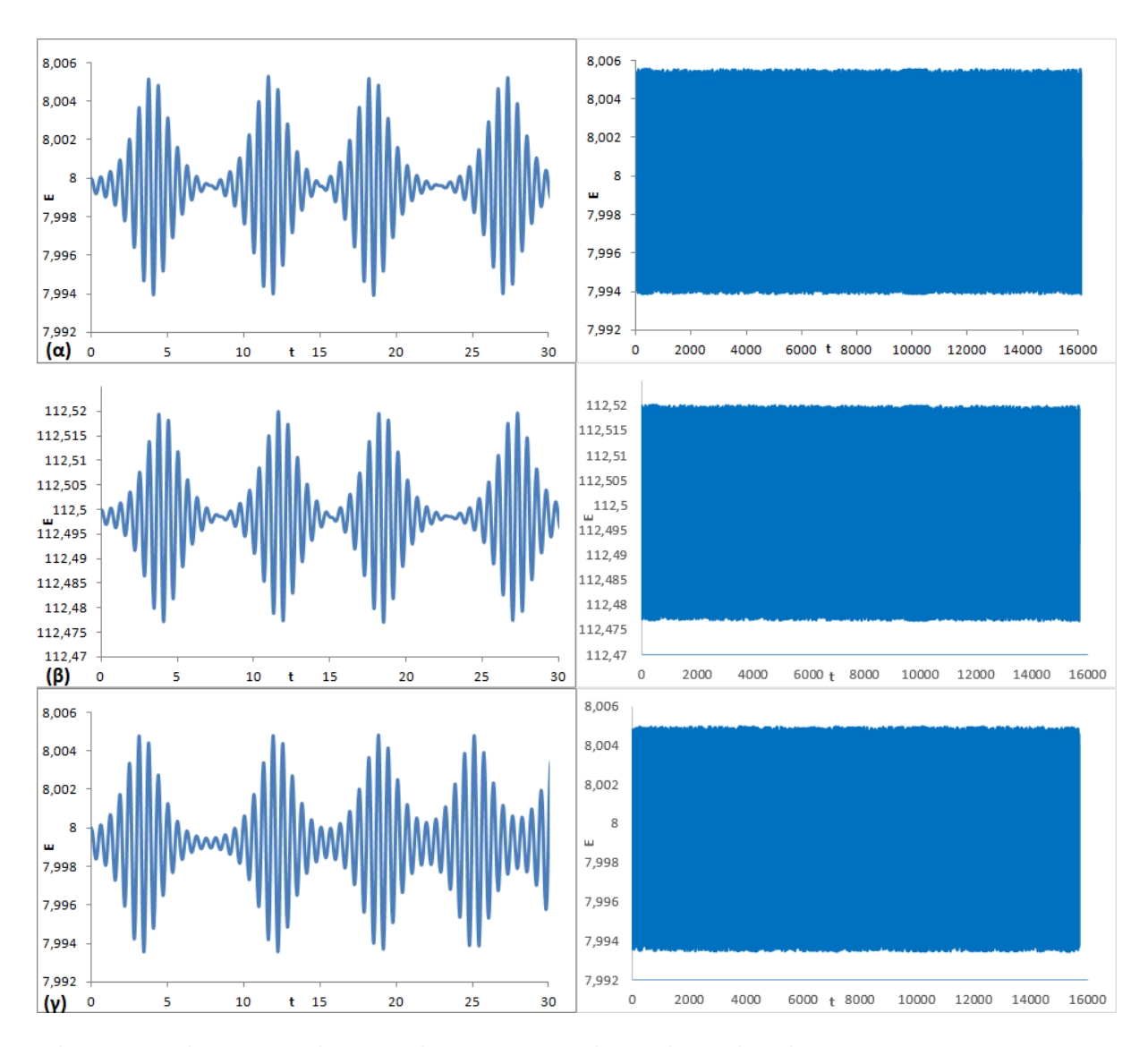

**Σχήμα 3-21. Η ενέργεια συναρτήσει του χρόνο για διαφορετικές αρχικές συνθήκες, όπου**  = , = **0.01**,  $y_1 = y = 0$ ,  $\alpha = 0.01$ ,  $\alpha$ )  $x_1 = 0.1$ ,  $x = 0.4$ ,  $\beta$ )  $x_1 = 0.1$ ,  $x = 1.5$ ,  $y/x_1 = 0.2$ ,  $x = 0.4$ .

Στην περίπτωση όπου με  $w_0 = 10 \gg w$  η φύση του συστήματος είναι τέτοια ώστε τα βασικά χαρακτηριστικά της συμπεριφοράς του να μην επηρεάζονται σημαντικά από την αρχική διαταραχή και δεν χρειαζόμαστε στατιστική μελέτη του συστήματος. Παρατηρούμε από το Σχήμα 3-21 ότι στην περίπτωση χαοτικών διαταραχών, η ενέργεια του διαταραγμένου αρμονικού ταλαντωτή παραμένει στην ουσία αμετάβλητη και ταλαντώνεται γύρω από την αρχική της ενέργεια. Η ταλάντωση αυτή έχει την μορφή διακροτημάτων. Βλέπουμε από το Σχήμα 3-22 ότι το πλάτος με το οποίο ταλαντώνεται η ενέργεια, γύρω από την αρχική της τιμή, εξαρτάται από την παράμετρο *α*. Η παράμετρος *α* και εδώ καθορίζει τον βαθμό που η διαταραχή επηρεάζει τον αρμονικό ταλαντωτή. Συγκρίνοντας τα Σχήμα 3-21α και 3-23 βλέπουμε ότι τα διακροτήματα δεν είναι ομοιόμορφα ούτε περιοδικά. Δεν θα μπορούσαν άλλωστε εφόσον βρισκόμαστε σε χαοτικές διαταραχές. Παρατηρούμε ότι και η περίοδος των διακροτημάτων, αλλά και το ύψος των επιμέρους κορυφών, αλλάζει με ακανόνιστο τρόπο.

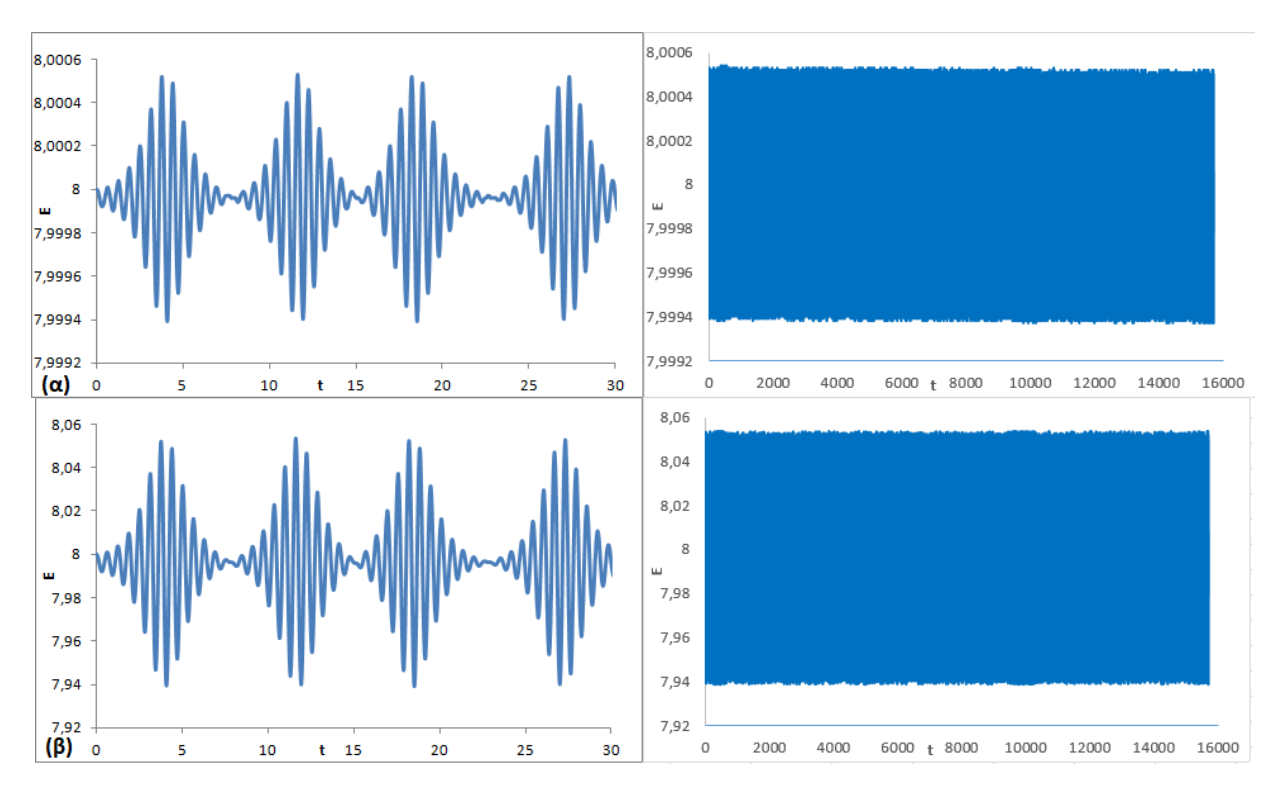

Σχήμα **3-22. Η ενέργεια συναρτήσει του χρόνο για αρχικές συνθήκες, όπου**  $w = 1$ **,**  $g = 0.01$ **,**  $y_1 = y =$ **0**,  $x_1 = 0.1$ ,  $x = 0.4$ , και α) = α=0.001 β) α=0.1.

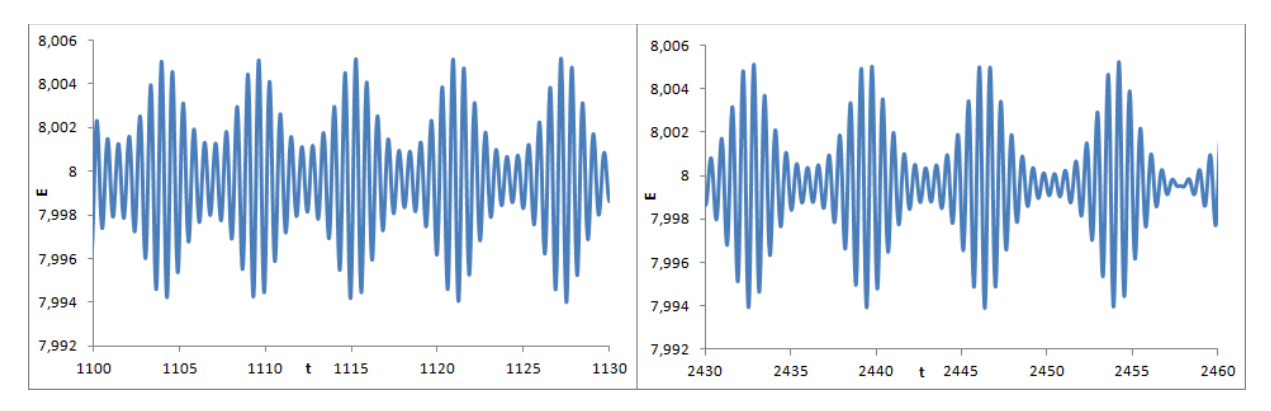

**Σχήμα 3-23. Η ενέργεια συναρτήσει του χρόνο για αρχικές συνθήκες, όπου**  $w = 1$ **,**  $g = 0.01$ **,**  $y_1 = y =$  $\mathbf{0}$ , **α=0.01,**  $x_1 = 0.1$ ,  $x = 0.4$  σε δύο διαφορετικά χρονικά διαστήματα.

# **Συμπεράσματα**

Ο FLI είναι ένας αξιόπιστος και υπολογιστικά γρήγορος δείκτης για την μελέτη του χάους σε διάφορα δυναμικά συστήματα. Μελετώντας το σύστημα *2.1* διαπιστώνουμε ότι η επιλογή της συχνότητας *w* του πρώτου όρου, παίζει καθοριστικό ρόλο στην διαμόρφωση του χώρου φάσης. Επιπλέον, προσθέτοντας ένα δεύτερο όρο στον μη γραμμικό ταλαντωτή, παρατηρούμε ότι σύστημα μπορεί να παρουσιάζει έντονα χαοτικά χαρακτηριστικά. Η χαοτική του συμπεριφορά εξαρτάται από το πόσο μεγάλη είναι η συχνότητα w καθώς επίσης και τον σχετικό λόγο  $\frac{w}{w_2}$ .

Μελετώντας το ομοκλινικό χάος στον ταλαντωτή duffing καταλήγουμε στην γεωμετρία του πετάλου του Smale. Η προσθήκη έξτρα ημιπεριοδικού όρου στο σύστημα του duffing καταφέρνει να διατηρεί τα βασικά χαρακτηριστικά της πολύπλοκης γεωμετρίας του Smale. Ο ημιπεριοδικός όρος οδηγεί και σε διεύρυνση της χαοτικής περιοχής. Αυξάνοντας τους όρους *g, m* της εξίσωσης *2.3*, κάτι που αυξάνει την χαοτικότητα του συστήματος, βλέπουμε και πάλι την δομή να διατηρείται ενώ ταυτόχρονα γίνεται πιο «πυκνή».

Η ενεργειακή συμπεριφορά του αρμονικού ταλαντωτή όταν αυτός διαταράσσεται από ημιπεριοδικές και χαοτικές ταλαντώσεις του ταλαντωτή Duffing, έδωσε κάποια ενδιαφέροντα αποτελέσματα. Η εξέλιξη του συστήματος εξαρτάται σημαντικά από την ιδιοσυχνότητα του αρμονικού ταλαντωτή  $W_0$ . Στην περίπτωση όπου ο αρμονικός ταλαντωτής διαταράσσεται από ημιπεριοδικές ταλαντώσεις με ιδιοσυχνότητα  $w_0 = 0.1$ , η ενέργεια του ταλαντώνεται περιοδικά γύρω από την αρχική του ενέργεια. Ο τρόπος ταλάντωσης καθορίζεται από την σχετική θέση των αρχικών συνθηκών του αρμονικού ταλαντωτή και της διαταραχής, ενώ η παράμετρος *α* καθορίζει την επίδραση της διαταραχής στο σύστημα και κατά συνέπεια το εύρος ταλάντωσης . Στην περίπτωση των ημιπεριοδικών διαταραχών αλλά με ιδιοσυχνότητα  $w_0 = 1$ , έχουμε συντονισμό (λόγω του *w*=1) και ως αποτέλεσμα η ενέργεια του αρμονικού ταλαντωτή αυξάνεται εκθετικά. Ο εκθετικός όρος αύξησης εξαρτάται από τις αρχικές συνθήκες. Παρατηρούμε ότι υπάρχει ένα μικρό σύνολο αρχικών συνθηκών όπου η εκθετική αύξηση της ενέργειας είναι πολύ μεγάλη. Η μεγάλη αύξηση πρέπει να οφείλεται σε έναν επιπλέον «κρυμμένο» συντονισμό. Η παράμετρος *α* και πάλι επηρεάζει το σύστημα. Όσο μειώνεται, τόσο μειώνεται η επίδραση της διαταραχής στον αρμονικό ταλαντωτή. Στην περίπτωση  $w_0 = 10$  η ενέργεια ταλαντώνεται γύρω από την αρχική της θέση.

Η σωστή μελέτη ενός συστήματος με χαοτικές διεγέρσεις είναι στην πράξη αδύνατη για μεγάλους χρόνους λόγω των αριθμητικών σφαλμάτων και της ευαίσθητης εξάρτησης από τις αρχικές συνθήκες. Μελετώντας όμως το σύστημα στατιστικά καταλήγουμε σε κάποια χρήσιμα συμπεράσματα. Συμπεραίνουμε ότι, στην περίπτωση όπου η ιδιοσυχνότητα του αρμονικού ταλαντωτή είναι  $w_0 = 0.1$ , η ενέργεια του αυξάνεται γραμμικά με τον χρόνο. Ούτε οι αρχικές συνθήκες του αρμονικού ταλαντωτή, ούτε της διαταραχής, παίζουν κάποιο αξιοσημείωτο ρόλο στην εξέλιξη του συστήματος. Μόνο η παράμετρος *α* επηρεάζει την επίδραση της διαταραχής και την αύξηση της ενέργειας του συστήματος

Στην περίπτωση  $w_0 = 1$ , η ενέργεια του αρμονικού ταλαντωτή αυξάνεται εκθετικά. Οι αρχικές συνθήκες του συστήματος καθορίζουν τον εκθετικό παράγοντα αύξησης. Όσο πιο κοντά στο μηδέν οι αρχικές συνθήκες του αρμονικού ταλαντωτή, τόσο μεγαλύτερος ο εκθετικός παράγοντας. Όταν θέσουμε το  $w_0 = 10$ , παρατηρούμε ότι η ενέργεια δεν αυξάνεται αλλά ταλαντώνεται γύρω από την αρχική της τιμή. Η ταλάντωση αυτή να παίρνει την μορφή διακροτημάτων. Τα διακροτήματα δεν είναι περιοδικά και το πλάτος των επιμέρους κορυφών αλλάζει με το χρόνο.

Στις περιπτώσεις  $w_0 = 0.1$  και  $w_0 = 1$  όπου προχωρήσαμε σε μια στατιστική μελέτη, παρατηρούμε ότι σε κάθε 400άδα λύσεων, δεν συμπεριφέρονται όλες οι λύσεις με τον ίδιο τρόπο. Δηλαδή, οι τελικές ενέργειες κάθε λύσης δεν συμπίπτουν πάντα με την μέγιστη ενέργεια τους αλλά ούτε και με την μέση ενέργεια που υπολογίσαμε. Επιπλέον, σε ένα μικρό πλήθος της κάθε 400άδας, οι τιμές της ενέργειας διαφέρουν σημαντικά από εκείνες που υπολογίστηκαν στατιστικά.

# **Κώδικας**

Το σύνολο της μελέτης έγινε με την δημιουργία προγραμμάτων στη C. Ακολουθεί ο κώδικας που χρησιμοποιήθηκε.

### **P1. Υπολογισμός FLI για μια τροχιά**

```
include <stdio.h>
#include <math.h>
#include <stdlib.h>
#define n 6
#define a 1
#define b 1
#define w 1
#define g 0.01
#define m 0.001
#define w2 0.7071067811865475
void vector(const double X[], double f[]){
        f[0]=0;
        f[1]=X[2];
        f[2]=a*X[1]-b*X[1]*X[1]*X[1]+g*sin(w*X[0])+m*sin(w2*X[0]);
        f[3]=X[4];
        f[4]=(a-3*b*X[1]*X[1])*X[3];
        f[5]=X[6];
        f[6]=(a-3*b*X[1]*X[1])*X[5];
}
void RK6(const double X[], double YY[], double dt){
        int j;
        double k[n+1][8], XX[n+1], f[n+1]={0, 0, 0, 0, 0};
                 /*compute ki1*/
        vector(X, f);
        for (j=1; j<=n; j++){
                k[j][0]=dt*f[j];
        }
        /* compute ki2*/
        XX[0]=X[0]+dt/9;
        for (j=1; j<=n; j++){
        XX[j]= X[j]+k[j][0]/9;}
        vector(XX, f);
        for (j=1; j<=n;j++){
                k[j][1]=dt*f[j];
        }
        /* compute ki3*/
        XX[0]=X[0]+dt/6;
```

```
for (j=1; j<=n; j++){
          XX[j]= X[j]+(k[j][0]+k[j][1]*3)/24;}
          vector(XX, f);
          for (j=1; j<=n; j++){
                    k[j][2]=dt*f[j];
          }
          /* compute ki4*/
          XX[0]=X[0]+dt/3;
          for (j=1; j<=n; j++){
          XX[j]= X[j]+(k[j][0]-3*k[j][1] + 4*k[j][2])/6;}
          vector(XX, f);
          for (j=1; j<=n; j++){
                    k[j][3]=dt*f[j];
          }
          /* compute ki5*/
          XX[0]=X[0] + dt/2;
                    for (j=1; j<=n; j++){
          XX[j]= X[j]+(-5*k[j][0]+27* k[j][1] -24* k[j][2]+6*k[j][3])/8;}
          vector(XX, f);
          for (j=1; j<=n; j++){
                    k[j][4]=dt*f[j]; }
          /* compute ki6*/
          XX[0]=X[0]+(2*dt)/3;
          for (j=1; j<=n; j++){
          XX[j]= X[j]+(221*k[j][0]-981*k[j][1]+867*k[j][2]-
102*k[j][3]+k[j][4])/9;}
          vector(XX, f);
          for (j=1; j<=n; j++){
                    k[j][5]=dt*f[j]; }
          /* compute ki7*/
          XX[0]=X[0]+(5*dt)/6;
          for (j=1; j<=n; j++){
          XX[j]= X[j]+(-183*k[j][0]+678*k[j][1]-472*k[j][2]-
66*k[j][3]+80*k[j][4]+3*k[j][5])/48;}
          vector(XX, f);
          for (j=1; j<=n; j++){
                    k[j][6]=dt*f[j]; }
          /* compute ki8*/
          XX[0]=X[0]+dt;
          for (j=1; j<=n; j++){
          XX[j]= X[j]+(716*k[j][0]-2079*k[j][1]+1002*k[j][2]+834*k[j][3]-
454*k[j][4]-9*k[j][5]+72*k[j][6])/82;}
          vector(XX, f);
          for (j=1; j<=n; j++){
                    k[j][7]=dt*f[j]; }
                    YY[0]=X[0]+dt;
          for (j=1; j<=n; j++){
                    YY[j]= X[j] +
(41*(k[j][0]+k[j][7])+216*(k[j][2]+k[j][6])+27*(k[j][3]+k[j][5])+272*(k[j][4]+k[j][6]+k[j][6]+k[j][7]+k[j][7]+k[j][7]+k[j][7]+k[j][8]+k[j][8]+k[j][9]+k[j][9]+k[j][9]+k[j][8]+k[j][9]+k[j][9]+k[j][8]+k[j][9]+k[j][9]+k[j][9]+k[j][8]+k[j][9]+k[j][9]+k[j][8]+k[j][9]+k[j][9]+k[j][8]+k[j][9]+k[j][9]+k[j][9]+k[j][9]+k[j][9]+k[j][9]+k[j][8]+k[j][9]+k[j][9]+])/840;
          }
```

```
double CFLI(double j, double h, double j2, double h2){
        return log(sqrt(sqrt(j*j + h*h + j2*j2 + h2*h2))); /*compute FLI*/
}
void runsystem(const double X0[], double y[], double dt0, double DT)
{
        double x[n + 1];
        double ddt;
        int steps = (int)(DT / dt0);ddt = DT / steps;
        for (int i = 0; i \le n; i++) x[i] = X0[i];for (int j = 0; j <br/>steps; j++){
                RK6(x, y,ddt);
                for (int i = 0; i <= n; i++) x[i] = y[i];
        }
}
int main()
{
        int i;
        double X[n+1], Y[n+1];
        FILE *pos;
        pos = fopen("t_xy.txt", "w");
        FILE *tFLI;
        tFLI=fopen("t-FLI.txt", "w");
        X[0]=0, X[1] = -0.0, X[2] = -0.126, X[3]=1, X[4]=0, X[5]=0, X[6]=1;
        double DT = 6.2831853071795865, dt0 = 0.02;
        double FLI =1;
        fprintf(pos, "%15.7f%23.16f%23.16f\n", X[0], X[1], X[2]);
        fprintf(tFLI, "%15.7f%23.16f\n", X[0], FLI);
        for (int k = 0; k < 300; k++){
                runsystem(X, Y, dt0, DT);
                double FLI1 = CFLI(Y[3], Y[4], Y[5], Y[6]);
                if (FLI<= FLI1){
                         FLI=FLI1;
                 }
                fprintf(pos, "%15.7f%23.16f%23.16f\n", Y[0], Y[1], Y[2]);
                fprintf(tFLI, "%15.7f%23.16f\n", Y[0], FLI);
                printf("%d %f %f %f %f\n", k, Y[0], Y[1], Y[2],
FLI);
                for (int i = 0; i \le n; i++) X[i] = Y[i];}
        fclose(pos);
        fclose(tFLI);
                getchar();
        return 0;
}
```
## **P2. FLI map for Duffing's oscillator**

#include <stdio.h>

```
#include <math.h>
#include <stdlib.h>
#define n 6
#define a 1
#define b 1
#define w 1
#define g 0.01
#define m 0.001
#define w2 0.7071067811865475
#define MAXFLIVALUE 30.0
#define pi2 6.2831853071795865
void vector(const double X[], double f[]){
        f[0]=0;
        f[1]=X[2];
        f[2]=a*X[1]-b*X[1]*X[1]*X[1]+g*sin(w*X[0])+m*sin(w2*X[0]);
        f[3]=X[4];
        f[4]=(a-3*b*X[1]*X[1])*X[3];
        f[5]=X[6];
        f[6]=(a-3*b*X[1]*X[1])*X[5];
}
void RK6(const double X[], double YY[], double dt){
        int j;
        double k[n+1][8], XX[n+1], f[n+1]={0, 0, 0, 0, 0};
                /*compute ki1*/
        vector(X, f);
        for (j=1; j<=n; j++) k[j][0]=dt*f[j];
        /*compute ki2*/
        XX[0]=X[0]+dt/9;
        for (j=1; j<=n; j++) XX[j]= X[j]+k[j][0]/9;
        vector(XX, f);
        for (j=1; j<=n;j++)k[j][1]=dt*f[j];
        /*compute ki3*/
        XX[0]=X[0]+dt/6;
        for (j=1; j<=n; j++) XX[j]= X[j]+(k[j][0]+k[j][1]*3)/24;
        vector(XX, f);
        for (j=1; j<=n; j++)k[j][2]=dt*f[j];
        /*compute ki4*/
        XX[0]=X[0]+dt/3;
        for (j=1; j<=n; j++) XX[j]= X[j]+(k[j][0]-3*k[j][1] + 4*k[j][2])/6;vector(XX, f);
        for (j=1; j<=n; j++)k[j][3]=dt*f[j];
        /*compute ki5*/
        XX[0]=X[0] + dt/2;
                for (j=1; j<=n; j++) XX[j]= X[j]+(-5*k[j][0]+27* k[j][1] -
24* k[j][2]+6*k[j][3])/8;
        vector(XX, f);
        for (j=1; j<=n; j++) k[j][4]=dt*f[j];
        /*compute ki6*/
        XX[0]=X[0]+(2*dt)/3;
        for (j=1; j<=n; j++) XX[j]= X[j]+(221*k[j][0]-
981*k[j][1]+867*k[j][2]-102*k[j][3]+k[j][4])/9;
        vector(XX, f);
```

```
for (j=1; j<=n; j++) k[j][5]=dt*f[j];
        /*compute ki7*/
        XX[0]=X[0]+(5*dt)/6;
        for (j=1; j<=n; j++) XX[j]= X[j]+(-183*k[j][0]+678*k[j][1]-
472*k[j][2]-66*k[j][3]+80*k[j][4]+3*k[j][5])/48;
        vector(XX, f);
        for (j=1; j<=n; j++) k[j][6]=dt*f[j];
        /*compute ki8*/
        XX[0]=X[0]+dt;
        for (j=1; j<=n; j++) XX[j]= X[j]+(716*k[j][0]-
2079*k[j][1]+1002*k[j][2]+834*k[j][3]-454*k[j][4]-9*k[j][5]+72*k[j][6])/82;
        vector(XX, f);
        for (j=1; j<=n; j++) k[j][7]=dt*f[j];
                 /*compute variables per step size dt*/
                YY[0]=X[0]+dt;
        for (j=1; j<=n; j++) YY[j]= X[j] +
(41*(k[j][0]+k[j][7])+216*(k[j][2]+k[j][6])+27*(k[j][3]+k[j][5])+272*k[j][4])/840;
}
double CFLI(double j, double h, double j2, double h2){
        return log(sqrt(sqrt(j*j + h*h + j2*j2 + h2*h2))); /*compute FLI*/
}
double runsystem(const double X0[], double y[], double dt0, double DT)
{
        double x[n + 1];
        double ddt;
        int steps = (int)(DT / dt0);
        ddt = DT / steps;
        double maxFLI = -1;
        for (int i = 0; i <= n; i++) x[i] = X0[i];for (int i = 0; i < steps; i+1{
                RK6(x, y,ddt);
                double fli = CFLI(y[3], y[4], y[5], y[6]);
                if (fli >= maxFLI) maxFLI = fli; //keep FLI maximum 
value
                for (int i = 0; i <= n; i++) x[i] = y[i];}
        return maxFLI;
}
int main()
{
        int counter=1;
        double X[n+1], Y[n+1], xx, yy, FLI;
        FILE *tFLI;
        tFLI=fopen("FLI_map.txt", "w");
        double tmax = 100*pi2, dt0 = 0.02, xmin= -0.3, xmax= 0.3, ymin= -
0.3, ymax= 0.3;
        int gx = 200, gy = 200; //gridsize
        double dx = (xmax - xmin) / gx;
        double dy = (ymax - ymin) / gy;
        for (yy= ymin; yy< ymax +dy; yy+=dy){
                for ( xx= xmin; xx<= xmax; xx+=dx){
```

```
60
```

```
X[0]=-10*pi2; X[1]= xx; X[2]=yy; X[3]=1; X[4]=0;
X[5]=0; X[6]=1;
                         FLI=runsystem(X, Y, dt0, tmax);
                         if (FLI>MAXFLIVALUE) FLI = MAXFLIVALUE;
                         fprintf(tFLI, "% 15.10f % 15.10f %10.5f\n", xx,
yy, FLI);
                         printf("%d % 15.10f % 15.10f %10.5f\n", counter,
xx, yy, FLI);
                         counter++;
                 }
        }
        fclose(tFLI);
        return 0;
```

```
}
```
#### **P3. MEGNO map for Duffing's oscillator**

```
#include <stdio.h>
#include <math.h>
#include <stdlib.h>
#define n 4
#define a 1
#define b 1
#define w 1
#define g 0.01
#define m 0.001
#define w2 1.414213562373095
#define pi2 6.2831853071795865
void vector(const double X[], double f[]){
        f[0]=0;
        f[1]=X[2];
        f[2]=a*X[1]-b*X[1]*X[1]*X[1]+g*sin(w*X[0])+m*sin(w2*X[0]);
        f[3]=X[4];
        f[4]=(a-3*b*X[1]*X[1])*X[3];
}
void RK6(const double X[], double YY[], double dt){
        int j;
        double k[n+1][8], XX[n+1], f[n+1]={0, 0, 0, 0, 0};
        /*compute ki1*/
        vector(X, f);
        for (j=1; j<=n; j++) k[j][0]=dt*f[j];
        /*compute ki2*/
        XX[0]=X[0]+dt/9;
        for (j=1; j<=n; j++) XX[j]= X[j]+k[j][0]/9;
        vector(XX, f);
        for (j=1; j<=n;j++)k[j][1]=dt*f[j];
        /*compute ki3*/
        XX[0]=X[0]+dt/6;
        for (j=1; j<=n; j++) XX[j]= X[j]+(k[j][0]+k[j][1]*3)/24;
```

```
vector(XX, f);
        for (j=1; j<=n; j++)k[j][2]=dt*f[j];
        /*compute ki4*/
        XX[0]=X[0]+dt/3;
        for (j=1; j<=n; j++) XX[j] = X[j] + (k[j][0] - 3*k[j][1] + 4*k[j][2])/6;vector(XX, f);
        for (j=1; j<=n; j++)k[j][3]=dt*f[j];
        /*compute ki5*/
        XX[0]=X[0] + dt/2;
                for (j=1; j<=n; j++) XX[j]= X[j]+(-5*k[j][0]+27* k[j][1] -
24* k[j][2]+6*k[j][3])/8;
        vector(XX, f);
        for (j=1; j<=n; j++) k[j][4]=dt*f[j];
        /*compute ki6*/
        XX[0]=X[0]+(2*dt)/3;
        for (j=1; j<=n; j++) XX[j]= X[j]+(221*k[j][0]-
981*k[j][1]+867*k[j][2]-102*k[j][3]+k[j][4])/9;
        vector(XX, f);
        for (j=1; j<=n; j++) k[j][5]=dt*f[j];
        /*compute ki7*/
        XX[0]=X[0]+(5*dt)/6;
        for (j=1; j<=n; j++) XX[j]= X[j]+(-183*k[j][0]+678*k[j][1]-
472*k[j][2]-66*k[j][3]+80*k[j][4]+3*k[j][5])/48;
        vector(XX, f);
        for (j=1; j<=n; j++) k[j][6]=dt*f[j];
        /*compute ki8*/
        XX[0]=X[0]+dt;
        for (j=1; j<=n; j++) XX[j]= X[j]+(716*k[j][0]-
2079*k[j][1]+1002*k[j][2]+834*k[j][3]-454*k[j][4]-9*k[j][5]+72*k[j][6])/82;
        vector(XX, f);
        for (j=1; j<=n; j++) k[j][7]=dt*f[j];
                 /*compute variables per step size dt*/
                YY[0]=X[0]+dt;
        for (j=1; j<=n; j++) YY[j]= X[j] +
(41*(k[i110]+k[i117])+216*(k[i112]+k[i116])+27*(k[i113]+k[i115])+272*(k[i114])])/840;
        }
                double CMEGNO(double r, double dt, int i){
        return log(r)*(i+1)*dt; }
```

```
double runsystem(const double X0[], double y[], double dt0, double DT)
{
        double x[n + 1];
        double ddt;
        int steps = (int)(DT / dt0);
        ddt = DT / steps;
        double megno= 0;
        for (int i = 0; i \le n; i \leftrightarrow j x[i] = x0[i];
        for (int j = 0; j <steps; j+1)
        {
                 RK6(x, y,ddt);
                 double r= sqrt(y[3]*y[3]+y[4]*y[4]);
                 megno = megno + CMEGNO(r, ddt, j);
```

```
for (int i = 0; i \le n-2; i++) x[i] = y[i];x[3]=y[3]/r;x[4]=y[4]/r; //renormalize initial conditions
        }
        return megno*2/DT;
}
int main()
{
        int counter=1;
        double X[n+1], Y[n+1], xx, yy, megno;
        FILE *tMEGNO;
        tMEGNO=fopen("MEGNO_map.txt", "w");
        double tmax = 100*pi2, dt0 = 0.02, xmin= -1.5, xmax=1.5, ymin= -1,
ymax= 1;
        int gx = 100, gy = 100; //gridsize
        double dx = (xmax - xmin) / gx;
        double dy = (ymax - ymin) / gy;
        for (yy= ymin; yy< ymax +dy; yy+=dy){
                 for ( xx= xmin; xx<= xmax; xx+=dx){
                         X[0]=0; X[1]= xx; X[2]=yy; X[3]=1/sqrt(2.0);
X[4]=1/sqrt(2.0);
                         megno=runsystem(X, Y, dt0, tmax);
                         fprintf(tMEGNO, "% 15.10f % 15.10f %10.5f\n", xx,
yy, megno);
                         printf("%d % 15.10f % 15.10f %10.5f\n", counter,
xx, yy, megno);
                         counter++;
                 }
        }
        fclose(tMEGNO);
        return 0;
}
```
#### **P4. LCN map for Duffing's Oscillator**

```
#include <stdio.h>
#include <math.h>
#include <stdlib.h>
#define n 4
#define a 1
#define b 1
#define w 1
#define g 0.01
#define m 0.001
#define w2 1.414213562373095
#define pi2 6.2831853071795865
void vector(const double X[], double f[]){
        f[0]=0;
        f[1]=X[2];
        f[2]=a*X[1]-b*X[1]*X[1]*X[1]+g*sin(w*X[0])+m*sin(w2*X[0]);
        f[3]=X[4];
        f[4]=(a-3*b*X[1]*X[1])*X[3];
```

```
}
```

```
void RK6(const double X[], double YY[], double dt){
        int j;
        double k[n+1][8], XX[n+1], f[n+1];
        /*compute ki1*/
        vector(X, f);
        for (j=1; j<=n; j++) k[j][0]=dt*f[j];
        /*compute ki2*/
        XX[0]=X[0]+dt/9;
        for (j=1; j<=n; j++) XX[j]= X[j]+k[j][0]/9;
        vector(XX, f);
        for (j=1; j<=n;j++)k[j][1]=dt*f[j];
        /*compute ki3*/
        XX[0]=X[0]+dt/6;
        for (j=1; j<=n; j++) XX[j]= X[j]+(k[j][0]+k[j][1]*3)/24;
        vector(XX, f);
        for (j=1; j<=n; j++)k[j][2]=dt*f[j];
        /*compute ki4*/
        XX[0]=X[0]+dt/3;
        for (j=1; j<=n; j++) XX[j] = X[j] + (k[j][0] - 3*k[j][1] + 4*k[j][2])/6;vector(XX, f);
        for (j=1; j<=n; j++)k[j][3]=dt*f[j];
        /*compute ki5*/
        XX[0]=X[0] + dt/2;
                for (j=1; j<=n; j++) XX[j]= X[j]+(-5*k[j][0]+27* k[j][1] -
24* k[j][2]+6*k[j][3])/8;
        vector(XX, f);
        for (j=1; j<=n; j++) k[j][4]=dt*f[j];
        /*compute ki6*/
        XX[0]=X[0]+(2*dt)/3;
        for (j=1; j<=n; j++) XX[j]= X[j]+(221*k[j][0]-
981*k[j][1]+867*k[j][2]-102*k[j][3]+k[j][4])/9;
        vector(XX, f);
        for (j=1; j<=n; j++) k[j][5]=dt*f[j];
        /*compute ki7*/
        XX[0]=X[0]+(5*dt)/6;
        for (j=1; j<=n; j++) XX[j]= X[j]+(-183*k[j][0]+678*k[j][1]-
472*k[j][2]-66*k[j][3]+80*k[j][4]+3*k[j][5])/48;
        vector(XX, f);
        for (j=1; j<=n; j++) k[j][6]=dt*f[j];
        /*compute ki8*/
        XX[0]=X[0]+dt;
        for (j=1; j<=n; j++) XX[j]= X[j]+(716*k[j][0]-
2079*k[j][1]+1002*k[j][2]+834*k[j][3]-454*k[j][4]-9*k[j][5]+72*k[j][6])/82;
        vector(XX, f);
        for (j=1; j<=n; j++) k[j][7]=dt*f[j];
                 /*compute variables per step size dt*/
                YY[0]=X[0]+dt;
        for (j=1; j<=n; j++) YY[j]= X[j] +
(41*(k[j][0]+k[j][7])+216*(k[j][2]+k[j][6])+27*(k[j][3]+k[j][5])+272*k[j][4])/840;
```

```
double CLCN(double r){
        return log(r);
}
double runsystem(const double X0[], double y[], double dt0, double DT)
{
        double x[n + 1];
        double ddt;
        int steps = (int)(DT / dt0);ddt = DT / steps;
        double lcn= 0;
        for (int i = 0; i \le n; i++) x[i] = X0[i];for (int j = 0; j <steps; j+1)
        {
                 RK6(x, y,ddt);
                 double r= sqrt(y[3]*y[3]+y[4]*y[4]);
                 lcn = lcn + CLCN(r);
                 for (int i = 0; i <= n-2; i++) x[i] = y[i];x[3]=y[3]/r;x[4]=y[4]/r; //renormalize initial conditions
        }
        return lcn;
}
int main()
{
        int counter=1;
        double X[n+1], Y[n+1], xx, yy, LCN;
        FILE *tLCN;
        tLCN=fopen("LCN_map.txt", "w");
        double tmax = 1100*pi2, dt0 = 0.02, xmin= -1.5, xmax=1.5, ymin= -1,
ymax= 1;
        int gx = 100, gy = 100; //gridsize
        double dx = (xmax - xmin) / gx;
        double dy = (ymax - ymin) / gy;
        for (yy= ymin; yy< ymax +dy; yy+=dy){
                 for ( xx= xmin; xx<= xmax; xx+=dx){
                         X[0]=0; X[1]= xx; X[2]=yy; X[3]=1/sqrt(2.0);
X[4]=1/sqrt(2.0);
                         LCN=runsystem(X, Y, dt0, tmax)/tmax;
                         fprintf(tLCN, "% 15.10f % 15.10f %10.5f\n", xx,
yy, LCN);
                         printf("%d % 15.10f % 15.10f %10.5f\n", counter,
xx, yy, LCN);
                         counter++;
                 }
                 printf("%f\n", yy);
        }
        fclose(tLCN);
        return 0;
}
```
#### **P.5 Harmonic Oscillator's energy**

```
#include <stdio.h>
#include <math.h>
#include <stdlib.h>
```

```
#define n 4
#define a 1
#define w0 1
#define b 1
#define w 1
#define g 0.01
#define m 0.005
#define pi2 6.2831853071795865
void vector(const double X[], double f[]){
        f[0]=0;
        f[1]=X[2];
        f[2]=a*X[1]-b*X[1]*X[1]*X[1]+g*sin(w*X[0]);
        f[3]=X[4];
        f[4]=-w0*w0*X[3]+m*X[1];
}
void RK6(const double X[], double YY[], double dt){
        int j;
        double k[n+1][8], XX[n+1], f[n+1];
        /*compute ki1*/
        vector(X, f);
        for (j=1; j<=n; j++) k[j][0]=dt*f[j];
        /*compute ki2*/
        XX[0]=X[0]+dt/9;
        for (j=1; j<=n; j++) XX[j]= X[j]+k[j][0]/9;
        vector(XX, f);
        for (j=1; j<=n;j++)k[j][1]=dt*f[j];
        /*compute ki3*/
        XX[0]=X[0]+dt/6;
        for (j=1; j<=n; j++) XX[j]= X[j]+(k[j][0]+k[j][1]*3)/24;
        vector(XX, f);
        for (j=1; j<=n; j++)k[j][2]=dt*f[j];
        /*compute ki4*/
        XX[0]=X[0]+dt/3;
        for (j=1; j<=n; j++) XX[j] = X[j] + (k[j][0] - 3*k[j][1] + 4*k[j][2])/6;vector(XX, f);
        for (j=1; j<=n; j++)k[j][3]=dt*f[j];
        /*compute ki5*/
        XX[0]=X[0] + dt/2;
                 for (j=1; j<=n; j++) XX[j]= X[j]+(-5*k[j][0]+27* k[j][1] -
24* k[j][2]+6*k[j][3])/8;
        vector(XX, f);
        for (j=1; j<=n; j++) k[j][4]=dt*f[j];
        /*compute ki6*/
        XX[0]=X[0]+(2*dt)/3;
        for (j=1; j<=n; j++) XX[j]= X[j]+(221*k[j][0]-
981*k[j][1]+867*k[j][2]-102*k[j][3]+k[j][4])/9;
        vector(XX, f);
        for (j=1; j<=n; j++) k[j][5]=dt*f[j];
        /*compute ki7*/
        XX[0]=X[0]+(5*dt)/6;
        for (j=1; j<=n; j++) XX[j]= X[j]+(-183*k[j][0]+678*k[j][1]-
472*k[j][2]-66*k[j][3]+80*k[j][4]+3*k[j][5])/48;
        vector(XX, f);
```

```
for (j=1; j<=n; j++) k[j][6]=dt*f[j];
        /*compute ki8*/
        XX[0]=X[0]+dt;
        for (j=1; j<=n; j++) XX[j]= X[j]+(716*k[j][0]-
2079*k[j][1]+1002*k[j][2]+834*k[j][3]-454*k[j][4]-9*k[j][5]+72*k[j][6])/82;
        vector(XX, f);
        for (j=1; j<=n; j++) k[j][7]=dt*f[j];
                /*compute variables per step size dt*/
                YY[0]=X[0]+dt;
        for (j=1; j<=n; j++) YY[j]= X[j] +
(41*(k[1][0]+k[1][7])+216*(k[1][2]+k[1][6])+27*(k[1][3]+k[1][5])+272*k[1][4])/840;
}
double tEn(double x2, double y2){
        double ene;
        ene = (y2*y2)/2 +(w0*w0)*(x2*x2)/2;
        return ene; /*compute energy*/
}
double runsystem(const double X0[], double y[], double dt0, double DT)
{
        double x[n + 1];
        double ddt, energy;
        int steps = (int)(DT / dt0);
        ddt = DT / steps;
        for (int i = 0; i \le n; i \leftrightarrow j x[i] = x0[i];
        for (int j = 0; j <steps; j++) {
                RK6(x, y,ddt);
                energy = tEn(y[3], y[4]);
                for (int k = 0; k \le n; k+1) x[k] = y[k];
        }
        return energy;
}
int main()
{
        int k, i;
        double X[n+1], Y[n+1], en;
        FILE *tEnergy;
        FILE *tthesi;
        FILE *tthesiduf;
        tthesiduf=fopen("xyduf_t.txt", "w");
        tthesi=fopen("xy_t.txt", "w");
        tEnergy=fopen("E_t.txt", "w");
        double Dt = pi2, dt0 = 0.02;
        X[0]=0; X[1]=0.8; X[2]=0; X[3]=0.4; X[4]=0;
        en= tEn(X[3], X[4]);
        fprintf(tEnergy, "%.3f %f\n", X[0], en);
        fprintf(tthesi, "%.3f %f %f\n", X[0],
X[3], X[4]);
        fprintf(tthesiduf,"%.3f %f %f\n", X[0], X[1],
X[2]);
        for (k=1; k<=31999; k++){
                en=runsystem(X, Y, dt0, Dt);
```

```
fprintf(tEnergy, "%.3f %f\n", Y[0], en);
              fprintf(tthesi, "%.3f %f %f\n",
Y[0], Y[3], Y[4]);
              fprintf(tthesiduf,"%.3f %f %f\n",
Y[0], Y[1], Y[2]);
             printf("%d %.3f %f %f %f\n", k, Y[0], en, Y[3],
Y[4]);
             for (i=0; i<=n; i++) X[i]=Y[i];
             }
      fclose(tEnergy);
      fclose(tthesi);
      fclose(tthesiduf);
      return 0;
}
```
# **Βιβλιογραφία**

[1] Γ. Βουγιατζής , Ε. Μελετλίδου "Εισαγωγή στα μη Γραμμικά Δυναμικά Συστήματα", Εκδόσεις Κάλλιπος 2015.

[2] C. Skokos, G. A. Gottwald, J. Laskar "Chaos Detection and Predictability", Springer,V.915 2016.

[3] E. Lega, M. Guzzo, C. Froeschle "Numerical studies of hyperbolic manifolds supporting diffusion in symplectic mappings", Eur. Phys. J. Special Topics 186, 3-31, 2010.

[4] P.M. Cincotta, C. Simo "Simple tools to study global dynamics in non-axisymmetric galactic potentials", Astron. Astrophys. Suppl. Ser. 147:205-228, 2000.

[5] C. Froeschle, E. Lega, R. Gonczi "Fast Lyapunov indicators. Appication to asteroidal motion", Celestial Mechanics and Dynamical Astronomy, 67:41-62,1997.

[6]C.Skokos, "The Lyapunoc Characteristic Exponents and their computation",arXiv:0811.0882v2, 2009.

[7] D.D.Carpintero, N Maffione, L. Darriba, "LP-VIcode: a program to compute a suite of variational chaos indicators", arXiv:1404.2152v1, 2014.

[8] D. Sarafyan, "Improved Sixth- Order Runge-Kutta Formulas and Approximate Continues Solution of Ordinary Differential Equations", Journal of Mathematical Analysis and Applications, 40: 436-445, 1972.

[9] G.Tancredi, A.Sanchez, " A Comparison Between Methods to Compute Lyapunov Exponents", The Astronomical Journal, 121:1171-1179, 2001.

[10] Δ. Σούρλας «Δυναμικά συστήματα και εφαρμογές με τη χρήση του Maple", Πανεπιστήμιο Πάτρας, 2010.

[11] A. Βόσκου «Φασματική ανάλυση τροχιών και διάκριση μεταξύ κανονικής και χαοτικής εξέλιξης», Πτυχιακή Εργασία, ΑΠΘ, 2016

[12] Θ. Μαυρούδης «Υπολογισμός ομοκλινικών πολλαπλοτήτων σε χαοτικές απεικονίσεις", Πτυχιακή Εργασία, ΑΠΘ, 2014.